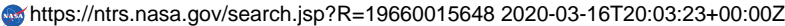

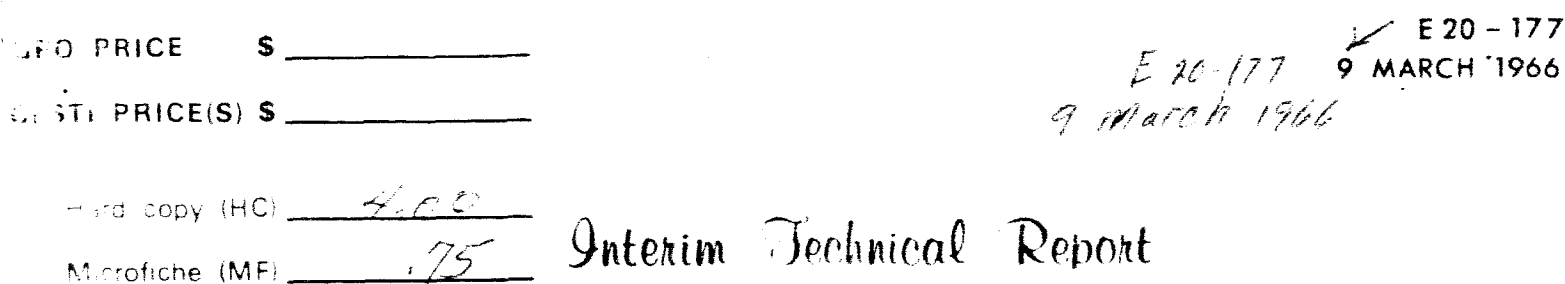

H 653 J N 65

# **SIMULTANEOUS SOLUTION OF RICIN-LINEAR ALGEERAIC EOLLIATIONS**

**Research** *a* **Analysis Section Tech. Memo No. 163** 

Prepared for: NATIONAL AERONAUTICS AND SPACE ADMINISTRATION GEORGE C. MARSHALL SPACE FLIGHT CENTER Aero-Astrodynamics Laboratory

PREPARED UNDER CONTRACT No. NAS8-20183

 $N6624937$ 

 $\overbrace{ }^{(THEU)}$ 

# **NORTHNUP** SPACE LABORATORIES

*6025* **TECHWOLOCY** DF[IVE tiJNTSV!tiE **ALCBAUA 33805 7ELEPHONE 837-0550** 

**<sup>P</sup>***0* **B3X 7484** 

E20-177

#### INTERIM TECHNICAL REPORT

 $\dot{t}$ 

ý.

#### SIMULTANEOUS SOLUTION OF

### NON- LINEAR ALGEBRAIC EQUATIONS

Research *6* Analysis Section Tech. Memo No. 163

Prepared for:

National Aeronautics and Space Administration George C. Marshall Space Flight Center Aero-Astrodynamics Laboratory

Under Contract No. NAS8-20183

by

Frank B. Tatom Virginia C. Lillard Lalit M. Bhalla

9 March 1966 Dr. Steve S. Πū Director Research & Analysis Section NORTHROP SPACE LABORATORIES HUNTSVI LIE DEPARTMENT

HUNTSVILLE, ALABAMA

**I** 

#### INTERIM TECHNICAL REPORT Contract NAS8-20183

#### SIMULTANEOUS SOLUTION OF

#### NON- LINEAR ALGEBRAIC EQUATIONS

BY

Frank B. Tatom Virginia C. Lillard Lalit **M.** Bhalla

#### Northrop Space Laboratories Hunt sville, Alabama

# ABS TRACT *24433*

This report presents the results of a research effort concerned with the development of a general digital computer program capable of solving sets of nonlinear algebraic equations which are characteristic of filter circuit analysis. The program utilizes a combination of the Newton-Raphson method and the Freudenstein-Roth technique. Results of computer runs involving six equations and unknowns and thirteen equations and unknowns are presented.

The report indicates that the computer program developed is capable of solving sets of nonlinear algebraic equations,and the ease with which the solution is achieved is directly related to the accuracy of the initial estimates of the roots to the equations.

author

ii

 $\mathbf{I}$ I-

 $\overline{a}$ 

TABLE OF CONTENTS

 $\sim$ 

l.

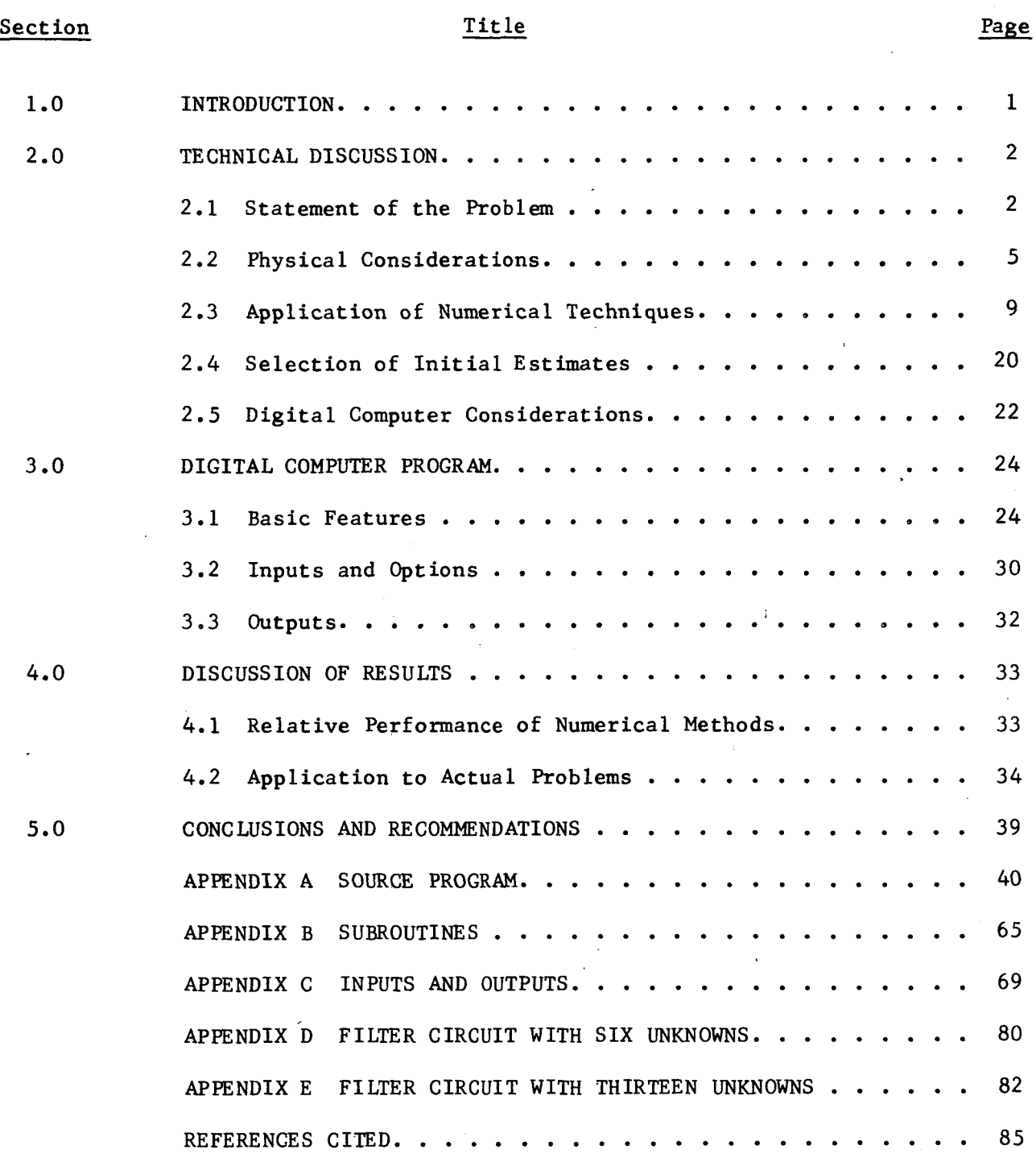

iii

I **I** 

# LIST **OF** TABUS

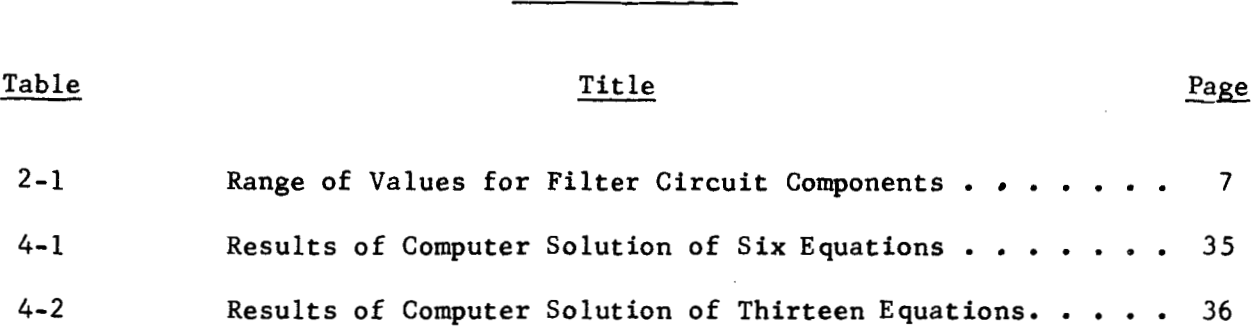

# **LIST OF** FIGURES

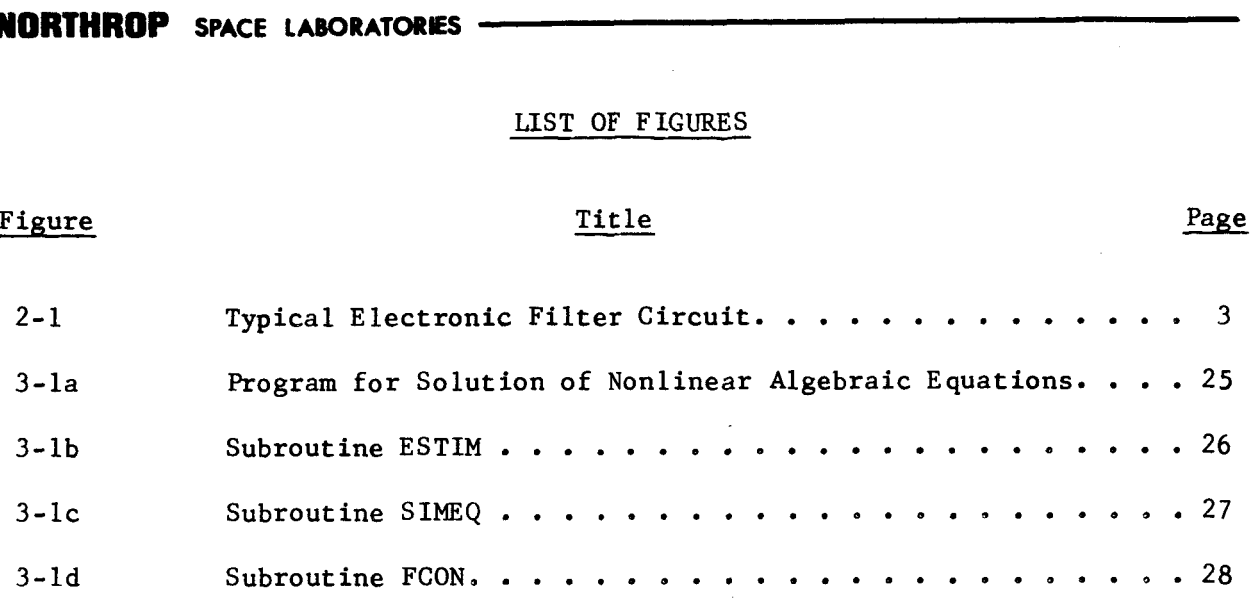

**V** 

### **LIST** OF **SYMBOLS**

A. English Letters

Symbo 1

**I** 

I

**I** 

I

**I** 

I

I

I

I

 $\mathbf{I}$ 

I

I

I

I

I

# Definition

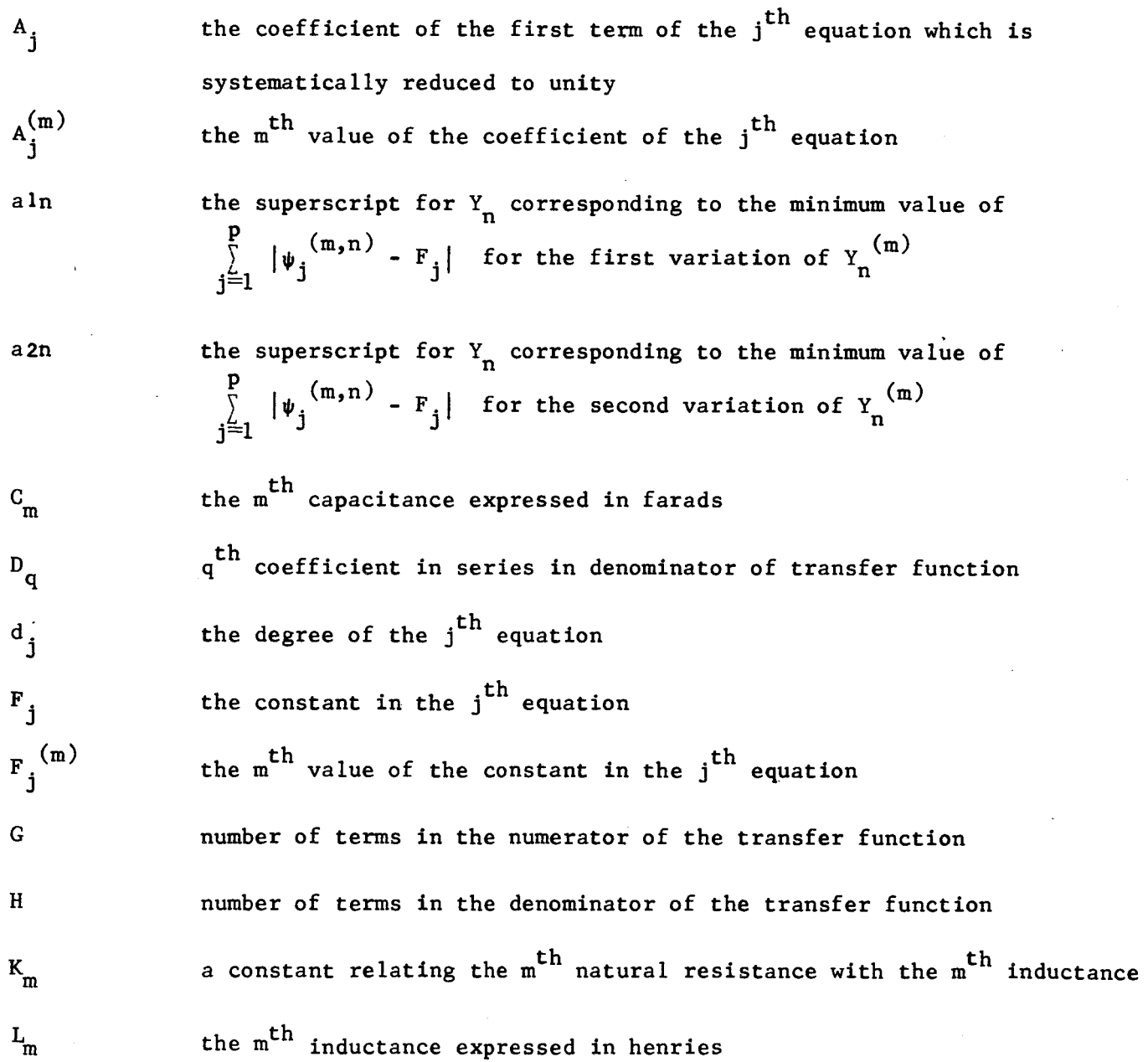

vi

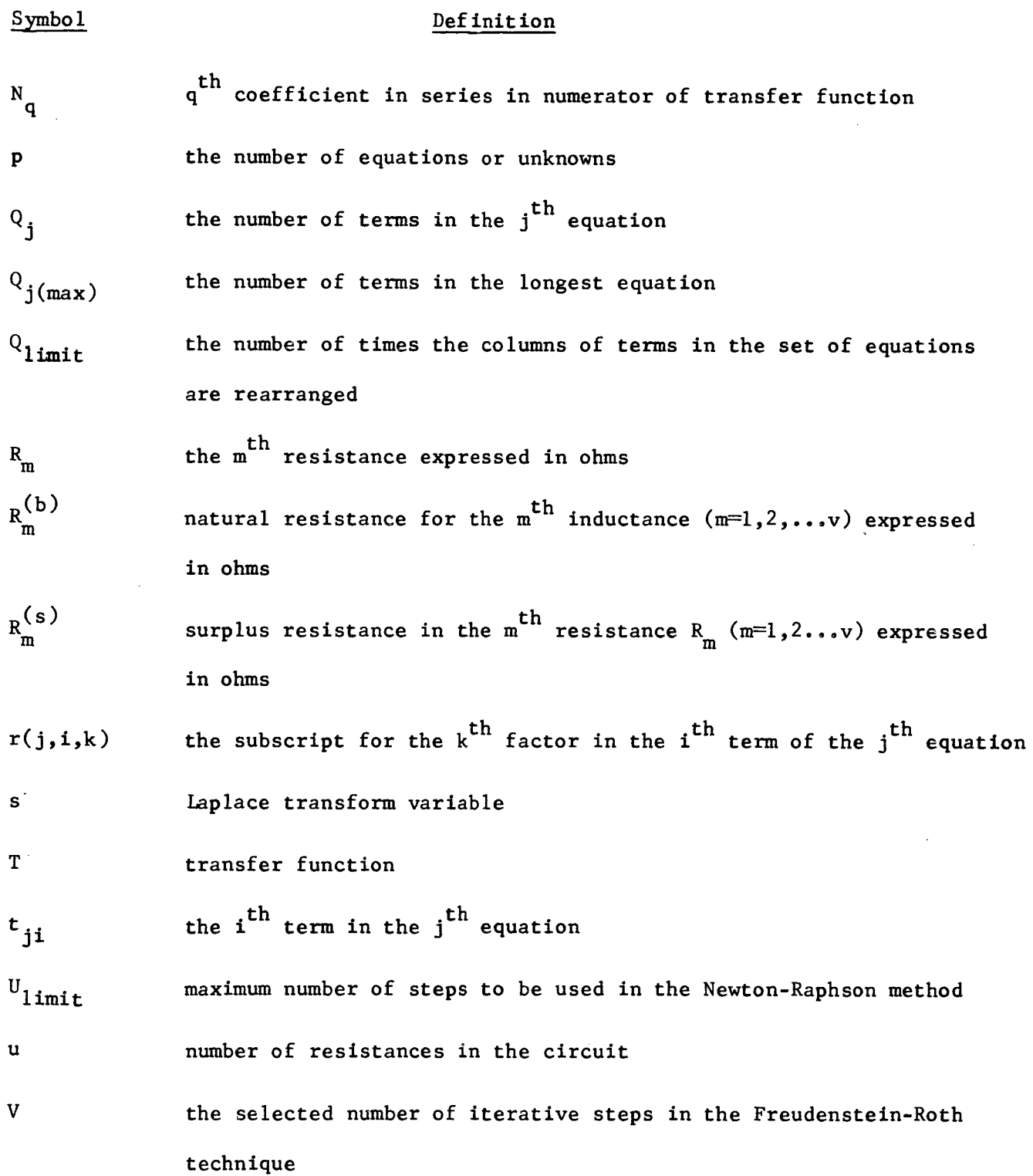

г

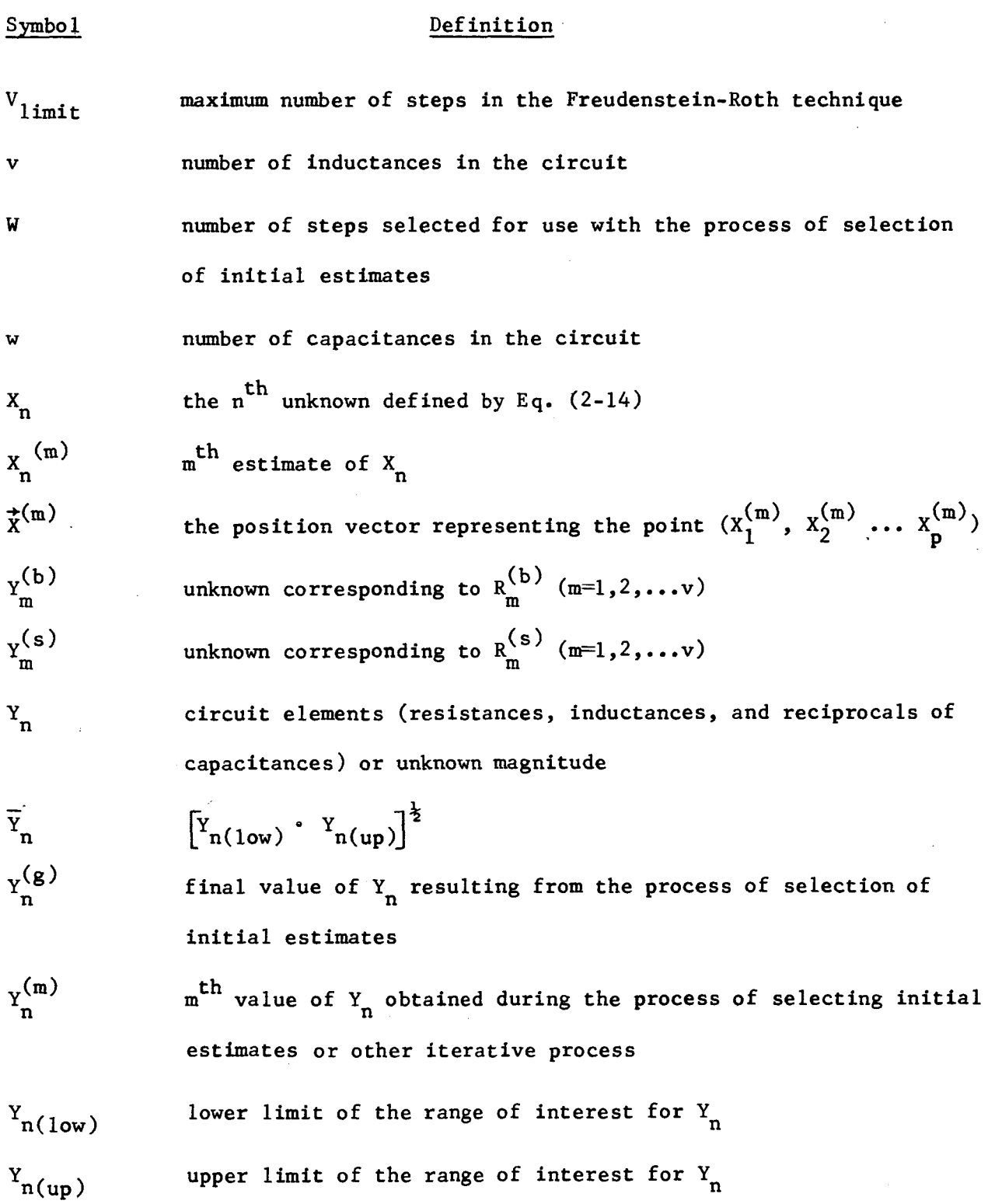

 $\hat{\boldsymbol{r}}$ 

viii

 $\frac{1}{2}$ 

I

I

I

I

I

 $\vert$ 

I

I

 $\vert$ 

I

I

I

I

I

I

I

i

I

**B.** Greek Letters

 $\overline{\phantom{a}}$ 

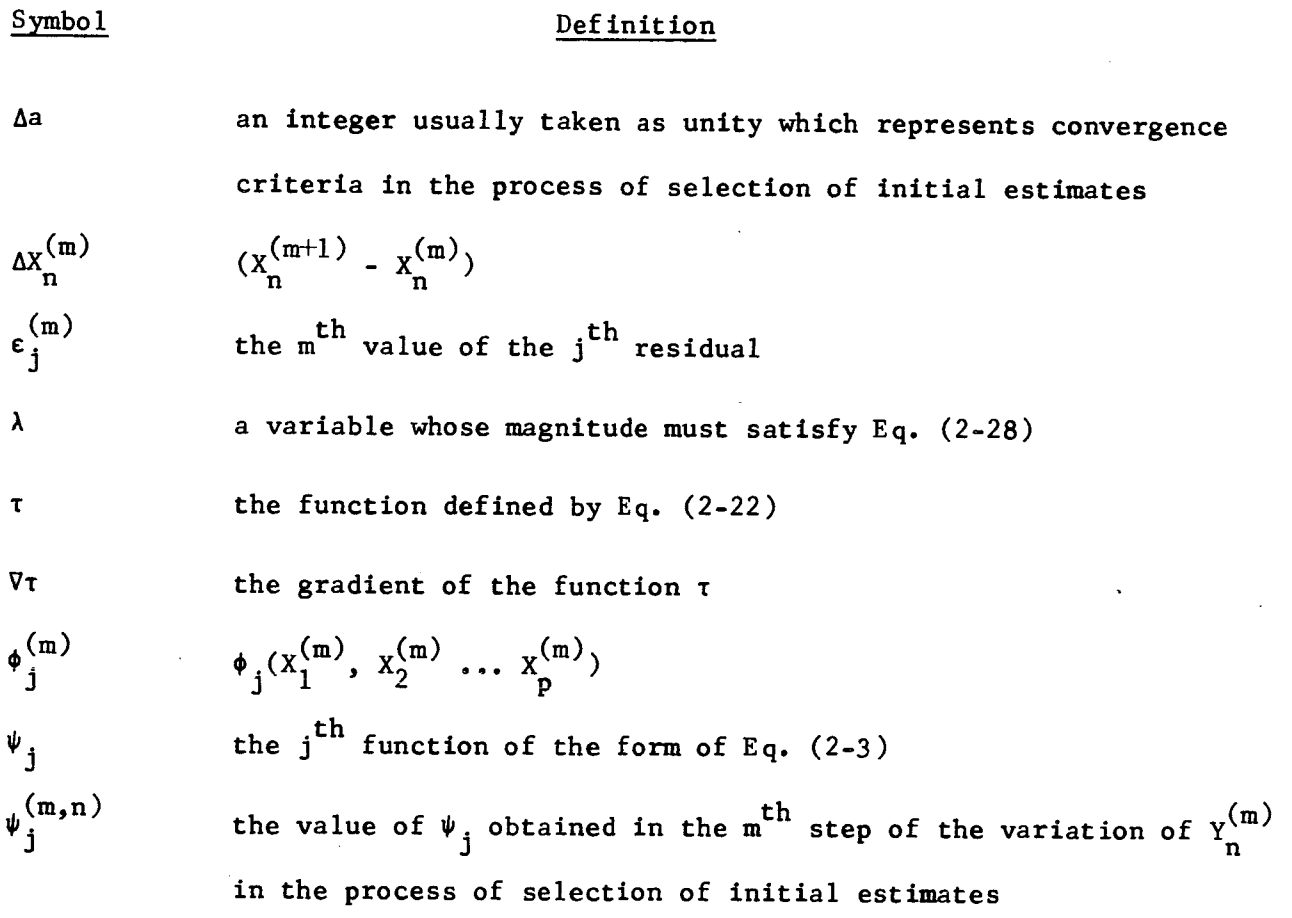

I

I

I

I

I

#### *SUMMARY*

**A** research effort has been carried out to develop a general digital computer program which is capable of simultaneously solving sets of nonlinear algebraic equations which arise in problems involving filter circuit analysis. A number of different numerical techniques were considered. A combination of the Newton-Raphson method and the Freudenstein-Roth technique was found to be the most promising approach. To increase the latitude in the selection of initial estimates of the roots to the equations, a special iterative selection process was developed to be used in conjunction with the combined Newton-Raphson Freudenstein-Roth technique.

The numerical methods were incorporated into a digital computer program which was tested on sets of equations consisting of six equationsand thirteen equations. The program successfully solved each set for two sets of roots which appeared to ''cluster" together to some extent. For the larger set of equations, some difficulty was encountered in achieving convergence when the initial estimates were more than one order of magnitude from the actual roots.

The conclusion was reached that the program, with the combined numerical methods already mentioned, is suitable for solution of sets **of** nonlinear algebraic equations. Although the program is specifically designed to handle equations characteristic of filter circuit analysis, it was noted that only minor modifications would be necessary to permit application of the program to any set of nonlinear algebraic equations. The possibility of certain numerical refinements to the program appeared likely. Also, consideration **of** 

**X** 

**I-**

**the actual availability of electronic components corresponding to the roots obtained seemed worthy of study. The recommendation was made that the research effort be continued to investigate such items.** 

 $\begin{bmatrix} 1 & 1 \\ 1 & 1 \end{bmatrix}$ 

 $\mathbf{I}$ 

I

I

 $\overline{\phantom{a}}$ 

I

 $\vert$ 

I

 $\vert$ 

 $\vert$ 

 $\vert$ 

 $\vert$ 

 $\mathbf{I}$ 

I

I

I

I

I

I

#### 1.0 INTRODUCTION

In filter circuit analysis, problems arise which involve the simultaneous solution of sets of nonlinear algebraic equations. Solution of such sets by hand can be extremely difficult, and if a large number of equations are involved, hand calculations become impractical. The use of digital computers, coupled with appropriate numerical techniques, is a logical approach to such problems. In developing the necessary digital computer program, consideration must be given to the fact that there are many different filter circuits, and the set of equations corresponding to any one circuit will generally be different from all other sets. Thus the most desirable program is the most general, capable of solving a number of different sets of equations.

The Huntsville Department of Northrop Space Laboratories, under Contract NASS-20183 for the Aero-Astrodynamics Laboratory of Marshall Space Flight Center, has been engaged in the development of a general digital computer program capable of solving sets of nonlinear algebraic equations. **Mr.** Mario Rheinfurth of the Control Theory Branch, Dynamics and Flight Mechanics Division, has acted as the **NASA** Technical Representative for this research effort. Section 2.0 of this report provides a detailed description of the problem involved, applicable numerical schemes, and digital computer considerations. **A** discussion of the computer program is presented in Section 3.0. Section 4.0 describes the results obtained. Conclusions and reconmendations are presented in Section *5.0.* 

#### 2.0 TECHNICAL **DISCUSS** ION

#### 2.1 Statement of the Problem

Transfer functions associated with electronic filter circuits, such as that shown in Figure 2-1, have the general form

$$
\mathbf{r} = \sum_{q=1}^{G} \mathbf{N}_{q-1} \mathbf{s}^{q-1} / \sum_{q=1}^{H} \mathbf{D}_{q-1} \mathbf{s}^{q-1}
$$
 (2-1)

where

I-

i<br>I

 $T =$  transfer function

 $G = number of terms in numerator$  $N_q = q^{th}$  coefficient in series in numerator **<sup>s</sup>**= Laplace transform variable **<sup>H</sup>**= number of terms in denominator  $D_{\alpha} = q^{\text{th}}$  coefficient in series in denominator. 9

Generally, the numerical values of the coefficients, N<sub>q</sub> and D<sub>q</sub>, are obtained by curve fitting. Based on circuit analysis of a given filter circuit, a set of equations can be derived. The derivation can be accomplished by means of a flow graph (ref. l), which makes use of Kirchhoff's Law, or by use of topology (ref. 2). The resulting set of equations may be written as

$$
\psi_{j}(Y_{1}, Y_{2}, \dots Y_{n}, \dots Y_{p}) = F_{j} \qquad (j=1, 2, \dots, p) \qquad (2-2)
$$

where

 $p = G + H$ 

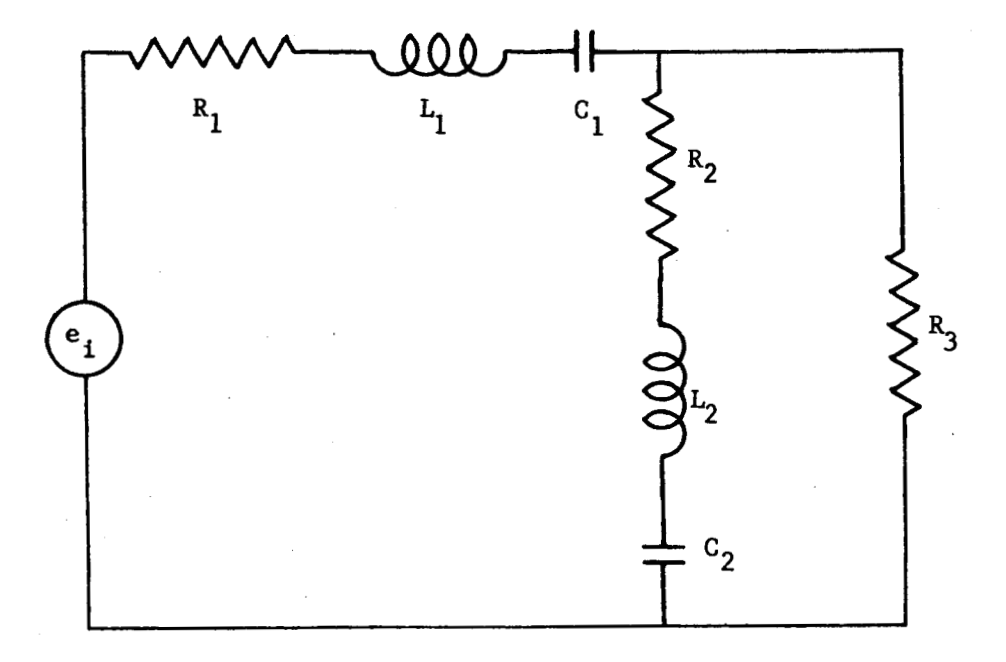

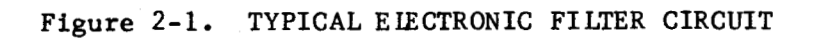

 $\mathbf{I}$ .

I

$$
F_j = \begin{cases} N_{j-1} & (j=1,2,...,G) \\ D_{j-G-1} & (j=G+1...G+H) \\ Y_n & = circuit elements (resist) \end{cases}
$$

ances, inductances, and reciprocals of n capacitances) of unknown magnitude.

Thus for each coefficient N or D there is an equation in which the coefficient appears as a constant,  $F_{j}$ . It should be noted that although the magnitudes of the  $Y_n$  are unknown, their identities as resistances, inductances, or reciprocals of capacitances are established by the filter circuit analysis. The reciprocal of capacitance is used because the resulting form of  $\Psi_j$  is easier to work with.

In Eq. (2-2) the functions  $\Psi_j$  consist of a sum of terms of the form

$$
\psi_j = \sum_{i=1}^{Q_j} t_{ji} \qquad (j=1,2,...,p) \qquad (2-3)
$$

where the term t<sub>ji</sub> has the form

$$
t_{ji} = \Pi_{k=1}^{d_j} Y_{r(j,1,k)}
$$
  $(j=1,2,...,p)$   $(i=1,2,...,Q_j)$  (2-4)

with

$$
r(j,i,1) \neq r(j,i,2) \neq \ldots \neq r(j,i,k) \neq \ldots \neq r(j,i,d)
$$

Notice should be taken that for each unknown in each term the value of  $r(j,i,k)$ is known. Furthermore, for any value of j, all terms are of the same degree, d<sub>j</sub>. All of the functions,  $\psi_{i}$ , however, are not necessarily of the same degree.

#### **SPACE LABORATORIES**

In order to establish an orderly relationship between  $Y_n$  and the resistances, capacitances, and conductances, it is convenient to use the following arrangement:

$$
Y_{n} = R_{n} \t (n=1,2,...u)
$$
  
\n
$$
Y_{n} = L_{n+1-u} \t (n=u+1...u+v)
$$
  
\n
$$
Y_{n} = 1/C_{n+1-u-v} \t (n=u+v+1,...u+v+w)
$$
  
\n(2-5)

where

I

 $\vert$ 

I

I

I

I

I

I

 $\vert$ 

I

I

I

I

I

 $R_n$  = the n<sup>th</sup> resistance  $L_n$  = the n<sup>th</sup> inductance  $C_n$  = the n<sup>th</sup> capacitance **u** =number of resistances in the circuit  $v =$  number of inductances in the circuit **w** =number of capacitances in the circuit.

It is important to note that, based on Eq.  $(2-2)$ ,

$$
p = u + v + w \tag{2-6}
$$

The basic objective is to determine the values of the circuit components,  $Y_n$ , which, subject to certain physical constraints, satisfy Eq. (2-2) for given values of F<sub>j</sub>. Thus, the problem involves the simultaneous solution of sets of nonlinear equations with **llp'r** equations and **Ifpr1** unknowns.

# 2.2 Physical Considerations

Because the circuit elements are real positive numbers, the desired roots must likewise fall in this category. For practical purposes there exist minimum

and maximum values for resistances, inductances, and capacitances as indicated in Table 2-1, Thus, the roots to be obtained must fall in the appropriate range according to the identity of each unknown as a resistance, inductance, or reciprocal of capacitance.

Because each inductance in a circuit also has a "built-in" or natural resistance associated with it in series, consideration must be given to the functional relationship between each inductance and its natural resistance. In formulating Eq. (2-2), these natural resistances are treated as portions of unknown resistances, but actually they are each dependent on a particular inductance. Thus, in the circuit there exists v resistances which each contain a natural resistance. For ease in relating these resistances to the appropriate inductances it is convenient when numbering the circuit components to use the same numerical subscript for an inductance and the corresponding resistance. Thus  $R_1$  contains the natural resistance for  $L_1$ ,  $R_2$  the natural resistance for *5,* etc. In general, based on the relationships provided in Eqs.  $(2-5)$ , the natural resistance for  $L_m$  where

$$
L_m = Y_{u+m} (m=1,2,...,v)
$$
 (2-7)

would be found in  $R_m$  where

$$
R_{m} = Y_{m} (m=1,2,...v)
$$
 (2-8)

With the numbering arrangement outlined, all resistances with subscripts equal to or less than v are composed of two parts. One part is the natural resistance,  $R_m^{(b)}$  for an inductance, and the second part is a "surplus" resistance,  $R_m^{(S)}$ 

 $\mathbf{I}$ 

# **Table 2-1**

# **Range of Values for Filter Circuit Components**

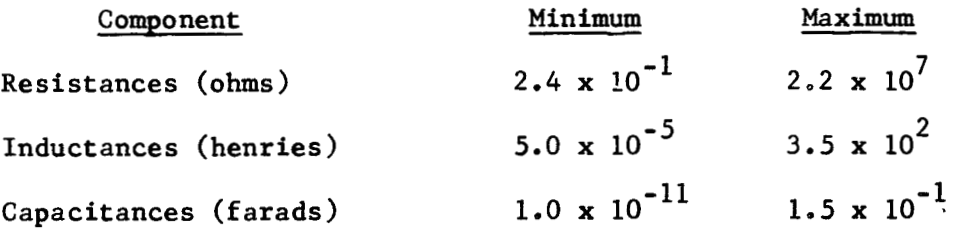

Thus

$$
R_{m} = R_{m}^{(b)} + R_{m}^{(s)}
$$
 (m=1,2,...,v) (2-9)

or

$$
Y_m = Y_m^{(b)} + Y_m^{(s)} \qquad (m=1,2,...,v) \qquad (2-10)
$$

The functional relationship between an inductance and its natural resistance **is**  dependent on the electrical characteristics and physical dimensions **of** the wire which makes up the inductance. For practical purposes, however, a linear relationship between inductance and natural resistance appears satisfactory. Thus

$$
R_{m}^{(b)} = K_{m} L_{m}
$$
 (m=1,2,...,v) (2-11)

or

$$
Y_{m}^{(b)} = K_{m} Y_{u+m}
$$
 (m=1,2,...v) (2-12)

where  $K_m = a$  constant (normally taken as unity).

**Thus,** by substitution,

$$
Y_m = Y_m^{(s)} + K_m Y_{u+m}
$$
 (m=1,2,...v) (2-13)

From Eq. (2-13) it can be seen that for  $m=1,2,\ldots$ v,  $Y_m^{(s)}$  are the true independent variables instead of  $Y_m$ . To avoid unnecessary use of superscripts, while at the same time positively identifying the true independent unknowns, **a**  change **of** variable is convenient. Thus by definition,

$$
X_{n} = \begin{cases} Y_{n}^{(s)} & (n=1,2...v) \\ Y_{n} & (n=v+1,v+2...p) \end{cases}
$$
 (2-14)

All previously mentioned physical constraints for  $Y_n$  apply also to  $X_n$ . In terms of the new variables,  $X_n$ , Eqs. (2-2) may be written

$$
\phi_j(X_1, X_2, \dots, X_n, \dots, X_p) = F_j \qquad (j=1, 2, \dots, p) \qquad (2-15)
$$

**An** examination of Eqs. (2-15) reveals that while the **form** of functions has changed from  $\psi_{\bf j}$  to  $\phi_{\bf j}$  the problem remains essentially the same.

In addition to the relationship between inductances and resistances, there also exists the question of incrementation. The actual roots to Eqs. (2-2) may be of such nonintegral values that some or ail of them cannot **be** exactly matched by circuit components which are normally fabricated. Thus the components of an actual filter circuit may only approximate the theoretical roots necessary to satisfy the appropriate equations for a given transfer function,

### **2.3 App** lication of Numerical Techniques

Several techniques have been widely used for some time for simultaneous solution of nonlinear algebraic equations. These include the Newton-Raphson method, the Method of Steepest Descent, and relaxation. **More** recently, several new approaches have been developed. **One** of the most promising is the Freudenstein-Roth technique (ref. **3).** 

In the research effort covered by this report, the relaxation method as described in reference *4* was found to be relatively incompatible with digital computer application. **As** a result, attention was primarily directed toward application of the Newton-Raphson method, the Method of Steepest Descent, and the Freudenstein-Roth technique.

#### 2.3.1 The Newton-Raphson Method

hrobably the most widely used method for solving simultaneous nonlinear algebraic equations, as well as transcendental equations, is the Newton-Raphson method. The method is described in various numerical analysis texts (refs. *5-8)*  and thus only a brief description need be given here.

**The** Newton-Raphson method is a successive-approximation procedure. Based on an initial estimate of the unknowns,  $X_n^{\setminus \upsilon}$ , the values of the  $\phi_j^{\setminus \upsilon}$  are calculated and compared with the values  $F_4$ . The difference is referred to as the residual, **E('!** Thus **j' j** 

$$
\varepsilon_{j}^{(o)} = \phi_{j}^{(o)} - F_{j}
$$
 (2-16)

where

$$
\phi_j^{(o)} = \phi_j(X_1^{(o)}, X_2^{(o)}, \ldots, X_p^{(o)}),
$$

or in general

$$
\varepsilon_{j}^{(m)} = \phi_{j}^{(m)} - F_{j} \qquad (2-17)
$$

where

$$
\phi_j^{(m)} = \phi_j^{(X_1^{(m)}, X_2^{(m)}, \ldots, X_p^{(m)})},
$$

and

$$
X_n^{(m)} = m^{th} \text{ estimate of } X_n.
$$

Obviously, when the residuals are all simultaneously zero,the solution has been achieved. A first-order series expansion for each of the functions  $\phi_j$  about the initial estimate is used to approximate the functions. Thus

$$
\phi_j \stackrel{\sim}{=} \phi_j^{(o)} + \sum_{n=1}^p \frac{\partial \phi_j^{(o)}}{\partial x_n} \left[ x_n^{(1)} - x_n^{(o)} \right] \tag{2-18}
$$

or by **Eq.** (2-15)

$$
\mathbf{F}_{j} \stackrel{\sim}{=} \phi_{j}^{(o)} + \sum_{n=1}^{p} \frac{\partial \phi_{j}^{(o)}}{\partial X_{n}} \left[ \mathbf{x}_{n}^{(1)} - \mathbf{x}_{n}^{(o)} \right]
$$
 (2-19)

Based on the definition of the residual as given by Eq.  $(2-16)$ ,

$$
\varepsilon_{j}^{(o)} = -\sum_{n=1}^{p} \frac{\partial \phi_{j}^{(o)}}{\partial x_{n}} \left[ x_{n}^{(1)} - x_{n}^{(o)} \right]
$$
 (2-20)

or in general

$$
\varepsilon_{j}^{(m)} = -\sum_{n=1}^{p} \frac{\partial \phi_{j}^{(m)}}{\partial x_{n}} \Delta x_{n}^{(m)}
$$
 (2-21)

where

$$
\Delta x_n^{(m)} = x_n^{(m+1)} - x_n^{(m)}
$$

Eq.  $(2-21)$  represents a set of algebraic equations in which the unknowns are  $\Delta X^{\text{max}}_{\text{n}}$ . The partial derivatives,  $\partial \phi_{\text{j}}^{\text{max}} / \partial X_{\text{n}}$ , which can be calculated analytically or by finite difference, represent known coefficients in the equation. Because the indices j and n both vary from 1 to p, this set of equations may be seen to be linear algebraic equations with p equations and p unknowns. By means of such an approach as Cramer's Rule, successive elimination, or iteration, the values of the  $\Delta X_{n}^{(m)}$  can be established.

In actual practice, the repeated application of the process will result in a systematic reduction of the residuals toward zero, if convergence occurs. Normally, a solution is considered to have been obtained when all residuals have been reduced to some prescribed level.

Convergence criteria for the Newton-Raphson method can be given by means of a Lipschitz condition as discussed in reference 6. Unfortunately such criteria inherently require a knowledge of the solution before providing an indication of convergence. **Thus,** for practical purposes, application of the criteria is of little value. The most useful tool actually available in this respect is the Jacobian matrix

 $\left[\partial_{\phi} / \partial x_n\right]$ .

If the determinant of this matrix is identically zero,then the set of equations represented by Eq. (2-21) is not linearly independent,and there is no unique solution to this set of equations. For this case the Newton-Raphson method fails. If the determinant of the matrix for any set of estimates  $\text{x}_{\text{n}}^\text{(m)}$  numerically

approaches zero or is very small, the Newton-Raphson method tends to diverge. In such a situation, a different set of estimates with a non-zero determinant must be used and the process restarted.

Based on the brief discussion presented, it is obvious that an awareness of the value of determinant of the Jacobian matrix **is** of importance in using the Newton-Raphson method. The most practical method of establishing whether or not convergence will occur, however, is the actual application of the technique. For most cases, based on practical experience, if a solution has not been obtained before m reaches some limiting value  $U_{\text{limit}}$ , (usually set at 20), convergence is not likely to occur.

#### 2.3.2 Method of Steepest Descent

Several different versions of this method are available as discussed in references 6 and 9. For the sake of brevity, only that method which was actually used in the present study will be described.

In its most general applications, the method applies to the location of the maximums or minimums of a function of several real variables. **Thus,** if the method is to be employed in the problem under consideration, the set of p equations must be represented by some function with a minimum point corresponding to each set of roots to the equations.

The function

$$
\tau(X_1, X_2, \dots, X_p) = \sum_{j=1}^p (\phi_j)^2
$$
 (2-22)

I

can be seen to meet these requirements.

The equation

$$
\tau(X_1, X_2, \dots, X_p) = \text{constant} \tag{2-23}
$$

represents a surface in p-dimensional space. From vector analysis, at any point  $(x_1^{(m)} \ldots x_p^{(m)}$ , the gradient of  $\tau$ ,  $\nabla \tau$ , is a vector which is normal to the surface represented by Eq.  $(2-23)$ . For this reason, the vector  $(-\nabla \tau)$ points in the direction of most rapid decrease of **T** with respect *to* the point  $(X_1^{(m)},\ldots,X_n^{(m)})$ . Initially, as the vector is extended from the point  $(X_1^{(m)},\ldots,X_n^{(m)})$ , it intersects surfaces with successively smaller values of **T.** Because **T** can only have positive values for real variables, the vector  $-\nabla \tau (X_1^{(m)},...,X_p^{(m)})$  will eventuzlly intersect a surface with a value of **T** which is smaller than the P **P**  value of **T** for any other surface which the vector will intersect. If the vector is extended beyond this point of intersection, the surfaces intersected will have successively larger values of  $\tau$ . If the point  $(X_1^{(m)} \ldots X_p^{(m)})$  is represented by the position vector  $\vec{x}^{(\text{m})}$ ,  $\tau$  can be treated as a function of  $\vec{x}^{(\text{m})}$ . The point of intersection of the vector  $\begin{bmatrix} -\nabla\tau(\vec{x}^{(m)}) \end{bmatrix}$  with the surface of minimum value of **f** can thus be expressed by the position vector

$$
\vec{x}^{(m+1)} = \vec{x}^{(m)} - \lambda \nabla \tau(\vec{x}^{(m)})
$$
 (2-24)

where **is** a variable **whose** magnitude is not yet known. The value of **X** can be established by treating **T** as a function of **X** as follows:

$$
\tau(\vec{x}^{(m+1)}) = \tau(\vec{x}^{m} - \lambda \nabla \tau(\vec{x}^{m}))
$$
  
=  $\tau^{(m+1)}(\lambda)$  (2-25)

From basic calculus, when  $\tau^{(m+1)}(\lambda)$  is at a minimum (or a maximum) with respect to the independent variable **A,** 

$$
\frac{d \tau^{(m+1)}(\lambda)}{d \lambda} = 0
$$
 (2-26)

This differential can be expanded as follows:

$$
\frac{d \tau^{(m+1)}(\lambda)}{d\lambda} = \frac{\partial \tau^{(m+1)}}{\partial X_1} \frac{dX_1}{d\lambda} + \frac{\partial \tau^{(m+1)}}{\partial X_2} \frac{dX_2}{d\lambda} + \dots + \frac{\partial \tau^{(m+1)}}{\partial X_p} \frac{dX_p}{d\lambda}
$$

$$
= \sum_{n=1}^p \frac{\partial \tau^{(m+1)}}{\partial X_n} \left( -\frac{\partial \tau^{(m)}}{\partial X_n} \right)
$$

$$
= -\left[ \nabla \tau (\vec{X}^{(m+1)}) \cdot \nabla \tau (\vec{X}^{(m)}) \right]
$$
(2-27)

Thus **A** must satisfy the relation

$$
\nabla_{\tau}(\vec{\mathbf{x}}^{(m)}) \cdot \nabla_{\tau}[\vec{\mathbf{x}}^{(m)} - \lambda \nabla_{\tau}(\vec{\mathbf{x}}^{(m)})] = 0 \qquad (2-28)
$$

Equation **(2-28)** must be solved by some iterative scheme because it is itself a nonlinear algebraic equation with a single unknown, **A.** In practice **it is**  convenient to approximate **a** in a single step,

$$
\lambda = \nabla_{\tau}(\vec{x}^{(m)}) \cdot \nabla_{\tau}(\vec{x}^{(m)}) / \left[ \nabla_{\tau}(\vec{x}^{(m)}) \cdot \frac{d \nabla_{\tau}^{(m)}(\lambda)}{d \lambda} \right]
$$
 (2-29)

This in essence represents an application of the Newton-Raphson method to obtain a value for **A.** 

 $\vert$  .

 $\overline{\phantom{a}}$ 

 $\mathbf{I}$ 

 $\overline{\phantom{a}}$ 

Once  $\lambda$  is calculated, the new position vector  $x^{(m+1)}$  is established. The process is repeated until the value of each  $\Delta X_{n}^{(m)}$ , where

$$
\Delta X_{n}^{(m)} = -\lambda \frac{\partial \tau}{\partial X_{n}} (\vec{X}^{(m)})
$$
 (2-30)

is less than some prescribed limit. At this point the values of  $X_n^{(m)}$  must be examined to determine whether or not they represent roots to the set of equations. In some cases the method converges to values of X<sub>n</sub> which represent a "false minimum" such that the value of **T** is not close to zero. For such a case the values of  $X_n$  obtained do not represent roots to the equations.

!

#### **2.3.3** Freudenstein-Roth Technique

In applying either the Newton-Raphson method or the Method of Steepest Descent, convergence **is** very likely not to occur unless the initial estimates of the roots are in the neighborhood of the actual values. Obviously, in many cases, the locations of such neighborhoods are unknown. The need therefore arises for some means of improving initial estimates of the roots.

One method which shows promise **is** the Freudenstein-Roth technique as described in reference **3.**  Because of its flexibility, many different variations of this approach can be developed. Only the two versions actually used will'be discussed here. For brevity the first of these will be referred to as the "coefficient approach" and the second as the "constant approach".

The first step in the coefficient approach involves assuming some set of initial values,  $X_n^{(o)}$ , for the roots. These initial values will generally not satisfy the original equations. They do, however, represent a set of roots to the following set of equations:

$$
A_{j}^{(o)} t_{j1}^{(o)} + \sum_{i=2}^{Q_{j}} t_{j1}^{(o)} = F_{j} \qquad (j=1,2,...p) \qquad (2-31)
$$

where

 $\prod_{i=1}^n$ 

I.

 $\vert$ 

I

 $\vert$ 

$$
A_{j}^{(o)} = (F_{j} - \phi_{j}^{(o)})/t_{j1}^{(o)} + 1
$$
 (2-32)

and

$$
\mathbf{t}_{\mathbf{j}\mathbf{i}}^{(m)} = \Pi_{\mathbf{k}=\mathbf{l}}^{\mathbf{d}\mathbf{j}} \mathbf{y}_{\mathbf{r}(\mathbf{j},\mathbf{i},\mathbf{k})}^{(m)}
$$

**Eq.** (2-31) represents a set of equations which differs from the set represented by Eq. (2-15) only in that the coefficients  $A_i^{(o)}$  appear with the first term,  $t_{i1}$ .

After the values of the coefficients have been determined, a recursion relation, to cause each **A<sub>j</sub> to approach unity, is established.** This relation can be based on several alternate methods. For a simple linear variation of  $\mathtt{A}_{\mathtt{a}}^{(\mathtt{m})}$ the following relation **is** sufficient: **j'**  For a simple linear variation of **A** 

$$
A_{j}^{(m)} = A_{j}^{(o)} - \frac{m(F_{j} - \phi_{j}^{(o)})}{t_{j1} V} \qquad (m=0,1,2...V) \qquad (2-33)
$$

where

 $V =$  the selected number of iterative steps in the Freudenstein-Roth technique.

However, when

#### **SPACE LABORATORIES**

 $\mathsf{I}_{\mathbb{R}}$ 

 $\vert$  .

 $\vert$ 

I

I

 $\vert$ 

I

I

i

I

$$
\begin{array}{c|c}\n\text{F}_j - \phi_j^{(o)} & & \\
\hline\n\text{t}_{j1} & & \\
\end{array}
$$

**the following logarithmic variation is more useful:** 

- **V-m (m=o,1,2..** .v) **(2-39)** 

By means of either recursion relation, the values of **A**<sub>j</sub>  $\overline{y}$  may be **calculated, and a new set of equations established corresponding to Eq. (2-31).**  The values of  $X_n^{(o)}$  are then used as initial estimates for the roots of the new set of equations. If  $A_j^{--}$  are sufficiently close to  $A_j^{--}$ , these initial  $\frac{1}{\sqrt{2}}$ estimates will be in the neighborhood of the actual roots,  $X_n^{(1)}$ , for the new **set of equations. Thus by means of the Newton-Raphson method, the actual**  roots,  $X_i^{-1}$ , can be calculated for the set of equations containing  $A_j^{-1}$ . After  $\binom{n}{j}$ such calculations, by means of the recurrence formula  $A_i^{(2)}$  are calculated.  $X_i^{(1)}$ are then used as initial estimates for calculating  $X_n^{2,2}$ . The process is repeated until on the  $v^{th}$  step, the coefficients  $A^{(V)}_j$  equal unity and the initial estimates  $X_i^*$  <sup>-</sup>' are used to calculate  $X_i^*$  which represent the true roots  $j$  are carearaces.  $\frac{n}{n}$ *to* **Eq. (2-15).** 

**In the constant method, the procedure is similar to that for the coefficient method except rather than varying the coefficients, the constant terms, <sup>F</sup>**, **are varied. Based on a set of initial estimates, X'O), the values F(O) are j n 1 established by the relation** 

$$
F_j^{(o)} = \phi_j^{(o)}
$$
 (j=1,2...p) (2-36)

Based on the linear recursion relation

$$
F_{j}^{(m)} = F_{j}^{(o)} + \frac{m(F_{j}^{(V)} - F_{j}^{(o)})}{V}
$$
 (m=0,1,2...V) (2-37)

where

 $\mathbf{I}$ 

 $F_i^{(V)} = F_i$  (the true value of the constant term)

the values of  $F_4^{\mu\nu}$  are set of roots  $(X_n^{(m)}$  for the corresponding set of equations) are calculated based **j**  on the preceding roots  $X_n^{\{m-1\}}$ , and using the Newton-Raphson method. As before, in the  $v^{th}$  step, the value of  $X_n^{(V-1)}$  is used as the initial estimate of  $X_n^{(V)}$ systematically changed. With each such change, a new which represents the set of true roots to **Eq.** (2-15).

The relative performance *of* **the** coefficient and constant approach is not clearly established. However, the constant method appears superior to the coefficient method whenever the initial set of coefficients,  $A^{(O)}_j$ , used in the latter method, are negative. To avoid such negative coefficients when using the coefficient method, it is desirable to arrange the terms  $t_{j1}$  in each equation so that for a given set of initial values,  $X_n^{(o)}$ , the term with the greatest magnitude is  $t_{i1}$ .

The convergence criteria for the Freudenstein-Roth method are discussed in reference 3. Obviously, if the step size is large, reflecting a small value *of* V, the Newton-Raphson method may fail. This problem can be corrected by increasing the value of V, but a point may be reached beyond which further increases in V are not practical. In such a case, the problem must be started over using a new set of estimates.

I.

#### *2.4* Selection of Initial Estimates

In the problem under consideration, the range of values, within which the desired roots are found, is quite large as indicated by Table **2-1.** Under such conditions, if the individual roots within a set are of different orders of magnitude, considerable difficulty may be encountered in achieving convergence with any of the numerical methods described, Thus, the need arises for some additional tool to provide the best possible initial estimates. One such tool which was developed in the course of the investigation appears worthy of discussion.

The first step in the procedure involves establishing a "range of interest" for each unknown. This range must equal or fall within the range of the appropriate electrical element as provided in Table 2-1, Based on this range of interest, recursion relations and mean value relations are established as follows :

$$
Y_{n}^{(m)} = Y_{n(1ow)} \cdot [Y_{n(up)}/Y_{n(1ow)}]^{\frac{m-1}{W-1}} \quad (m=1,2...W)
$$
 (2-38)  

$$
\overline{Y}_{n} = [Y_{n(low)} \cdot Y_{n(up)}]^{\frac{1}{2}}
$$
 (2-39)

where

$$
Y_{n(low)} = lower limit of the range of interest for Y_{n}
$$
  
\n
$$
Y_{n(up)} = upper limit of the range of interest for Y_{n}
$$
  
\n
$$
W = number of steps selected for use with the process.
$$

I

I

 $\overline{Y}$  are used to calculate  $\overline{\Psi}$ .  $^{(1,1)}$ The values of  $Y_1^{(1)}$  and the values  $\overline{Y}_2$ ,  $\overline{Y}_3 \cdots \overline{Y}_p$  are used to calculate  $\Psi_j$ and to determine the **sum** of the absolute values of the corresponding residuals,

$$
\sum_{j=1}^p | \psi_j^{(1,1)} - F_j | .
$$

 $\overline{v}$  $Y_1^{(m)}$  is then varied according to Eq. (2-38) while  $\overline{Y}_2, \ldots \overline{Y}_{\textbf{p}}$  are held constant. The sum of the absolute values of the residuals resulting from each step are compared to determine the minimum sum. The value of  $Y_1^{(m)}$ , corresponding to the minimum value of

$$
\sum_{j=1}^{p} |\psi_{j}^{(m,1)} - F_{j}|,
$$

 $(a13)$ At this point the process starts over using  $Y_1^{(1)}$  and  $Y_2^{(d12)} \cdots Y_p$ initial values. The value of the superscript of  $Y_1^{(m)}$ , corresponding to the minimum sum of the absolute value of the residuals, is established and designated  $Y_3^{(a13)}$  etc. After p cycles the values of  $Y_1^{(a11)}, Y_p^{(a1p)}$  are established. is selected and its superscript designated (all). The value  $Y_1^{(a)11}$  is then  $\cdots$  is then  $\cdots$  is then  $\bar{y}^{(1)}$  and  $\bar{y}$   $\bar{y}$  to coloridio  $\bar{y}^{(1,2)}$  and the corresponding sum of used with  $Y_2^{(1)}$  and  $\overline{Y}_3 \ldots \overline{Y}_p$  to calculate  $\psi_j^{(1,2)}$  and the corresponding sum of used with  $Y_2$ <sup>\*\*</sup> and  $Y_3 \cdots Y_p$  to calculate  $\Psi_j$ <sup>\*\*\*\*</sup> and the corresponding sum of<br>residuals. With  $\overline{Y}_1^{(a11)}$  and  $\overline{Y}_3 \cdots \overline{Y}_p$  held constant,  $Y_2^{(m)}$  is varied according to Eq. (2–38) until a minimum sum is established. The corresponding  $Y_2^{(m)}$  is to Eq. (2-38) until a minimum sum is established. The corresponding  $Y_2$ <br>designated  $Y_2$ <sup>(al2)</sup> and is then used along with  $Y_1$ <sup>(al1)</sup>,  $Y_3$ <sup>(m)</sup>,  $\overline{Y}_4$ ..., $\overline{Y}_n$ 1) and  $\overline{Y}_3 \cdots \overline{Y}_{p}$  held constant,  $Y_2$ <sup>.</sup> and is then used along with  $Y_1^{(a11)}$ ,  $Y_3^{(m)}$ ,  $\overline{Y}_4 \cdots \overline{Y}_p$  to find P  $(a12)$ ,.. $Y_a$  $(a1p)$  as a21. This superscript is compared with all. If  $|$ all-a21 $| \leq \Delta a$ , where  $\Delta a$  is some (all)  $_{V}$  (1)  $_{V}$  (al3)  $_{V}$  (alp) selected integer, the process continues using  $Y_1^{(a_{11})}$ ,  $Y_2^{(1)}$ ,  $Y_3^{(a_{13})}$ ... $Y_p^{(a_{13})}$ as initial values to establish  $Y_2^{(a22)}$  etc. The process is considered complete if for p consecutive cycles,

$$
|a_1n-a_2n| \leq \Delta a.
$$

If at any point,

**I'** 

 $\vert$ aln-a2n $\vert$  >  $\Delta$ a,

the old value of  $Y_n^{(a\ln)}$  is discarded and  $Y_n^{(a\ln)}$  is set equal to  $Y_n^{(a\ln)}$ . Following such an event the process must continue on for at least p cycles without  $\Delta a$  being exceeded by  $\vert a$ ln-a2n $\vert$ . Whenever  $\Delta a$  is exceeded, the counting starts over until p consecutive cycles are achieved without an inequality. resulting estimates of  $Y_n$ , designated  $Y_n \xrightarrow{ (B') }$ , may then be used as an estimate in conjunction with the other numerical techniques already described. The

#### 2.5 Digital Computer Considerations

The numerical procedures previously outlined are especially suited for use with a digital computer. The most important factor to consider in developing **a** coquter program involving such techniques **is** general applicability to different sets of equations. Thus the program should be flexible enough to solve any set of equations of the form of Eq.  $(2-2)$  irregardless of the number of equations or unknowns  $(p)$ , the number of terms in each equation  $(Q_j)$ , or the number of unknowns in each term  $(d_j)$ .

To achieve the desired flexibility, the identity of each unknown in each term of each equation must be an input. The method developed for accomplishing this arrangement is based on the concept of assigning subscripts to the subscripts as indicated by Eq. *(2-4).* Based on the relationship between circuit elements and unknowns established by Eqs. (2-5), (2-7), and (2-8) a numerical value  $(1,2,...n\ldots p)$  can be assigned for each subscripted subscript  $r(j,i,k)$ . The values for  $r(j,i,k)$  can thus be read into the computer and stored in a

t

systematic manner. For example the subscript  $r(3,4,2)$  refers to the second factor (k=2) of the fourth term (i=4) in the third equation (j=3). If the subscripted variable  $Y_{r(j,i,k)}$  is called for, the computer determines the value, n, which was the input for r(j,i,k). With the value of the subscript established, the appropriate  $Y_n$  which has either been input or calculated, is used for  $Y_{r(j,i,k)}$ . For example, if  $r(3,4,2) = 6$ , then  $Y_{r(3,4,2)} = Y_6$ .

Because the subscript of a particular unknown  $Y_n$  is identical to the subscript of the corresponding  $X_n$ , the same technique for subscripted subscripts described for  $Y_n$ , applies also to  $X_n$ . Based on practical considerations, it appears most convenient to establish the equations in terns of the unknown variables  $Y_n$  and then to convert the equations by a change of variables from  $Y_n$  to  $X_n$  according to Eq. (2-14) within the computer program. Thus all inputs would refer to the variables Y<sub>n</sub>. Likewise, all outputs are most conveniently expressed in terms of  $Y_n$ .

 $\begin{bmatrix} 1 & 1 \\ 1 & 1 \end{bmatrix}$ 

I

 $\mathbf{I}$ 

 $\mathbf{I}$ 

I

#### 3.0 DIGITAL COMPUTER PROGRAM

Based on the technical considerations described in Section 2.0, a digital computer program has been developed in both FORTRAN **I1** and FORTRAN IV for the simultaneous solution of sets of nonlinear algebraic equations. The program is designed as a working tool with maximum flexibility built-in. subsections which follow provide a description of the various features of the program. The

#### 3.1 Basic Features

The program is designed to solve sets of nonlinear algebraic equations of the type indicated by Eq. (2-2). **A** general flow chart is provided in Figure *3-1.*  Copies of the source program written iii FORTRAll **I1** and IV are included in Appendix **A. A** description of the subroutines included in the program is presented in Appendix B. This program has been checked out for use on the interest of the interest of the interest of the interest of the interest of the interest of the interest of the interest of the interest of the i IBM 7094 digital computer in FORTRAN IV and for the CDC *3200,* SDS 930, and IBM 1620 computers in FORTRAN 11. For the case involving more than , 10 equations and 10 unknowns, the core storage of the SDS 930 will probably be exceeded.

> The program utilizes the Freudenstein-Roth technique in conjunction with the Newton-Raphson method. For the variation of the coefficients in the Freudenstein-Roth technique, the logarithmic variation as expressed by Eq. (2-35) is used. For the Newton-Raphson method all partial derivatives are calculated by analytical differentiation as opposed to finite difference methods. The Gaussian pivotal technique is used to solve the linear algebraic equations shown in Eq. (2-21).
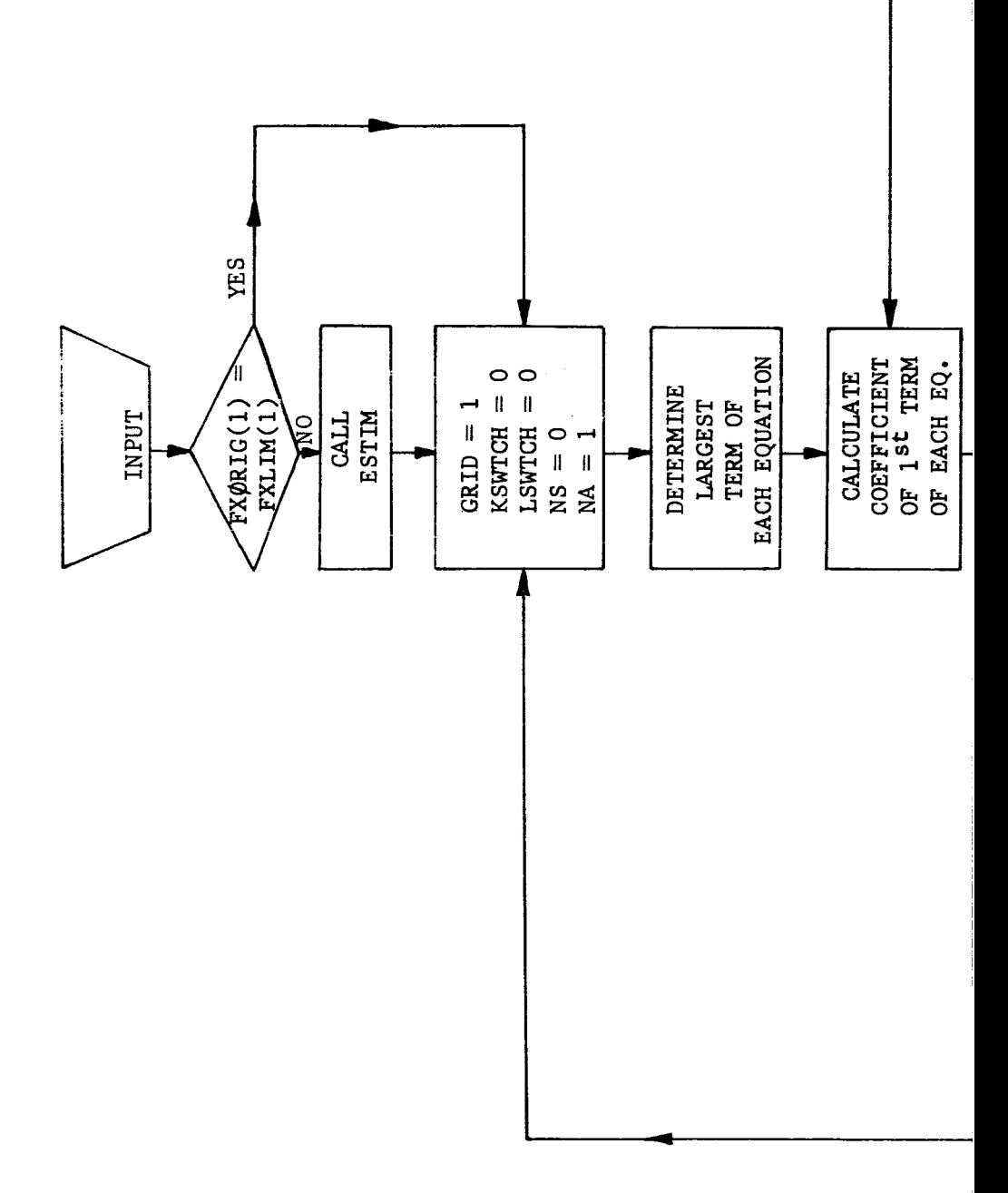

Figure 3-la. PROGRAM FOR SOLUTION OF

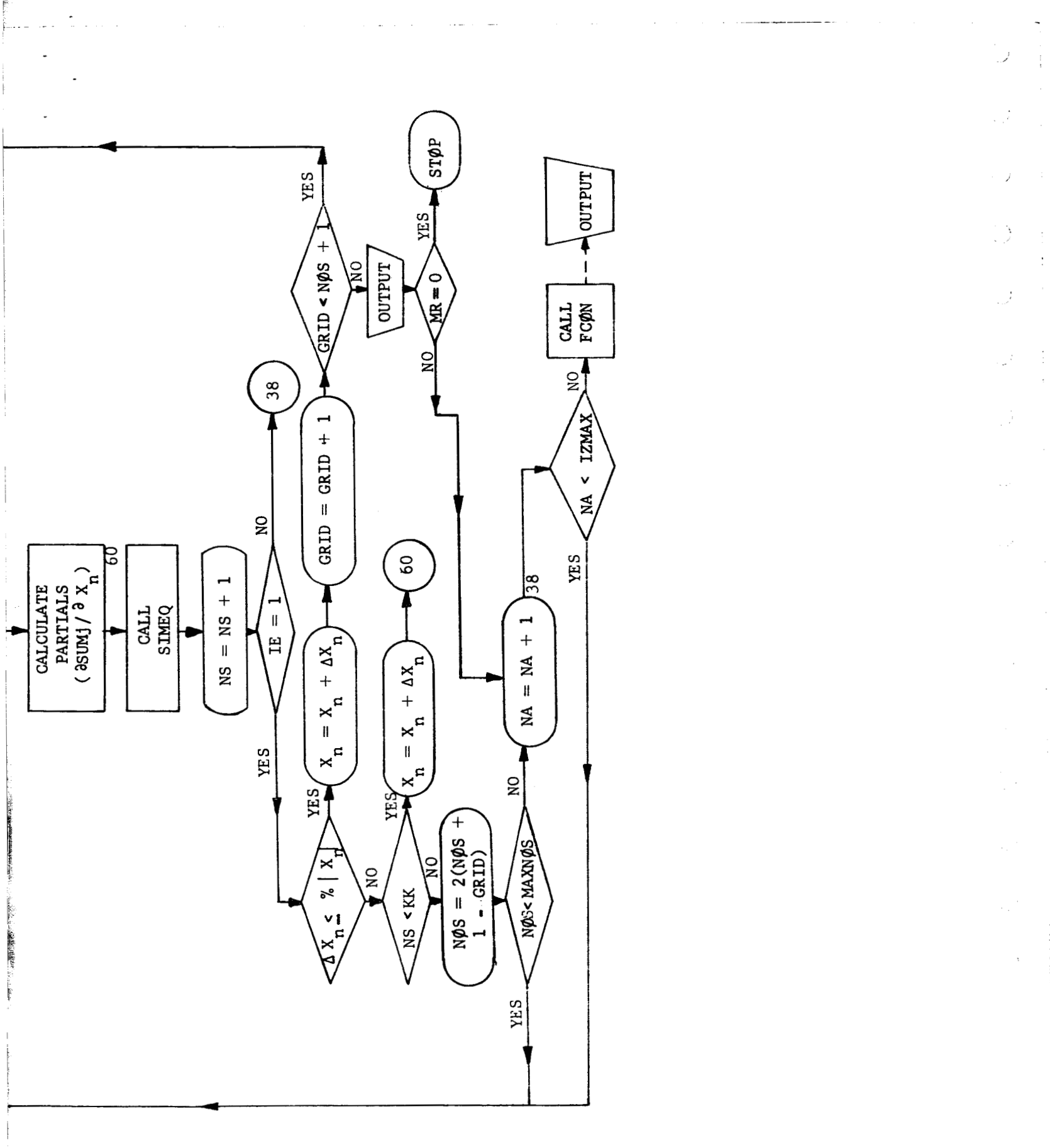

NONLINE AR ALGEBRAIC EQUATIONS

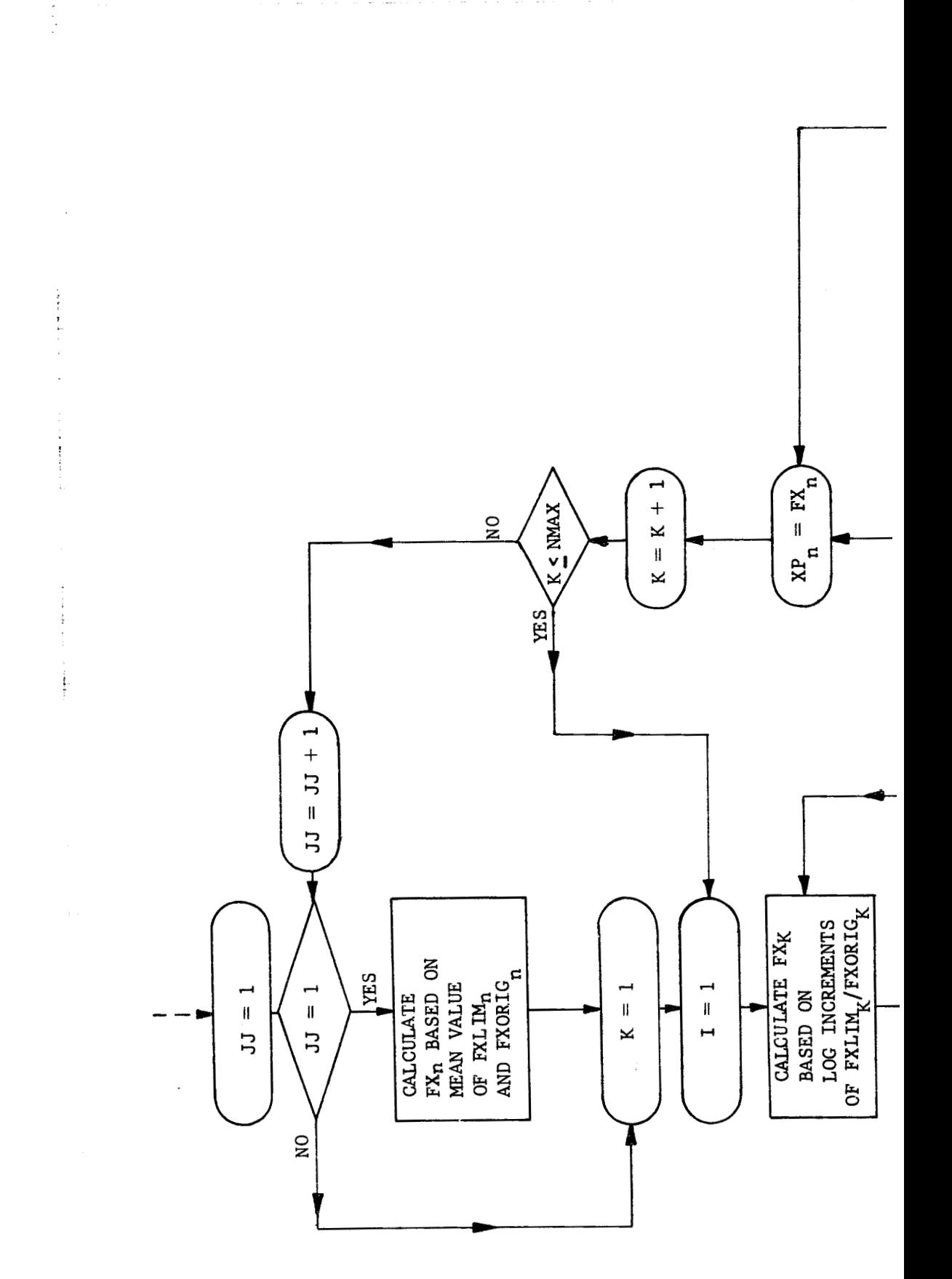

I

I

Figure 3-1b. SUBROU

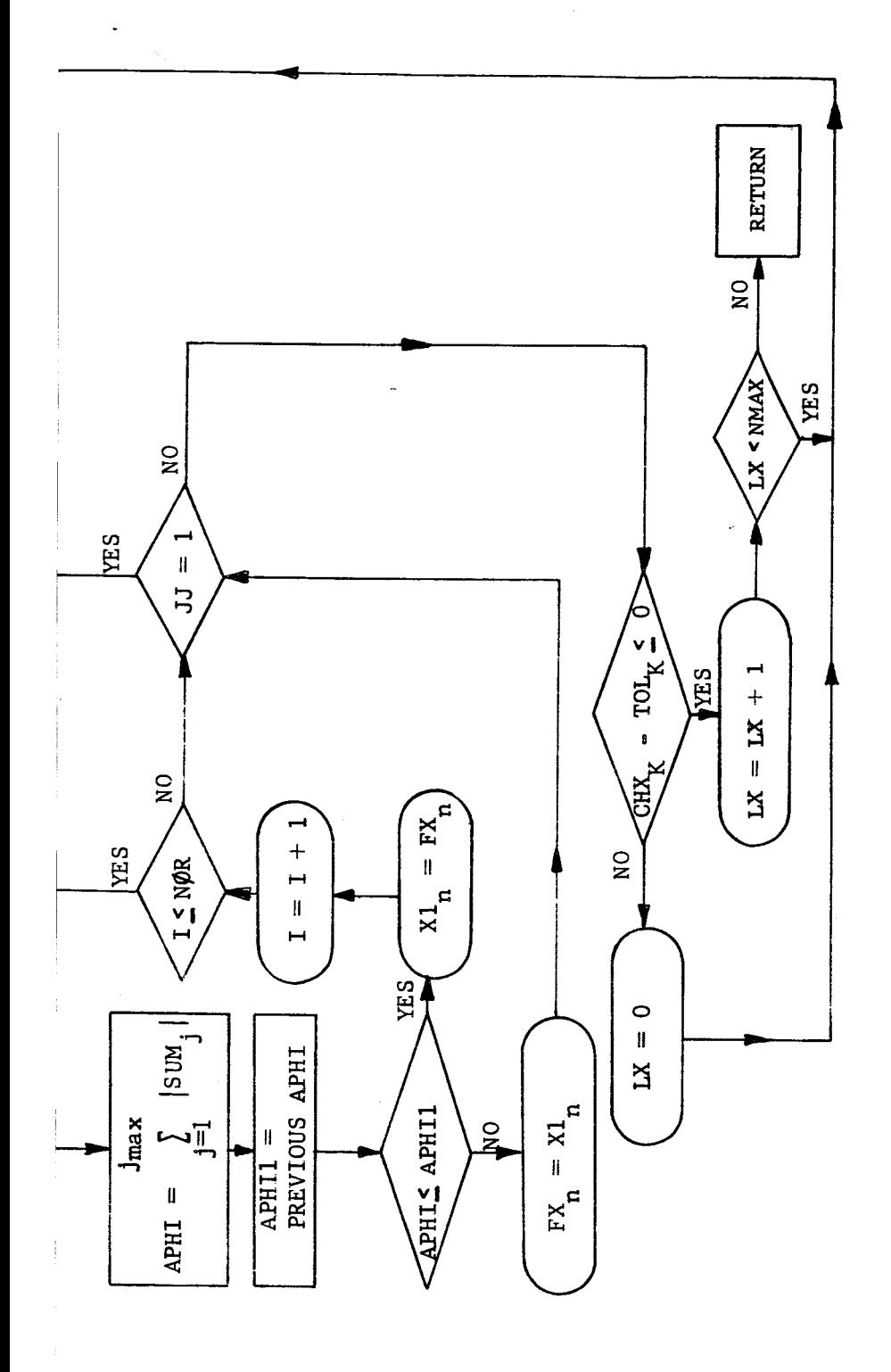

**TINE ESTIM** 

 $\overline{26}$ 

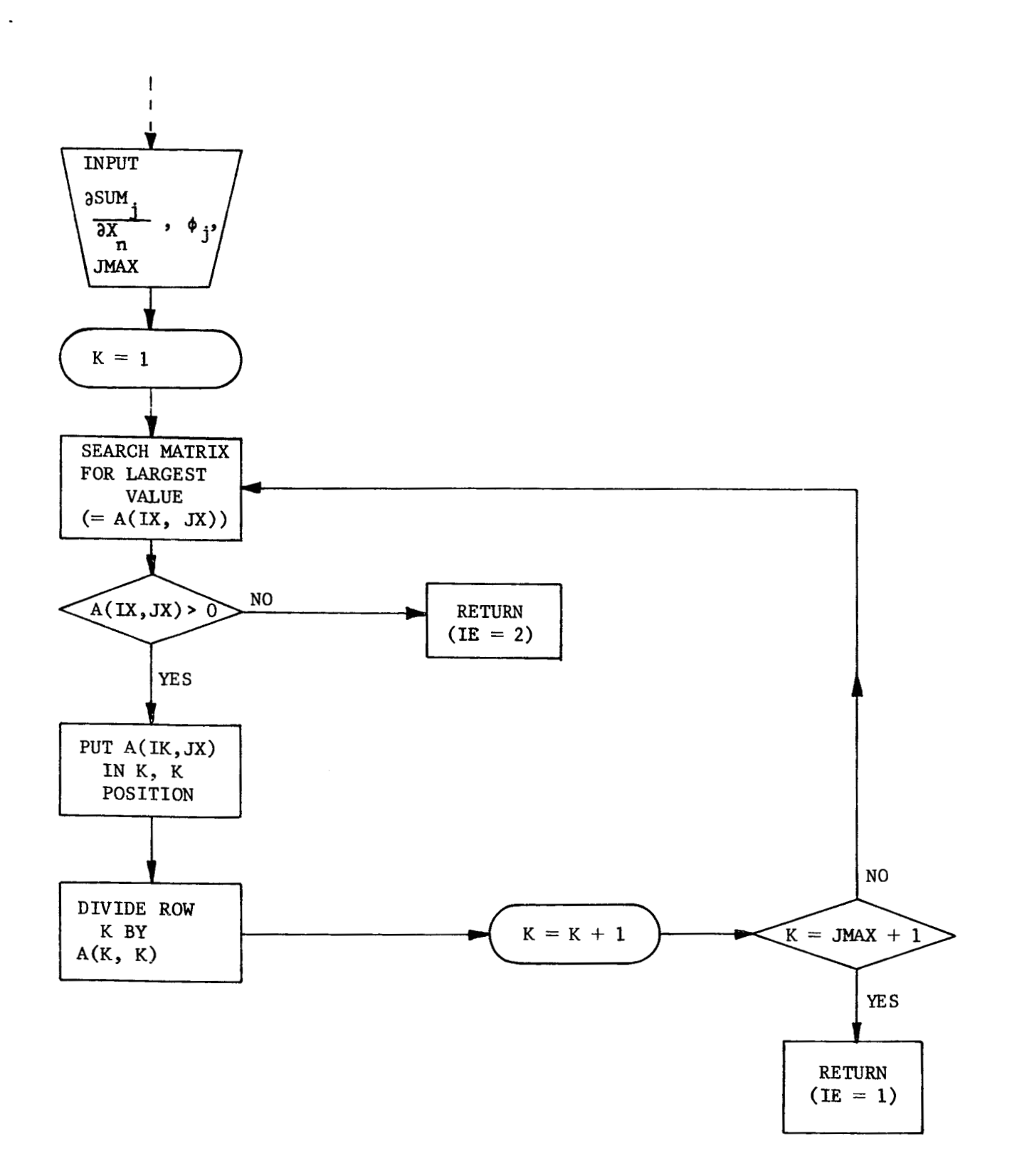

I

l

ł

Figure 3-1c. SUBROUTINE SIMEQ

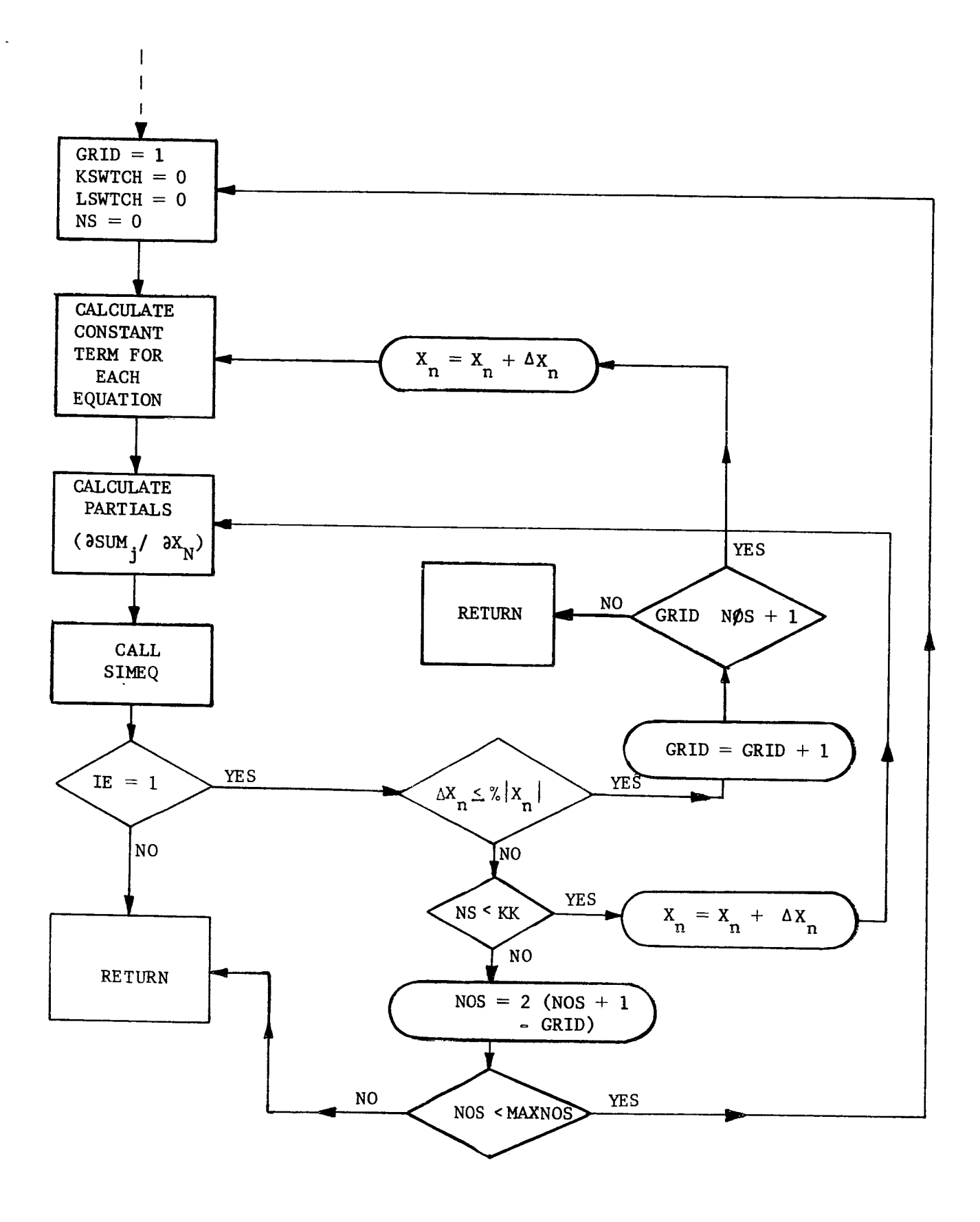

 $\overline{a}$ 

Figure 3-1d. SUBROUTINE FCON

**1-** 

I

**I** 

After the terms of the equations and the initial range of interest for each unknown have been read into the computer, values for initial estimates of each unknown are established by means of the method for selection of initial estimates, discussed in Section *2.4.* The terms are then rearranged so that the first term in each equation is that term with the largest numerical value. With such an arrangement of terms, and with the initial estimates, a solution is attempted using the coefficient method described in Section **2.3.**  If such a solution is obtained, it is printed out. If this is not successful, the value of V (the selected number of iterative steps) is doubled to reduce the size of the incremental change in the coefficients, and a solution is again attempted. If no solution is achieved, V is again doubled. The process continues until a solution is found or the value of V exceeds some established limit, V<sub>limit</sub>. At this point the terms are rearranged in their original order (the order in which they were read into the computer) and a solution is again attempted. If this fails, the first column of terms is replaced by the second column and again an attempt is made to obtain a solution. The procedure is repeated as necessary, using the coefficient approach, with the first **column**  Of terms being successively replaced by the other columns within the set of equations. The total number of such attempts is equal to some value,  $\texttt{Q}_\texttt{limit}$  , which is equal to or less than the number of terms in the longest equation plus one  $(Q_{j(max)}$  +1). In those equation where  $Q_j < Q_{j(max)}$ , after all terms have been successively used as the first term, the term which was originally last is used repeatedly as the first term for all additional attempts.

 $\mathbf{I}_{\mathbf{r}}$ 

If the coefficient approach does not yield a solution, the program, through a subroutine, applies the constant approach. This approach **uses**  the same value of **V** as was initially used with the coefficient approach. The value,  $V_{limit}$ , is also used as before. If the constant approach fails, a new set of initial estimates must be calculated by, or read into the computer and the entire procedure repeated.

### **3.2** Inputs and Options

A complete listing of all items to be input is incldded in Appendix **C.**  This listing includes FORTRAN symbol definitions and units corresponding to each input item. Input items include the values of the constants,  $\mathbf{F_j};$  the range of interest for each unknown,  $\mathbf{Y_{n(1ow)}},$  to  $\mathbf{Y_{n(up)}};$  and the subscripts identifying the arrangement of the unknowns in each equation,  $r(j,i,k)$ .

Extreme care should be taken in preparing the values of the subscripts of the unknowns to be used as inputs. The correspondence between the subscripts of the unknowns,  $Y_n$ , and the resistances, inductances, and capacitances should be in accordance with Eqs. (2-5), (2-7), and (2-8). If this correspondence is not used, or if any individual subscript is not correctly read into the computer, the set of equations which the computer will solve will not correspond to the actual set. Thus the solution obtained will not satisfy the correct set of equations.

An option is provided for the manner in which the initial set of estimates are established. If the values of  $Y_{n(nn)}$  are read in as equal to  $Y_{n(1ow)}$ , the computer will use the value  $Y_{n(1ow)}$  as the initial estimates without use of the method of selection of initial estimates

I

previously described. Otherwise, the computer will use the input values of  $Y_{n(10w)}$  and  $Y_{n(10)}$  in conjunction with the method of selecting initial estimates as described in Section *2.4.* Notice should be taken that for convenience the values of  $Y_n^{\bullet}$ , where  $(u+v) < n \leq p$ , are read in as capacitances, and not as the reciprocals of the capacitances. The reciprocals for these  $Y^{\text{}}_{\text{n}}$ are taken within the program.

Options are also provided for establishing the limiting value,  $V_{limit}$ , for the number of iterative steps in the Freudenstein-Roth technique, and also for  $U_{\text{limit}}$  which is the maximum number of steps to be used in the Newton-Raphson method.

The input item,  $K_m$ , governs the linear relationships between an inductance and its associated natural resistance in accordance with **Eq.**  (2-11). Normally the input values of  $K_{\overline{m}}$  are all unity, which is compatible with accepted electrical engineering practice. For those resistances which are not associated with any inductance, the value of  $K_{\overline{m}}$  should be input as  ${\bf zero}$ .

An option is established as to the number of columns of terms to be interchanged in the manner already described in subsection 3.1. The input value of  $Q_{limit}$  establishes the number of such exchanges. There is also an option as to what action the computer takes after it obtains a set of satisfactory roots. Depending on the value of **MR (FORTRAN** symbol) the computer may stop after finding a set of roots or may continue searching for additional sets of roots until all limits  $(U_{limit}, V_{limit}, and Q_{limit})$  have been reached.

### **3.3** outputs

The outputs from the program are designed to provide the user not only with the solution to the problem but also with an indication of the steps taken in obtaining a solution. A complete description of all outputs is contained in Appendix C which includes a sample printout.

The printout first provides a record of important input data and then gives a running account of progress toward a solution, Included in this account are a statement **as** to which Freudenstein-Roth technique (coefficient or constant) is being applied; the column number of the terms which have been exchanged with the first column (applicable only to the coefficient approach); and the iterative step number versus the total number of steps in use with the Freudenstein-Roth technique, When a solution is obtained, the computer indicates whether or not the roots lie within the physical limits specified, Following this statement, the roots, written in terms of resistances, inductances, and capacitances are listed complete with units. If no roots are found, a statement indicating this fact is printed out.

 $\vert$  .

 $\overline{\phantom{0}}$ 

I

#### 4.0 DISCUSSION OF RESULTS

The computer program described in Section **3.0** was used to solve several different sets of nonlinear equations of the form of Eq. (2-2). In addition to the program in the form presented, several other versions of the program were tested. The results obtained are described in the subsections which follow.

### 4.1 Relative Performance of Numerical Methods

One version of the computer program contained a subroutine which used the Method of Steepest Descent, as described in Section **2.3.2,** to solve the equations. This subroutine did not obtain solutions unless the initial guesses were extremely close to the true roots. The Freudenstein-Roth technique combined with the Newton-Raphson method consistently solved sets of equations which the Method of Steepest Descent, with the same set of initial estimates, could not solve. The inferior performance of the latter method apparently resulted from a tendency toward convergence to false minima, the coordinates of which did not represent true roots to the equations. This undesirable tendency was possibly due to the considerable variation in the orders of magnitude of the unknowns which caused the residual of some equations to outweigh greatly the residuals of others. Because of the lack of success with the Method of Steepest Descent, the subroutine employing this technique was deleted from the program in its final form.

Because of the variation in the orders of magnitude of the unknowns, the need arose for some method which could possibly improve on an initial

**1-** 

**I-**

**I** 

**I** 

**I** 

**I** I

set of estimates. Accordingly the method described in Section *2.4* was incorporated into the program. The use of this technique proved beneficial in some cases, but due to time limitations its true value has not yet been established.

### *4.2* Application to Actual Problems

The digital computer program was used to solve sets of six equations and thirteen equations. The equations represented filter circuits described in ref. 10. **A** set of fifteen equations based on a filter circuit described in ref. 11 was also developed, but time limitations have not permitted application of the digital computer program to this set.

### *4.2.1* Six Equations

The program successfully solved a set of six equations and six unknowns which represent the filter circuit on page *B-42* of ref. **10,**  The equations are included in Appendix D. Table 4-1 presents representative values of Y<sub>n(low)</sub> and Y<sub>n(up)</sub> used and the roots obtained. In general the program experienced no difficulty handling this set of equations.

### *4.2.2* Thirteen Equations

Solution of a set of thirteen equations and thirteen unknowns, based on the filter circuit shown on page B-93 of ref. 10 was also attempted by the computer program. The equations are presented in Appendix E, Table 4-2 presents the values of  $Y_{n(\text{low})}$  and  $Y_{n(\text{up})}$  used and the resulting roots.

 $\mathbf{l}$  ,

I

# TABLE 4-1

RESULTS OF COMPUTER SOLUTION OF SIX EQUATIONS

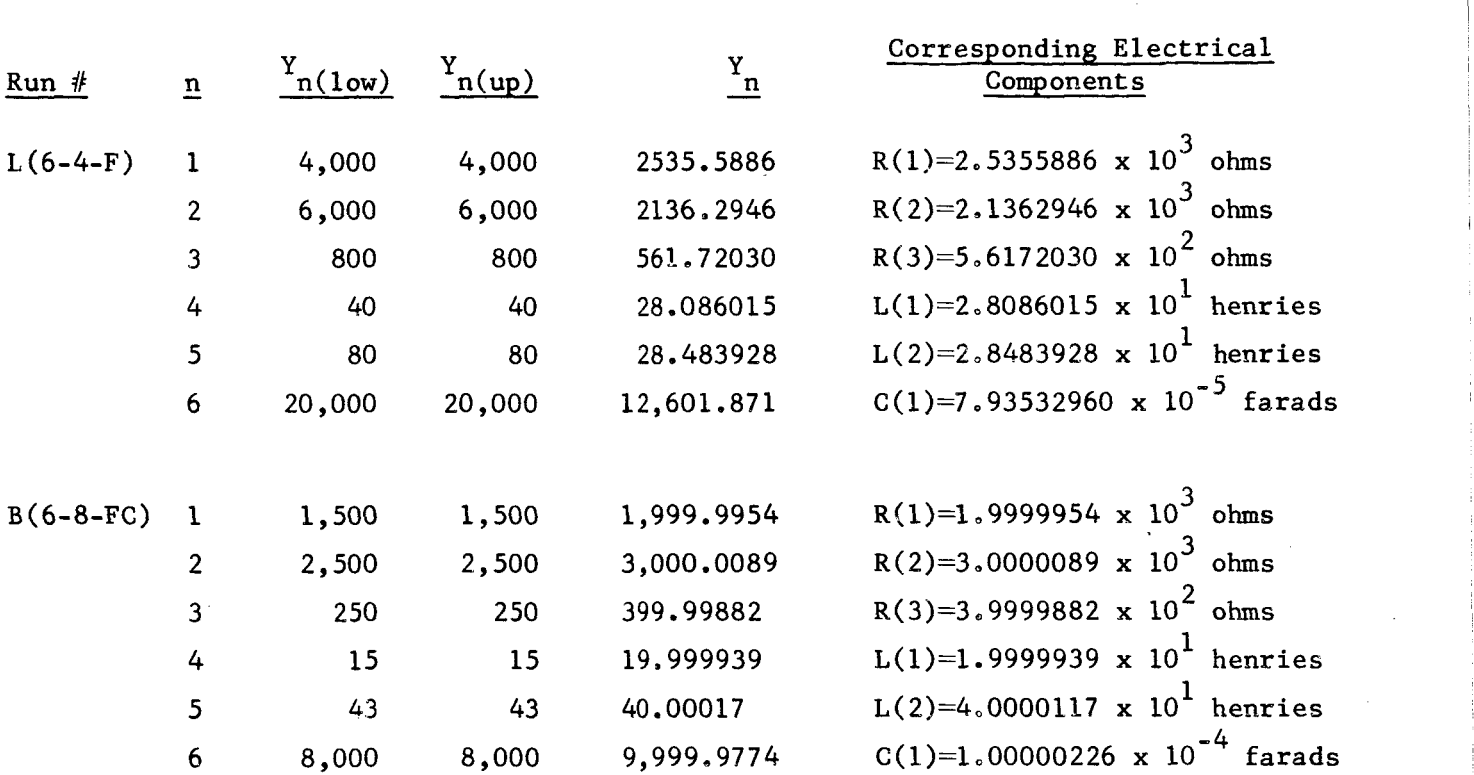

i

### TABLE  $4-2$

### RESULTS OF COMPUTER SOLUTION OF THIRTEEN EQUATIONS

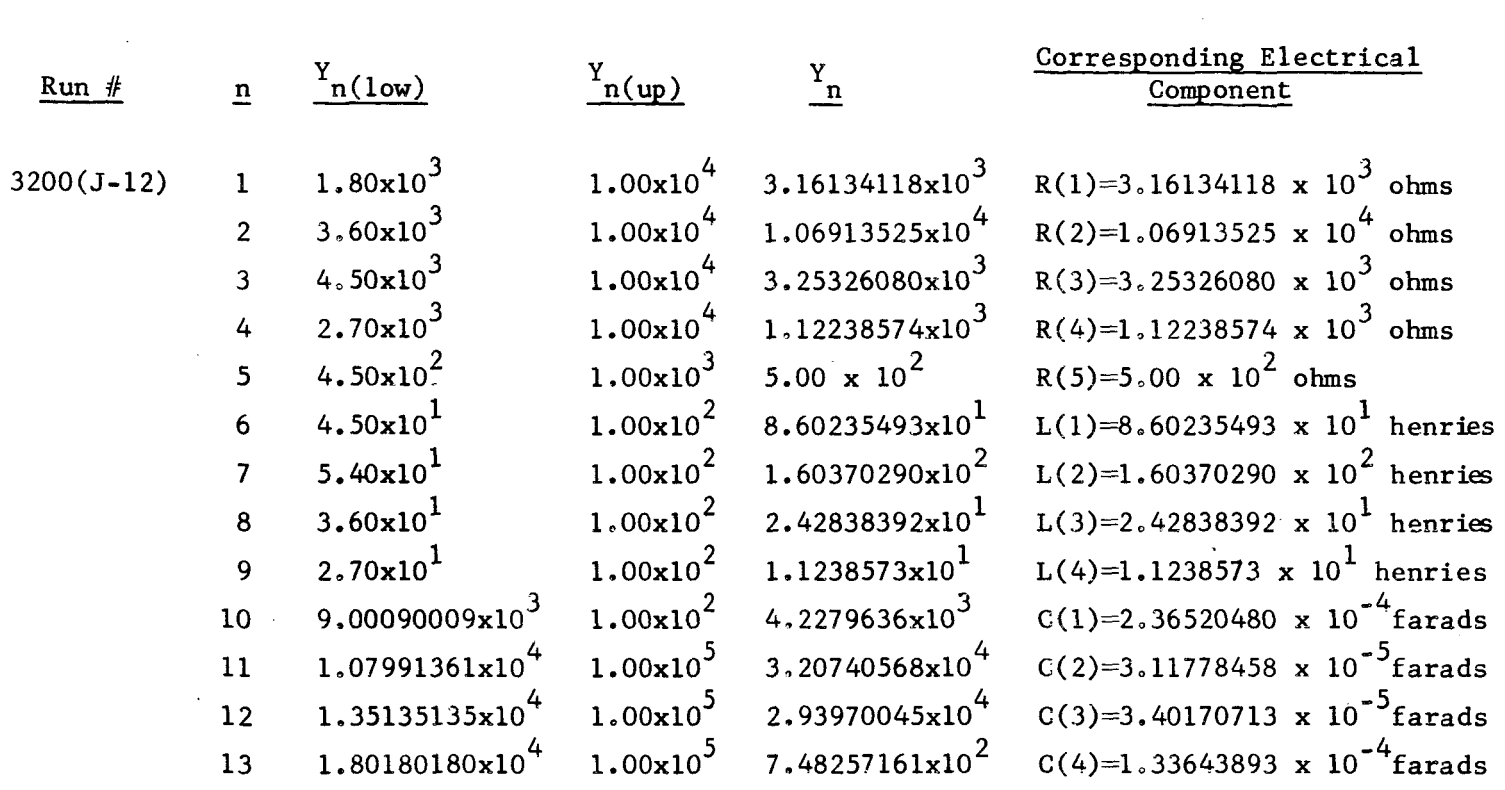

 $\overline{\phantom{a}}$ 

I

# TABLE 4-2 (Concluded)

### RESULTS OF COMPUTER SOLUTION OF THIRTEEN EQUATIONS

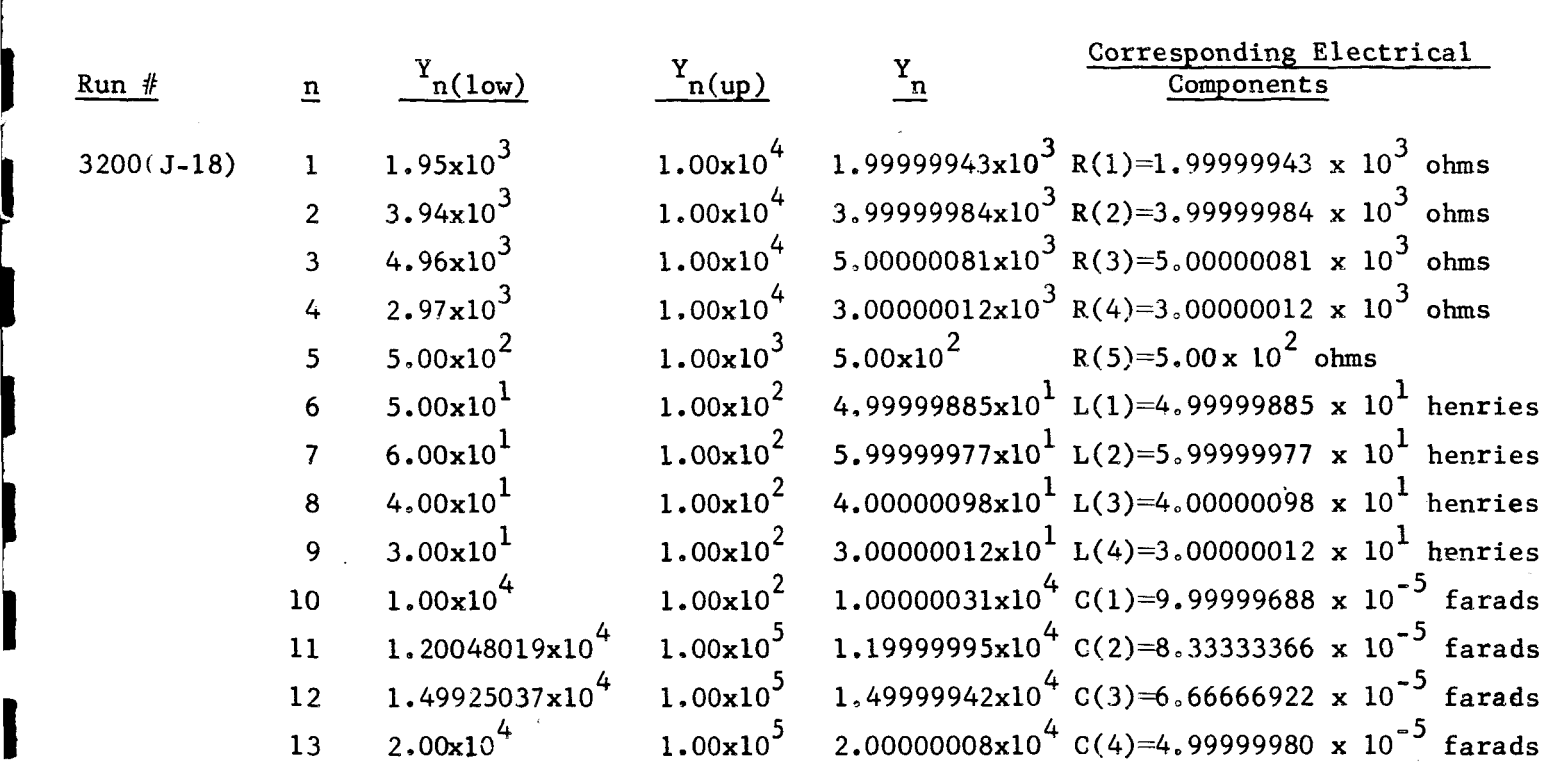

**I** 37

I.

**As** would be expected, solution of the set of thirteen equations proved more difficult than the set of six. In a number of runs, no solutions were achieved. The basic problem appeared to be the failure of the Newton-Raphson method to converge with reasonable values of  $\rm{V}_{\rm{limit}}$  (a value of  $100$ was used).

### *4.2.3* Clustering *of* Sets of Roots

It is of interest to note that in both Table h-1 and Table *4-2*  each individual root within one of the sets of roots is generally of the same order of magnitude as the corresponding root in the other set of roots. In the course **of** the study it was observed that whenever one -set of roots was **known,** finding a second set was more easily accomplished, There appears to be some tendency for the sets of roots to equations of the type under investigation to "cluster" together in a particular region in the p-dimensional space defined by the p unknowns. Thus, after one set of solutions to a particular set of equations has been found, the discovery of a second set near the first appears likely.

**I.** -

**I.** 

 $\mathbf{I}$ 

**I** 

**I** 

I

I

I

 $\overline{\phantom{a}}$ 

I

 $\mathbf{I}$ 

I

I

### 5.0 CONCLUSIONS AND RECOMMENDATIONS

Based on the research effort to date, the conclusion is reached that, of the numerical methods considered, a ambination of the Freudenstein-Roth technique and the Newton-Raphson method represents the most satisfactory method of solving sets of nonlinear algebraic equations characteristic of filter circuit analysis. The digital computer program, which has been developed utilizing this combination, is capable of solving such equations, This program allows considerable leeway in selection of initial escimates of the unknowns, but as the number of unknowns increases, the amount of leeway decreases. For the type of equations under study there is some tendency toward sets of roots clustering together. Thus, obtaining one set of roots to a set of equations tends to facilitate discovery of another set.

The equations which were solved by the program were, as already described, characteristic of filter circuit analysis. The program, however, with only minor modification appears applicable to any set on nonlinear algebraic equations.

Further numerical refinements to the present technique as described in reference 12 appear feasible. **Also,** a study of the effects of the use of standard or readily available incrementation for all circuit components, to approximate the numerical values of the roots to the equations, is warranted. The recommendation is made that the research effort be continued in accordance with reference **12** in order that the true value of the digital computer program and the numerical procedures contained within it may be established,

### **APPENDIX A**

### Source Program

The source program which follows is presented in two versions. The first of these **is** written in Fortran **I1** and is suitable for running on the 1BM 1620, **SDS** 930, and CDC 3200 digital computers. The second version is written in Fortran **IV** and is designed for use with the **IBM** 7094 digital computer. **A**  description of all subroutines **is** presented in Appendix **B.** A complete description of all inputs and outputs are provided in Appendix **C, A** flow diagram of **the** program is presented in Figure 3-1,

I

I

A-1 Fortran II Source Program

```
SYSTEM OF N SIMULTANEOUS NONLINEAR EQUATIONS
    DIMENSION MAX(6), F(6), X(6), C(6), K(6,4,2), FXORIG(6), X1(6), DELX(6),\mathbf{D}FX(6), DFX(6,6), SUM(6), PSUM(6,6), T(6), P(6,6), A(6,6), R(6),
   \mathbf{I}AORIG(6), PHI(6), PTOL(6), FL(6), FC(6), FXI(6), FXLIM(6),
   \blacksquareXGUES(6), LMAX(6)100 FORMAT \frac{1}{4} NA=, \frac{1}{4})
110 FORMAT(/16H SINGULAR MATRIX/)
120 FORMAT (2014)
130 FORMAT (2X10HINPUT DATA//21H MAXIMUM NO. OF STEPS, 3X, 14/16H NUMBER
   1 OF STEPS, 8X, 14/20H TIMES THROUGH SIMEQ, 4X, 14/15H CONSTANT TERMS/)
140 FORMAT (/32H COMMENCING COEFFICIENT APPROACH)
150 FORMAT (/3X5HFXLIM/(6(4XE16.8)))
180 FORMAT (6H GRID=, 14, 3x, 4HNOS =, 14)
210 FORMAT (6(4XE16.8))
230 FORMAT (8E10.0)
240 FORMAT (6E12.5)
250 FORMAT ( 3X3H R(, 12, 2H)=, E16. 8, 2X4HOHMS, 5X3H L(, 12, 2H)=, E16. 8, 2X
   F7HHENRIES, 5X3H C(, 12, 2H)=, E16.8, 2X6HFARADS)
260 FORMAT (38X2HL(, I2, 2H)=, E16.8, 2X7HHENRIES, 6X2HC(, I2, 2H)=, E16.8, 2X
   F6HFARADS)
270 FORMAT (73X3H C(,12,2H)=,E16.8,2X6HFARADS)
280 FORMAT (37X3H C(, I2, 2H)=, E16.8, 2X7HHENRIES)
290 FORMAT (3X3H R(, 12, 2H)=, E16.8, 2X4HOHMS, 5X3H L(, 12, 2H)=, E16.8, 2X7HH
   FENRIES)
300 FORMAT (3X3H R(, I2, 2H)=, E16.8, 2X4HOHMS)
310 FORMAT (3X3H R(, I2, 2H)=, E16. 8, 2X4HOHMS, 41X3H C(, I2, 2H)=, E16. 8, 2X6H
   FFARADS)
320 FORMAT (/10H VARIABLES/)
330 FORMAT (7772H ALL RUOTS IN THE FOLLOWING SET LIE WITHIN THE PHYSIC
   1AL LIMITS SPECIFIED//)
340 FORMAT (49H USING THIS SET OF ESTIMATES, NO ROOTS WERE FOUND//)
350 FORMAT (775H THE FOLLOWING SET OF ROOTS DO NOT LIE WITHIN THE PHYS
   FICAL LIMITS SPECIFIED/)
360 FORMAT (/20H RANGE FOR VARIABLES/3X6HFXORIG/(6(4XE16.8 )))
370 FORMAT (/11H THERE ARE ,12,15H EQUATIONS AND ,12,24H UNKNOWNS, CONS
   FISTING OF , 12, 16H RESISTANCE(S), , 12, 19H INDUCTANCE(S), AND , 12, 16H
   O CAPACITANCE(S).)
380 FORMAT (85H THE LOWER BOUNDARIES FOR THE RESISTANCES, THE INDUCTAN
   FCES, AND THE CAPACITANCES ARE , 2(E16.8, 2H, )/5H AND , E16.8, 1H, 48H
   O RESPECTIVELY, WHILE THEIR UPPER BOUNDARIES ARE , 2(E16.8, 2H, ), 4HA
   RND /1XE16.8,14H RESPECTIVELY.)
    READ 120, MAXNOS, NOS, KK, JMAX, NMAX, IZMAX, NR, NL, NC, NOR, MR
    READ 120, (IMAX(J), J=1, JMAX)READ 120, (LMAX(J), J=1, JMAX)
    READ 240, (F(J), J=1, JMAX)RED 230, (PTOL(N), N=1, NMAX)READ 230, XRMIN, XLMIN, XCMIN, XRMAX, XLMAX, XCMAX
    READ 230, (FXORIG(N), N=1, NMAX), (FXLIM(N), N=1, NMAX)
    READ 240, (C(M), M=1, NR)READ 230, TX
    D0 53 J=1, JMAX
    IJMAX=IMAX(J)LJMAX=LMAX(J)
 53 READ 120, ((K(J,I,L),L=1,LJMAX),I=1,IJMAX)
```
C

 $NNOS = NOS$ PRINT 130, MAXNOS, NOS, KK PRINT 210,  $(F(J), J=1, JMAX)$ PRINT 360, FXORIG PRINT 150, FXLIM PRINT 370, JMAX, NMAX, NR, NL, NC PRINT 380, XRMIN, XLMIN, XCMIN, XRMAX, XLMAX, XCMAX IF (FXORIG(1)-FXLIM(1)) 331,332,331 331 CALL ESTIM (NMAX, JMAX, NR, NL, NOR, TX, IMAX, LMAX, F, C, FXORIG, FXLIM, K.  $FX$ 332 PRINT 320 PRINT 210, (FX(N), N=1, NMAX)  $NA = 1$ DO 205 M=1, NMAX IF (M-NR) 206,206,207  $207$  C(M)=0.  $206$  NRM=NR+M  $205$   $X(M)=FX(M)-C(M)*FX(NRM)$ PRINT 140 51 PRINT 100, NA DO 48  $I=1, NMAX$  $XGUES(I)=X(I)$ 48  $X1(1)=X(1)$  $IGRID=1$ 47  $LL = 0$ ANDS=NOS  $KSWICH = 0$  $LSWTCH=0$  $NS = 0$ 54 PRINT 180, (IGRID, NOS) 60 DO 3 I=1, NMAX  $3$  DELX(1)=0. CALCULATE PARTIALS DO 4 M=1, NMAX  $IF(M-NR)5,5,6$ 6  $C(M)=0$ . 5 NRM=NR+M  $FX(M)=C(M)+X(NRM)+X(M)$  $DO$   $7$   $N=1$ ,  $NMAX$  $DFX(M,N)=0.$  $IF(M-N)9,8,9$ 8 DFX(M, N)=1. GO TO 7  $9$  IF(N-(NR+M))7,10,7  $10$  DFX(M, N)=C(M) 7 CONTINUE 4 CONTINUE DO 11 J=1, JMAX  $SUM(J) = -F(J)$ DO 12  $N=1$ ,  $NMAX$  $12$  PSUM(J, N)=0. I JMAX=IMAX(J) DO 13  $I = 1$ , JUMAX  $T(1)=1$ .

```
I-
         LUMAX=LMAX(J)
         DO 14 L=1, LJMAX
         NK = K(J, I, L)14 T(1)=T(1)+FX(NK)DO 15 N=1, NMAX
         P(I, N) = 0.DO 16 L=l,LJMAX 
         NK=K(J,I,I)16 
P(I,N)=P(I,Y)+T(I)*DCX(NK,N)/FX(NK,N)/FX(N~) 
  \mathbf cCALCULATE TOTAL PARTIALS
      15 
PSUM(J,N)=PSUM(J,N)+P(I,N) 
      13 
SUM(J)=SUM(J)+T(I) 
  \mathbf cDETERMINE LARGEST COEFFICIENT OF EACH EQUATION 
          IF(NA-1)17,17,18 
      17 
TX=O. 
         IJMAX=IMAX(J)DO 19 I=l,IJHAX 
          IF(T(I)-TX)19,19,2020 
TX=T(I) 
NX= I 
      19 
CONT I NU€ 
         GO TO 21 
      18 
IF(IMAX(J)+l-NA)22,23,23 
      22 
NX=IHAX(J) 
         GO TO 21 
      23 NX=NA-1
      21 
IF(KSWTCH-1)24,25,25 
  \mathbf cCALCULATE COEFFICIENTS 
      24 
AORIG(J)=((-SUH(J))/T(~X))+l. 
      25 
IF(LSWTCH-1)30,29,29 
      30 
ORID=IGRID 
         IF (AORIG(J)) 1,125~125 
       1 A(J, NA)=-(ABS(AORIG(J)-2.) ** (1.-GRID/ANOS)) +2.
         GO TO 29
     125 A(J, NA)=AORIG(J) ** (1.-GRID/ANOS)
         CALCULATE TOTAL PARTIALS (CORRECTED)
      29 
I 
      28 PSUM(J,N)=PSUM(J,N)+(A(J,NA)-1.0)+P(NX,N)
      11 PHI(J) = -(SUM(J)+(A(J,NA)-1,0)+T(NX))KSWTCH = 0CALL SIMEQ (PSUM, DELX, PHI, JMAX, IE)
 I 
          IE = IE + 1NS = NS + 1GO TO (31,32), IE
 I I 
      32 PRINT 110
          GO TO 38
      31 DO 33 I=1, NMAX
          IF (ABS(DELX(I)) - PTOL(I)) + ABS(X(I))) 33, 33, 40
      33 
          DO 35 1=1. NMAX
      35 X(1)=X(1)+DELX(1)DO 61 I=1, NMAX
          NFI = NR + I61 \GammaX(I)=C(I) * X(NRI) + X(I)
```

```
NS = 0LSWTCH=0
   KSWTCH=KSWTCH+1
    IGRID = IGRID + 1IF(IGRID-NOS-1)36,52,52
36 DO 26 N=1, NMAX
26 X1(N)=X(N)GO TO 54
 40 KSWTCH=KSWTCH+1
    LSWTCH=LSWTCH+1
    IF (NS-KK)37,43,43
 37 DO 55 I=1, NMAX
 55 X(I)=X(I)+DELX(I)GO TO 60
 43 NOS=2*(NOS+1-IGRID)
    IF(NOS-MAXNOS)44,38,3844 DO 45 I=1, NMAX
 45 X(1)=X1(1)IGRID=1GO TO 47
 38 NOS=NNOS
    PRINT 340
    DO 50 I=1, NMAX
 50 \times (1) = XGUES(1)211 NA=NA+1
    IF(NA-1-IZMAX)51,49,4949 MR=0CALL FCON (MAXNOS, NOS, KK, JMAX, NMAX, NR, LMAX, IMAX, F, PTOL, X, K, C, XGUES
   F
                .FX, IERR)
    GO TO (112,52), IERR
 52 I J = 0DO 76 I = 1, NRIF (X(1)-XRMIN) 99,76,76
 99 1J=1J+176 CONTINUE
    DO 77 I = 1, NRIF (X(1)-XRMAX) 77,77,101
101 1J=[J+1]77 CONTINUE
    NRP1 = NR + 1NRPNL=NR+NL
    DO 102 I=NRP1, NRPNL
    IF (X(I)-XLMIN) 103,102,102
103 1J=1J+1102 CONTINUE
    DO 104 I=NRP1, NRPNL
    IF(X(I)-XLMAX) 104,104,105
105 1J=1J+1104 CONTINUE
    DO 106 I=NCC, NMAX
    X(1)=1.7X(1)IF (X(I)-XCMIN) 107,106,106
107 1J=1J+1106 CONTINUE
```

```
DO 108 I = NCC, NMAXIF (X(I)-XCMAX) 108,108,109
109 11=11+1108 CONTINUE
    IF (1J-1) 111,121,121111 PRINT 330
    GO TO 113
112 PRINT 340
    GO TO 67
121 PRINT 350
113 DO 81 1 = 1 \cdot NR81 R(I)=FX(I)DO 82 J=NRP1, NRPNL
    I = J - NRB2 FL(I)=FX(J)NCC = NR + NL + 1DO 83 M=NCC, NMAX
    I = M - (NR + NL)FXI(1)=1.7FX(M)83 FC(I)=FXI(I)IF (NR-NL) 91,72,65
 65 IF (NC-NR) 85,74,84
 84 MIN=NL
    NMTN=NRMAX = NCMIN1=MIN+1NMIN1 = NMIN + 1PRINT 250, (I, R(I), J, FL(I), I, FC(I), I=1, MIN)
    PRINT 310, (I,R(I), I,FC(I), I=MIN1, NMIN)
    PRINT 270, (I, FC(I), I=NMIN1, MAX)
    GO TO 67
 85 MAX=NR
     IF (NC-NL) 88,89,87
 87 MIN=NL
    NMIN=NCMIN1=MIN+1NMIN1 = NMIN + 1PRINT 250, (I, R(I), J, FL(I), I, FC(I), I=1, MIN)
     PRINT 310, (I,R(I), I,FC(I), I=MIN1, NMIN)
     PRINT 300, (I,R(I), I=NMIN1, MAX)
     GO TO 67
 88 MIN=NC
     NMIN=NL
     MIN1=MIN+1NMIN1 = NMIN + 1PRINT 250, (I, R(I), J, FL(I), I, FC(I), I=1, MIN)
     PRINT 290, (I,R(I), I,FL(I), I=MIN1, NMIN)
     PRINT 300, (I,R(I), I=NMIN1, MAX)
     GO TO 67
 89 NMIN=NC
     MIN=NCNMIN1=NMIN+1PRINT 250, (I, R(I), J, FL(I), I, FC(I), I=1, MIN)
     PRINT 300, (I,R(I), I=NMIN1, MAX)
```

```
GO TO 67
74 MIN=NI
   NMIN=NCMIN1=MIN+1PRINT 250, (I, R(I), I, FL(I), I, FC(I), I=1, MIN)
   PRINT 310, (I,R(I), I,FC(I), I=MIN1, NMIN)
   GO TO 67
91 IF (NL-NC) 96,97,92
92 MAX = NLIF (NR-NC) 95,94,93
93 MIN=NC
   NMIN=NR
   MIN1=MIN+1NMIN1 = NMIN + 1PRINT 250, (I, R(I), I, FL(I), I, FC(I), I=1, MIN)
   PRINT 290, (I,R(I), I,FL(I), I=MIN1, NMIN)
   PRINT 280, (I, FL(I), I=NMIN1, MAX)
   GO TO 67
95 MIN=NR
   NMIN=NCMIN1=MIN+1NMIN1=NMIN+1PRINT 250, (I, R(I), I, FL(I), I, FC(I), I=1, MIN)
   PRINT 260, (I, FL(I), I, FC(I), I=MIN1, NMIN)
   PRINT 280, (I, FL(I), I=NMIN1, MAX)
   GO TO 67
94 NMIN=NC
   NMIN1=NMIN+1
   PRINT 250, (I, R(I), J, FL(I), J, FC(I), I=1, NMIN)
   PRINT 280, (I, FL(I), I=NMIN1, MAX)
   GO TO 67
96 MIN=NRNMIN = NLMAX = NCMIN1=MIN+1NMIN1=NMIN+1PRINT 250, (1, R(1), 1, F(L(1), 1, FC(1), 1=1, MIN)PRINT 260, (I, FL(I), I, FC(I), I=MIN1, NMIN)
   PRINT 270, (I, FC(I), I=NMIN1, MAX)
   GO TO 67
97 MININRNMIN=NL
   MIN1=MIN+1PRINT 250, (1, R(1), J, FL(I), I, FC(I), I=1, MIN)
    PRINT 260, (I, FL(I), I, FC(I), I=MIN1, NMIN)
    GO TO 67
72 IF (NC-NL) 66,90,73
73 MIN=NL
    MAX = NCNMIN=NRNMIN1 = NMIN + 1PRINT 250, (I, R(I), J, FL(I), J, FC(I), I=1, MIN)
    PRINT 270, (I, FC(I), I=NMIN1, MAX)
    GO TO 67
```

```
47
```

```
66 MIN=NC
    NMIN = NRMIN1=MIN+1PRINT 250, (I,R(I), J,FL(I), J,FC(I), I=1,MIN)
    PRINT 290, (I, R(I), I, F(L(I), I=MIN1,NMIN)GO TO 67
 90 MIN=NR
    PRINT 250, (1, R(1), 1, F(L(1), I, FC(I), I=1, M[N])67 IF (MR) 211,212,211
212 STOP
    END.
    SUBROUTINE FCON (MAXNOS, NOS, KK, JMAX, NMAX, NR, LMAX, IMAX, F, PTOL, X, K,
   \GammaC.XGUES, FX, IERR)
    DIMENSION IMAX(6), F(6), FORG (6), X(6), DELX(6), K(6, 4, 2), C(6), SUM(6),
               XORIG(6), X1(6), FX(6), DFX(6,6), PSUM(6,6), P(6,6), T(6),
   \mathbf{D}PHI(6), PTOL(6), FF(6), XGUES(6), LMAX(6)
   I
110 FORMAT(/16H SINGULAR MATRIX/)
180 FORMAT (6H GRID=, 14, 3x, 4HNOS=, 14)
320 FORMAT (//29H COMMENCING CONSTANT APPROACH//)
    PRINT 320
    IERR = 1DO 1 I = 1. NMAXX(I) = XGUES(I)1 \times 1(1) = X(1)IGRID=133 KSWTCH=0
    LSWTCH=0
    ANOS=NOS
    NS = 022 PRINT 180, IGRID, NOS
 43 DO 2 1 = 1, NMAX
  2 DELX(I)=0.
    CALCULATE PARTIALS
    DO 3 M=1.NMAXIF(M-NR)4,4,55 C(M)=0.
  4 NRM = NR + MFX(M)=C(M)*X(NRM)+X(M)DO 6 N=1. NMAXDFX(M,N)=0.IF(M-N)8,7,87 DFX(M, N)=1.
    GO TO 6
  8 IF(N-(NR+M))6,9,6
```

```
9 DFX(M, N) = C(M)
```

```
6 CONTINUE
```
C

```
3 CONTINUE
   DO 10 J=1, JMAX
   SUM(J)=0.DO 11 N=1, NMAX
11 PSUM(J, N)=0.
   I JMAX = I MAX(J)DO 12 I=1, JUMAX
   T(1)=1.
   LJMAX=LMAX(J)
   DO 13 L=1, LJMAX
   NK=K(J, l, L)13 T(1)=T(1)*FX(NK)DO 14 N=1.NMAXP(I, N) = 0.
   DO 15 L=1, LJMAX
   NK = K(J, I, L)15 P(I,N)=P(I,N)+T(I)*DFX(NK,N)/FX(NK)CALCULATE TOTAL PARTIAIS
14 PSUM(J, N) = PSUM(J, N) + P(I, N)12 SUM(J)=SUM(J)+T(I)
   IF(KSWTCH-1)28, 29, 29CALCULATE CONSTANT TERM
28 FORG (J)=SUM(J)
29 IF(LSWTCH-1)40,41,41
40 GRID=IGRID
   IF (FORG (J)) 50,51,51
50 FF(J)=F(J)**(GRID/ANOS)*(-(ABS(FORG(J))+2.*F(J))**(1.-GRID/ANOS))
  1+2. *F(J)GO TO 41
51 FF(J)=F(J)**(GRID/ANOS)*FORG(J)**(1.-GRID/ANOS)
41 PHI(J) = -SUM(J) + FF(J)10 CONTINUE
   KSWTCH=0CALL SIMEQ (PSUM, DELX, PHI, JMAX, IE)
   IE = IE + 1NS=NS+1GO TO (16,17), IE
17 PRINT 110
   GO TO 23
16 DO 18 l = 1, NMAX
   IF(ABS(DELX(I))-PTOL(I)*ABS(X(I)))18,18,19
18 CONTINUE
   DO 20 I=1, NMAX
20 \times (1) = x(1) + DELX(I)
   DO 34 I = 1. NMAXNRI = NR + I34 FX(I) = C(I) + X(NRI) + X(I)NS = 0KSWTCH=KSWTCH+1
   LSWTCH=0IGRID = IGRID + 1IF (IGRID-NOS-1) 42,99,99
99 IERR=IERR+1
    RETURN
```
 $\overline{C}$ 

C

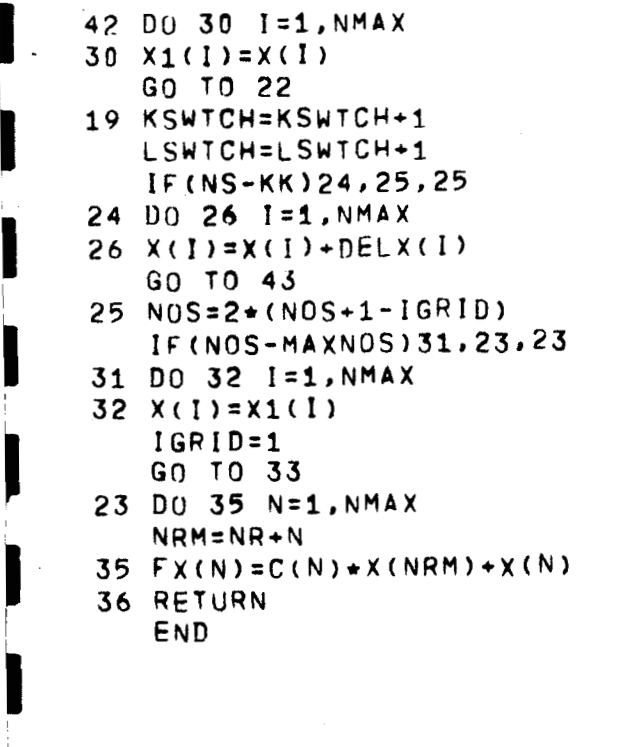

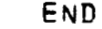

**I** 

**I** 

**I** 

**I** 

**I** 

**I** 

**I** 

1

**I** 

```
I 
        SUBROUTINE ESTIM (NMAX, JMAX, NR, NL, NOR, TX, IMAX, LMAX, F, C, FXORIG,
\begin{bmatrix} 1 \\ 1 \end{bmatrix}E
                             FXLIM,JK,FX)DIMENSION FXORIG(6), FXLIM(6), X(6), X1(6), XP(6), C(6), FX(6), SUM(6),
                    F(6), IMAX(6), LMAX(6), JK(6,4,2), T(6), PHI(6), CHX(6), TOL(6)
       D
        NCC = NR + NL + 1\sim - \simI 
        DO 29 L=NCC, NMAX
        FXLIM(L)=1./FXLIM(L)
     29 FXORIG(L)=1./FXORIG(L)
I 
        JJ=1L \times = 020 IF (JJ-1) 16,15,16
     15 DO 3 J=2, NMAXI 
      3 FX(J)=EXP((ALOG(FXLIM(J)*FXORIG(J)")/2.0)
     16 DO 1 K=1, NMAX
        DO 2 I=1, NOR
I 
        AP = 1 - 1XNOS=NOR
        FX(K)=FXORIG(K)*EXP(AP*ALOG(FXLIM(K)/FXORIG(K))/(XNOS-1.))
        DO 8 M=1, JMAXI 
        SUM(M)=-F(M)IMMAX=IHAX(M) 
        DO 9 J=1, IMMAX
I 
        T(J)=1.
        LMMAX=LMAX(M) 
        DO 10 N=l,LMMAX 
        rJK=JK ( M, J s N 1 
I
```

```
10 T(J)=T(J)+FX(NK)9 SUM(M)=SUM(M)+T(J)
 B PHI(M)=-SUM(M)
   APHI = 0.DO 11 N=1, JMAX
11 APHI=APHI+ABS(PHI(N))
   IF (1-1) 22,12,22
22 IF (APHI-APHI1) 12,12,13
12 APHI1=APHI
   DO 19 N=1, NMAX
19 X1(N)=FX(N)2 CONTINUE
   GO TO 26
13 DO 28 N=1, NMAX
28 Fx(N)=X1(N)
26 IF (JJ-1) 18,17,18
18 CHX(K)=ABS(ALOG(XP(K)/X1(K)))
   TOL(K)=TX*ALOG(FXLIM(K)/FXORIG(K))7(XNOS-1.)
   IF (CHX(K)-TOL(K)) 21,21,23
21 LX=LX+1
   IF (LX-NMAX) 30,24,24
23 LX=0
30 PRINT 110, LX
17 DO 14 N=1, NMAX
14 XP(N)=FX(N)
 1 CONTINUE
   JJ = JJ + 1GO TO 20
24 PRINT 110, LX
   DO 25 1=1, NMAX
25 FX(1) = XP(1)RETURN
   END
```

```
SUBROUTINE SIMEQ (A, X, B, N, IERR)
  SOLUTION OF SIMULTANEOUS LINEAR EQUATIONS
  DIMENSION A(6,6), X(6), B(6), IND(6)
  D0 1 I = 1. N1 IND(I)=I
  DO 15 K=1, N
  SEARCH ARRAY FOR LARGEST VALUE
  I \times = KJX = KDO 3 I = K, NDO 3 J=K,NIF(ABS(A(I, J))-ABS(A(IX, JX))) 3,3,22 Ix=1JX = J3 CONTINUE
```
 $\overline{c}$ 

 $\mathbf C$ 

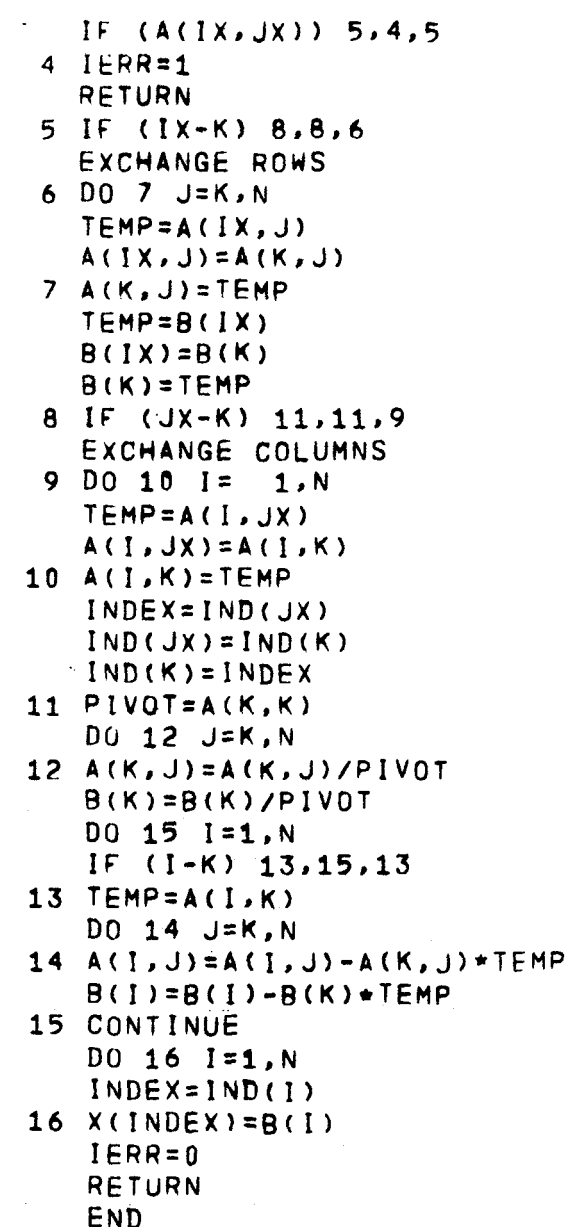

 $\mathbf c$ 

 $\mathbf c$ 

 $\bar{\rm T}$ 

ł

I

 $\ddot{\phantom{a}}$ 

**A-2 Fortran IV Source** Program

```
DIMENSIJM IMAX(G), F(G), X(G), G(G), K(G, 4, 2), FXORIG(G), XIG), DELX(G),+X(0), DFX(6,6), SUM(6), PSW(6,6), T(6), P(6,6), A(6,6), R(6),\mathbf{D}\mathbf{I}ABRIG(6), PHI(6), PTØL(6), FL(6), FC(6), FXI(6), FXLIM(6),
   M
              XJUES(6), LMAX(6)100 FØRMAT (774H NA=,147)
110 FØRMAT(/16H SINGULAR MATRIX/)
120 FØRMAT (2014)
130 FØRMAT (2X1CHINPUT DATA//21H MAXIMUM NO. ØF STEPS, 3X, I4/16H NUMBER
   1 ØF STEPS, 8X, 14/20H TIMES THRØUGH SIMEQ, 4X, I4/15H CØNSTANT TERMS/)
140 FØRMAT (732H CØMMENCING CØEFFICIENT APPRØACH)
150 FØRMAT (/3X5HFXLIM/(6(5XF12.2)))
180 FØRMAT (6H GRID=1I4,3X,4HNØS=1I4)
210 FØRMAT (6(4XE15.8))
230 FURMAT (8E10.1)
240 FØRMAT (6E12.5)
250 FORMAT ( 3X3H R(, I2, 2H) = , E16.8, 2X4HØHMS, 5X3H L(, I2, 2H) = , E16.8, 2X
   F7HHENRIES, 5X3H C(, I2, 2H=, E16.8, 2X6HFARADS)
260 FØRMAT (38X2HL(,I2,2H)=,E16.8,2X7HHENRIES,6X2HC(,I2,2H)=,E16.8,2X
   FUHFARADS)
270 FZRMAT (73X3H C(,12,2H)=,E16.8,2X6HFARAUS)
280 FØRMAT (37X3H C(, I2, 2H) =, E16.8, 2X7HHENRIES)
290 FØRMAT (3X3H R(,I2,2H)=,E16.8,2X4HØHMS,5X3H L(,I2,2H)=,E16.8,2X7HH
   FENRIFSI
300 FØRMAT (3X3H R(,12,2H)=,E16.8,2X4HØHMS)
310 FURMAT (3X3H R(,I2,2H)=,E16.8,2X4HDHMS,41X3H C(,I2,2H)=,E16.8,2X6H
   FFAR4DS)
320 FØRMAT (/10H VARIABLES/)
330 FØRMAT (7772H ALL RØØTS IN THE FØLLØWING SET LIE WYTHIN THE PHYSIC
   IAL LIMITS SPECIFIED//)
340 FØRMAT (49H USING THIS SET ØF ESTIMATES, NØ RØØTS WERE FØUND//)
350 FØRMAT (775H THE FØLLØWING SET ØF RØØTS DØ NØT LIE WITHIN THE PHYS
   FICAL LIMITS SPECIFIED/)
360 FØRMAT (720H RANGE FØR VARIABLES/3X6HFXØRIG/(6(5X,F12.2)))
370 FØRMAT (/11H THERE ARE , I2, 15H EQUATIØNS AND , I2, 24H UNKNØWNS, CØNS
   FISTING ZF , 12, 14H RESISTANCE(S), , 12, 19H INDUCTANCE(S), AND , 12, 16H
   \emptyset CAPACIIANCE(S).)
380 FØRMAT (85H THE LØWER BØUNDARIES FØR THE RESISTANCES, THE INDUCTAN
   FCES, AND THE CAPACITANCES ARE , 21E16.8, 2H, 175H AND , E16.8, 1H, 48H
   Ø RESPECTIVELY, WHILE THEIR UPPER BØUNDARIES ARE ,2(E16.8,2H, ),4HA
   RND /1XE16.8,14H RESPECTIVELY.)
    READ (5,120) MAXNOS, NØS, KK, JMAX, NMAX, IZMAX, NR, NL, NC, NØR, MR
    REA(1, 15, 12) (IMAX(J), J=1, JMAX)
    READ (5,120) (LMAX(J), J=1, JMAX)
    READ (5, 240) (F(J), J=1, JMAX)
    RED (5, 239) (PTBL(N), N=1, NMAX)READ (5,230) XRMIN, XLMIN, XCMIN, XRMAX, XLMAX, XCMAX
    READ (5,230) (FXØRIG(N),N=1,NMAX),(FXLIM(N),N=1,NMAX)
    RED(5, 240) (C(M), M=1, NR)
    BEAU(5, 230) IX
    0253 \text{ J} = 1, \text{JMAX}IJMAX=IMAX(J)LJMAX=LMAX(J)
 53 READ (5,120) (K(J, I, L), L=1, LJMAX), I=1, IJMAX)
    NNS = N2SWRITE (0,130) MAXNØS, NØS, KK
```

```
WRITE (\cup_7 210) (F(J), J=1, JMAX)
      WRITE (6,360) FXØRIG
      WRITE (6,150) EXLIM
      WRITE (6,370) JMAX, NMAX, NR, NL, NC
      WRITE(6,380)XXMIN, XLMIN, XCMIN, XRMAX, XLMAX, XCMAX
      IF (FXARIG(1)-FXLIM(1)) 331,332,331
 331 CALL ESTIM (NMAX, JMAX, NR, NL, NØR, TX, IMAX, LMAX, F, C, FYØRIG, FXLIM, K,
                    FX)
     E
  332 WRITE (6,320)
      WRITE (6,210) (FX(N),N=1,NMAX)N \Delta = 1DØ 205 M=1, NMAX
      IF (M=112) 206,206,207207 C(M)=0.
  206 NRM=NR+M
  205 X(M)=FX(M)-C(M)+FX(NRM)
       WRITE (4,140)
   51 WRITE (6,100) NA
      108.48 I=1, NMAX
       XGUE S(I)=X(I)48 X1(I)=X(I)ISRI9=147 LE = 0ANGS = NGSKSWICH=0
       LSWICH =NS = 754 WRITE (6,180) IGRID, NØS
   60 DZ j = 1, NMAX3 DELX(I)=C_{\bullet}C
       CALCULATE PARTIALS
       Dx 4 M = L_y NMAXIF(M-NR)5,5,66 C(M) = 0.5 NRM=NR+M
       FX(M) = C(M) + X(WRA) + X(M)D3 7 N=1, NAAX
       DFX(M, N) = 0.IF(M-N) 9,8,98.0FX(M, 1)=1.
       63 TU 7
     9 IF(N-(NR+M))7,10,7
    10.0 FX(M,N)=C(M)
     7 CØNTINUS
     4 CENTINUE
       100 \quad 11 \quad J=1, JMAXSUM(J) = -F(J)\cup 2 2 N=1, NMAX
    12 PSUM(J, 4) = 0.
       I JMAX = I A X (J)DØ L3 I = I JMAX\prod \prod \prod \prod \prodLJMAX=LMAX(J)
       DB = 14 L = 1.1 L JMAX
       NK = K (J, I, L)14 I(1)=I(1)+f(X)55
```

```
DØ 15 N=1,NMAX
     P(I, N) = 0.
     DØ 16 L=1, LJMAX
     \lfloor K = K(J, J, L) \rfloor16 P(I,N)=P(I,N)+T(I)*PFX(NK,N)/FX(NK)CALCULATE TØTAL PARTIALS
 15 PSUM(J, N) = PSUM(J, N) + P(I, N)13 SUM(J)=SUM(J)+T(I)
     DETERMINE LARGEST CØEFFICIENT ØF FACH EQUATION
     IFU14-1117, 17, 1817 \text{ Hz} = 3.IJMAX=IMAX(J)DØ 19 I = 1, I JMAXIF(T(1)-TX)19,19,2920 \overline{1} \overline{1} 
     NX = I19 CØNTINUF
     GØ 10 21
 18 IF(IMAX(J)+1-4A)22,23,23
 22 4x = 1MAX(J)
     GØ TØ 21
 23 NX = 1A - 121 IF(KSWTCH-1)24,25,25
     CALCULATE COEFFICIENTS
 24 AØRIG(J)=((-SUM(J))/T(NX))+1.
 25 IF(LSWTCH-1)39,29,29
 30 GRID=IGRID
     IF (AØRIG(J)) 1,125,125
  1 A(J, NA) = - (ABS(AØRIG(J) - 2.) * * (1. - GRID/ANØS)) + 2.
     GØ TØ 29
125 A(J,NA)=AØRIG(J)**(1.-GRID/ANØS)
     CALCULATE TØTAL PARTIALS (CØRRECTED)
 29 DØ 28 N=1, NMAX
 28 PSUM(J,N)=PSUM(J,N)+(A(J,NA)-1.0) *P(NX,N)
 11 PHI(J) = - (SUM(J) + (A(J, NA) -1.0) * T(NX))
     KSWICH = 7CALL SIMEQ (PSUM, DELX, PHI, JMAX, IE)
     IE = IE + 1NS = NS + 1GØ TØ (31,32), IE
 32 WRITE (5,110)
     60 10 3e31 00 33 I = 1, NMAXIF (ABS(DELX(1)) - PTBL(I) * ABS(X(1)) 133, 33, 40)33 CØNTINUE
     DZ = 35 I = 1.9 NMAX
 35 \times 11 = x(1) + 0E L x(1)00 \text{ of } I = 1.8NMAX
     NRI = NR + 161 FX(I) = C(I) * X(NRI) + X(I)\sqrt{S} = 1LSWTCH=3
     KSWICH=KSWICH+1
      IGRID = IGRID + 1IF(IGRID-NØS-1)36,52,52
 36 0026 N=1.9 MMAX
```
C

C

 $\mathsf{C}$ 

 $\mathsf{C}$ 

```
26 \times 1 (3) = \times (M)
    CØ TØ 54
 40 KSWTCH=KSWTCH+1
    LSWTCH=LSWTCH+1
    IF (NS-KK)37,43,43
 37 DØ 55 I=1, NMAX
 55 \times (1) = \times (1) + \cup \text{ELX(1)}62.12.643 NØS=2*(40S+1-IGRID)
    IF(125-MAXN25)44,38,38
 44 \sqrt{0} 45 I = 1, NMAX
 45 X(I) = X(I)IGRID=10.0 TC 47
 38 NØS=NNØS
    WRITE (6,340)DZ = 50 I = 1.5NMAX
 50 X(I) = XGUES(I)211 NA=NA+1
    IF(1A-1-IZMAX)51,49,4949 MR = 0CALL FCØN (MAXNØS, NØS, KK, JMAX, NMAX, NR, LMAX, IMAX, F, PTØL, X, K, C, XGUES
   F
                 ,FX, IERR)GØ TØ (112,52), JERR
 52 \text{ } 1 \text{ } 1 = 00076I = 1.8RIF (X(I)-XRM[N] 99,76,75
 99 I J = I J + 176 CØNTINUE
    02771=1.4RIF (X(I)-XRMAX) 77,77,101
101 1J=IJ+177 CØNTINUE
    NRP1=NR+1NRPNL=NK+NL
    DØ 102 I=NRP1, NRPNL
    IF (X(I)-XLMIN) 103,102,102
103 1J=1J+1102 CØNTINUS
    DØ 104 I=NRP1, NRPNL
    IF(X(I)-XLMAX) 104,104,105
105 1J=1J+1104 CØNTINUE
    DØ 106 I=NCC, NMAX
    X(I) = 1.7X(I)IF (X(I)-XCMN) 107,106,106
107 1 J = I J + I106 CØNTINUE
    DØ 108 I=NCC, VMAX
    IF (X(I)-XCMAX) 108,108,109
109 1J=1J+1108 CØNTINUE
    IF (IJ-1) 111,121,121111 WRITE (6,330)
    60 10 113
112 WRITE (e_2340)
```

```
121 WRITE (6,350)
    GD 10 67
113 DØ 81 I=1, RR
 81 H(1)=FX(1)DØ 82 J=NRP1, NRPNL
    I = J - NR82 FL(I)=FX(J)NCC = NR + 3L + 1DØ 83 M=NCC, NMAX
    I = M - (NR + NL)FXI(I)=I./FX(M)83 FC(I)=FXI(I)IF (NR-NL) 91,72,6565 IF (NC-NR) 85,74,84
 84 MIN=NL
    NMIN=NR
    MAX = NCMIM1=MI.4+1NMINI=NMIN+1
    WRITE (6,250) (I, R(I), I, FL(I), I, FCL), I = 1, MINWRITE (e_2310) (1, R(1), I, FC(1), I=MIN1, NMIN)WRITE (6,270) (1,FC(1),I=NMIN1,MAX)50 TD 67
 85 MAX = NRIF (NC-NL) 88,89,8787 MIN=NL
    NMIN=NC
    MINI = MI \NMINI = NMINI+1WRITE (6,250) (I,R(I),I,FL(I),I,FC(I),I=1,MIN)WRITE (5,310) (1, R(I), I, FC(I), I=MIN1, NMIN)WRITE (t_2300) (I_2R(I), I=NMIN1, MAX)
    GØ TØ 57
 88 MIN=NC
    NMIN=NL
    MIN1 = MI4+1NMINI=NMIN+1
    WRITE (t, 250) (I, \mathcal{R}(I), I, FL(I), I, FC(I), I=1, MIN)WRITE (C, 290) (I, \kappa(I), I, FLL(I), I=MINI, NMIN)WRITE (n, 30)) (1, R(I)), I = NMIN1, MAX)
    GE TE 6789 NMIN=NC
    MIN = NCNMIN1 = NMIN + 1WRITE (6,250) (1,8(1),1,FLC(1),1,FC(1),1=1,MIN)WRITE (6,300) (I,R(I),I=NMIN1,MAX)GØ TØ 67
 74 MIN=NL
    NMIN=NC
    M[N]=M[i+1]WRITE \{c_2, 250\} \{F_2, R(I)\}, F_3FL(I)\}, F_4FC(I)\, I = I, MIN)
    WRITE (6,319) (1,8(1),1,FC(1),1=MIN1,NMIN)
    GØ IØ 67
 91 IF (NL-NC) 96,97,92
 92 MAX=NL
    IF (NR-1)C) 95,94,93
```
```
93 MIN = NCNMTN = MRMINI=MI+1NMINI=NMIN+I
    WRITE (6,250) (1,8(1),1,0) (1,1,0), (1,0)WRITE (5,290) (1,3(1),1,2(1)), I=MIN1, NMINWRITE (e,280) (I,EL(I),I=NMINI,MAX)
    1,8 12 67
 95 MIN=NR
    NMIN=NC
    MINI = MI + 1NMT1=NM1N+1WRITE \{ \circ, 250 \} (I,R(I),I,FL(I),I,FC(I),I=1,MIN)
    WRITE (6,260) (I,FL(I),I,FC(I),I=MIN1,NMIN)
    WRITE (5,280) (1,FL(1),I=NMIM1,NAX)GB T2 \epsilon T
 94 MMIN=NC
    NMINI=NMIN+1
    WRITE (6,250) (I,R(I),I,FL(I),I,FC(I),I=1,NMIN)
    WRITE (6,280) (I, F L(I), I = NMIN, MAX)50 10 67
 96 MIN=NR
    NMLN = NLMAX = NCM[N1=M1N+1]NMINI=NMIN+1
    WRITE (5,250) (I,R(I),I,FL(I),I,FC(I),I=1,MIN)
    WRITE (6, 260) (I, FL(I), I, FC(I), I=MIN1, NMIN)
    WRITE (6,277) (1,FC(I),I=NMINI,MAX)60 10 6797 MIN = NRNMIN=NL
    MIN = M[i+1]WRITE (o, 250) (1, R(1), I, F(L1), I, FC(1), I=1, MIN)WRITE (5, 260) (I, FL(I), I, FC(I), I=MIN1, NMIN)
    50 10 67
 72 IF (NC-NL) 66,90,73
 73 MIN=NL
    MAX = NCNMIN=NR
    NMINI=NMIN+1
    WRITE (6,250) (I, R(I), I, F L(I), I, F C(I), I=1, MIN)WRITE (6,270) (1,FC(I),I=NMINL,MAX)GØ TU 67
 66 MIN=NC
    MM = WRMIN2 = MIM+1WRITE (t, 250) (I, R(1), I, F L(1), I, F C(1), I=1, MIN)WRITE (6,290) (I, RII), I, FL(I), I=MINI, NMIN)GØ TØ 67
 90 MIN=NR
    WRITE (6,255) (1,8(1),1,FL(1),1,FC(1),1=1,MIN)67 IF (Mk) 211,212,211
212 STØP
    END
```

```
59
```
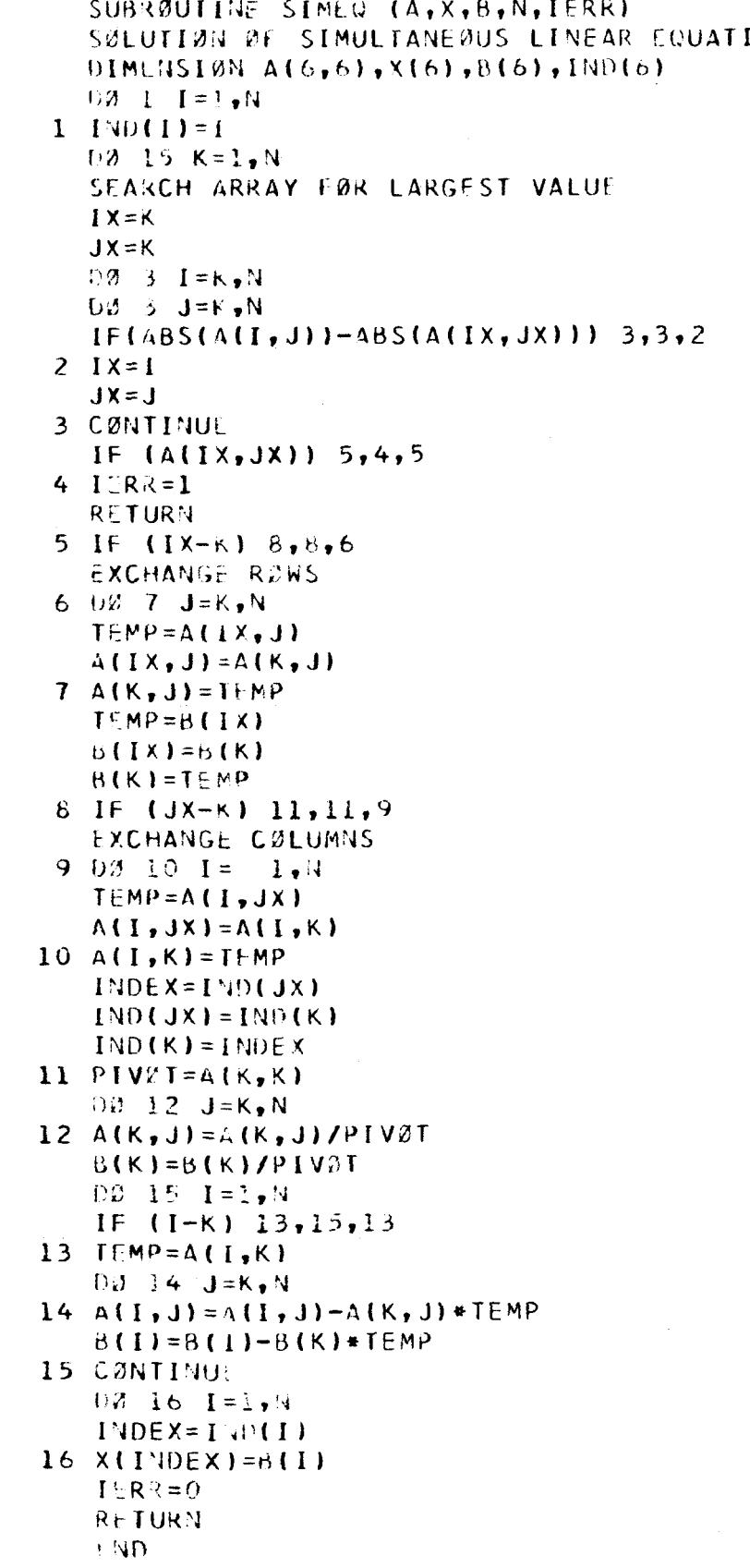

 $\int_{\mathbb{R}^2}$ 

 $\mathsf C$ 

 $\mathcal{C}$ 

 $\mathsf C$ 

 $\mathsf{C}$ 

*60* 

**MNS** 

```
SUBRØUTINE FCØV (MAXNØS, NØS, KK, JMAX, NMAX, NR, LMAK, IMAX, F, PTØL, X, K,
   \mathbf{I}C, XGUES, FX, IERRI
    DIMENSI2N IMAX(6), F(6), FØRG (6), X(6), DELX(6), K(6, 4, 2), C(6), SUM(6),
   \mathbf{D}Xd \times 10(6), X1(6), FX(6), DFX(6, 6), PSUM(6, 6), P(6, 6), T(6),
   \mathbf{I}PHI(6), PTOL(6), FF(6), XGUES(6), LMAX(6)
110 FERMAT(716H SINGULAR MATRIX7)
180 + 3RMAT (CH GRID=, 14, 3X, 4HN8S =, 14)320 FARMAT (7729H CØMMENCING CØNSTANT APPRØACH77)
    WRITE (6,320)
    IER: k=103 - 1 - 1 = 2, NMAK
    X(I) = XGUES(I)1 \times 1 (1) = \times (1)
    IGRIO=133 KSWICH=0
    LSWICH =ANGS = NØS\forall S = \cap22 WRITE (6,180) IGRID, NØS
43 DB 2 I=1, NMAX
  2 DELX(I)=0.
    CALCULATE PARTIALS
    UZ \supseteq M = 1, NMAX
    IF(M-NR)4,4,55 C(M)=9.
  4 NRM=NR+EFX(M) = C(M) * X(NRM) + X(M)DB - 6 N = 1, NMAX
    EFX(M, N) = 0.
    IF(M-7) d, 7, d7 [FX(M, Y) = 1.60 10 6
 8 IF(N-(NR+M))6,9,6
 9.9FX(M,N)=C(M)6 CØNTINUE
 3 CØNTINU:
    DN IN J=1. JMAX
    SUM(J) =0011 N=1, 4MAX11 PSUM(J,3) = 0.
    IJMAX = I MAX(J)\bigcup \mathcal{C} 12 I = L, I JMAX
    \P(1)=2.
    LJMAX=LMAX(J)
    13 L=1.1WAX
    MK=K(J, L, L)13 I(I) = I(I)*F X(NK)02 - 14 N=1, NMAX
    P(I, N) =00.5 L=1, LJMAX
    NK = K(J, I, L)15 P(I,N)=P(I,N)+T(I)*DEX(NK,N)/EX(NK)
    CALCULATE TRIAL PARTIALS
14 PSUM(J, M)=PSUM(J, N)+P(I, N)
```

```
12 SUM(J) = SUM(J) + T(I)
```
j.

 $\mathbb{C}$ 

C

```
IF(KSWICH-1)28, 29, 29\mathsf{C}.
       CALCULATE CONSTANT TERM
   28 FBRG (J)=SUM(J)
   29 IF(LSWTCH-1)40,41,41
   40.6RIP=IGRID
       IF (FØRG (J)) 50,51,51
   50 FF(J)=F(J)**(GRID/ANØS)*(-(ABS(FØRG(J))+2.*F(J))**(1.-GRID/ANØS))
   51 FF(J)=F(J)**(GRID/ANØS)*FØRS(J)**(1.-GRID/ANØS)
      1 + 2 - + F(1)GØ TØ 41
   4i PHI(J)=-SUM(J)+FF(J)
   10 CØNTINUE
       KSWTCH=
       CALL SIMEQ (PSUM, DELX, PHI, JMAX, IE)
       I E = I E + 1NS = NS + 1GØ TØ (16, 17), IE
   17 WRITE (6,110)
       GØ TØ 23
   16 DB 18 I = I, NEAX
       IF(ABS(DELX(I))-PTØL(I)*ABS(X(I)))18,18,19
   18 CØNTINUE
       D\delta 20 I=1, VMAX
   20 \times (1) = X(1) + 0E[X(1)]DØ 34 I=1, NMAX
       NRI = NR + I34 FX(I) = C(I)*X(HRI)+X(I)NS = 0KSWTCH=KSWTCH+1
       LSWTCH=0
       IGRID = IGRID + 1IF (IGNID-MØS-1) 42,99,9999 IERR=IERR+1
       RETURN
    42 DØ \ni U = L, NMAX
    30 \times 111 = x(1)GØ TØ 22
    19 KSWTCH=KSWTCH+1
       LSWTCH=LSWTCH+1
       IF(15-KK)24, 25, 2524 PØ 26 I = I, NMAX
    26 X(1) = X(1) + 0E LX(1)GØ TØ 45
    25 NØS=2*(105+1-IGRID)
       IF(405-MAXN05)31,23,23
    31 00 32 I = 1, NMAX
    32 \times (1) = X1 (1)IGRID=160 \text{ Hz} 3
    23 00 35 N=1, NMAX
       NRM = NR + 1135 \text{FX}(\text{N}) = C(\text{N}) * X(\text{NRM}) + X(\text{N})36 RETURN
       END.
```

```
SUBRØUTINE ESTIM (NMAX,JMAX,NR,NL,NØR,TX,IMAX,LMAX,F,C,FXØRIG,
   F
                         FXLIM,JK,FX)DIMENSION FXDRIG(6),FXLIM(6),X(6),X1(6),XP(6),C(6),FX(6),SUM(6),
                F(6), IMAX(6), LMAX(6), JK(6,4,2), I(6), PHI(5), CHX(6), IZL(6)
   D.
110 FJRMAT (/3X3HLX=, I4)
    NCC = NR + 1L + 1DZ 29 L=NCC, VMAX
    FXLIM(L)=1.7KXLIM(L)29 FXØRIG(L)=1./FX2RIG(L)
    JJ = ILX = 020 IF (JJ-1) 15,15,1615 00 3 J=\epsilon, NMAX
  3 FX(J)=FXP((ALDG(FXLIM(J)*FXØRIG(J)))/2.0)
 16 00 \leq K = 1.5 NMAX
    DB = 2 I = 1.99RAP = I - 1XNØS = NQREX(K)=EXØRIG(K)*EXP(AP*ALØG(FXLIM(K)/FXØRIG(K))/(XNØS-1.))
    UB - 8 - M = 3, JMAXSUM(M) = -F(M)IMMAX = INAX(M)D\emptyset \theta J=1, IMMAX
    1(J)=1.
    LMMAX=LMAX(M)DØ 10 N=1, LMMAX
    NK = JK(M, J, N)10 T(J) = T(J) * F X(NK)9 SUM(M)=SUM(M)+T(J)
  B PHI(M) = - SUM(M)
    APHI = 0.
    D\delta 11 N=1, JMAX11 APHI = AP + I + ASS (PHI (3))IF (I-1) 22,12,222 IF (APHI-APHI1) 12,12,13
 12 APHII=APHI
    DQ = IQ I = I, NMAX
 19 \times 1(11) = F \times (N)2 CØNTINU.
    60 10 25
 13 00 18 N=1, WMAX
 28 FX(N)=Xi(N)
 26 IF (JJ-1) 18,17,1818 CHX(K) = ABS(ALJG(XP(K)/X1(K)))TJL(K)=TX*ALOG(FXLIM(K)/FXØRIG(K))/(XNØS-1.)
    IF (CHX(K)-TGL(K)) 21,21,23
 21 LX=LX+1IF (LX-NMAX) = 35, 24, 2423 LX = -30 WRITE (0,110) LX
 17 + 2 = 14 N = 2 + 3N/214 \text{ XP}(\text{N}) = \text{FX}(\text{N})1 CØNTINUE
    JJ=JJ+150 T3 2.
```
- 24 WRITE (6,119) LX  $03.25$  I=1, NMAX<br>25 FX(1)=XP(1)
- **RETURN** END.

ľ

#### APPENDIX B

#### Subroutines

In the main program the following subroutines are used:

ESTIM SIMEQ **FCON** 

The remainder of this appendix is devoted to descriptions of these subroutines.

## B-1 ESTIM (Selection of Initial Estimates)

This subroutine is a technique for obtaining a set of estimates for the variables. The range of interest and the number of increments to be taken for each variable are in the list of arguments of the subroutine ESTIM, (N-1) of the variables are ieid at a logarithmic mean of the given range, while the Nth variable is varied according to the number of increments. This process is repeated for each variable, with each of the previous variables maintaining their generated value rather than their mean value, as described in Section *2.4.* 

The N variables are subjected to this process repeatedly until each lies within a desired tolerance of the preceeding corresponding variable. When all N variables satisfy this requirement, they are returned as the desired set of estimates.

#### Calling Sequence

CALL ESTIM (NMAX, JMAX, NR, NL, NØR, TX, IMAX, LMAX, F, C, FXØRIG, FXLIM, JK, FX)

where

I.

I.

I

 $\overline{\phantom{a}}$ 

I

I

**I** 

**I** 

**I** 

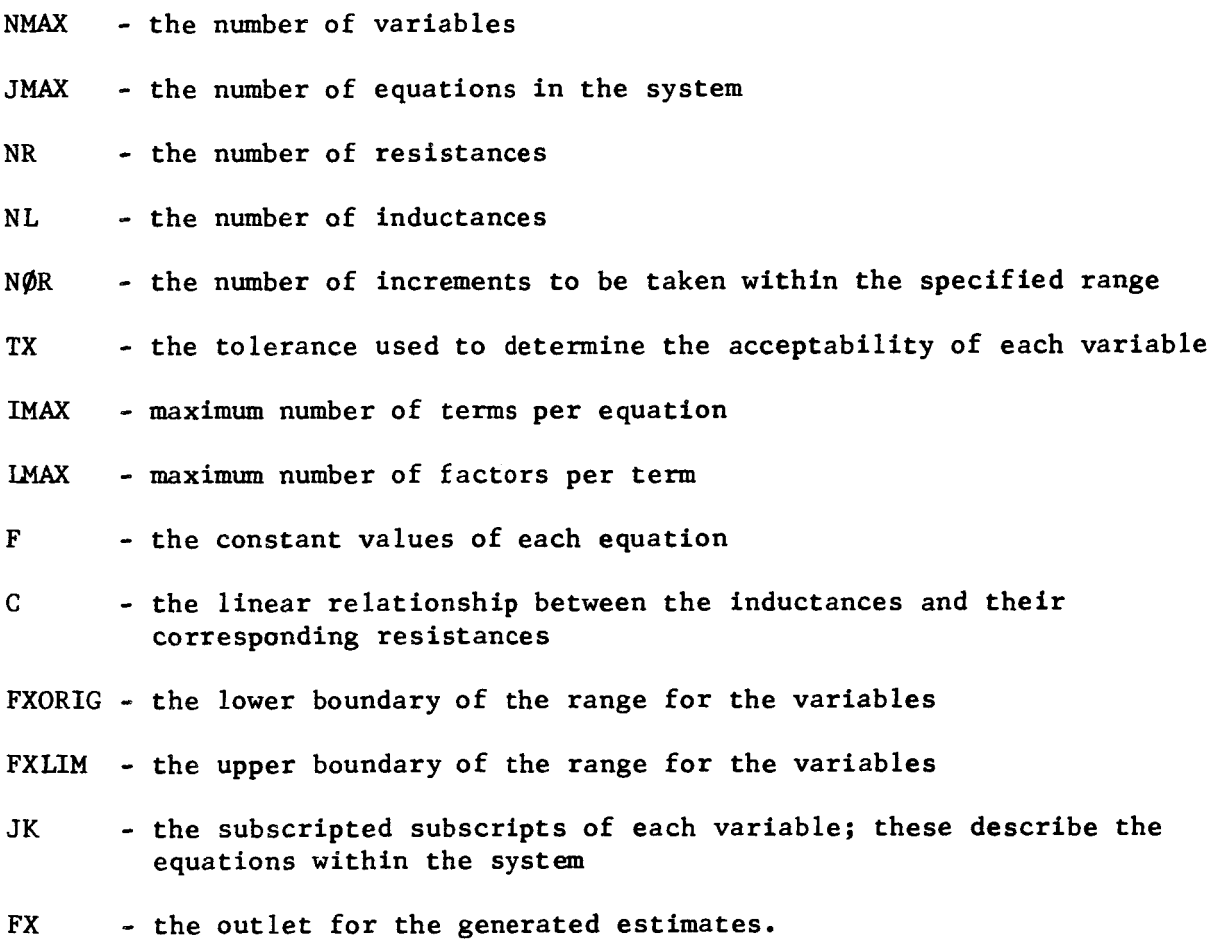

## **B-2** SIMEQ (Simultaneous Equation Solver)

This routine employs a Gaussian technique of reducing a coefficient matrix by the pivotal method. The elements themselves are partial differentials resulting from the main program. The largest numerical element **is** sought and used as the pivoting element. Should this largest element be trivial, an error message is returned, printed out, and the program proceeds as indicated in Figure 3-1, .

#### Calling Sequence

CALL SIMEQ **(A,** X, B, N, IERR)

#### where

 $\vert$ 

 $\vert$ 

I

 $\mathbf{I}$ 

I

 $\mathbf{I}$ 

 $\blacksquare$ 

**I** 

i

I **I** 

**I** 

**I** 

**I** 

**I**  I

**I** 

**I** 

**I** 

**I** 

- **<sup>A</sup>** the N x N array in which the elements of the matrix are stored
- X the resulting column matrix
- $B the (N+1) column array$
- N the number of equations *to* be solved

IERR - the control indicating singular matrix if IERR=l.

### **B-3** FCON (Constant Approach)

Like the main program this approach toward solving the system of nonlinear equations employs the Newton-Raphson and Freudenstein-Roth methods. The difference lies in the fact that the constant terms are incremented (or decremented) rather than the leading coefficient of each equation. This method may be used whether or not the coefficient approach fails. The original set of estimates obtained from ESTIM is used, and all the input data are recalled.

### Calling Sequence

CALL FCØN (MAXNØS, NØS, KK, JMAX, NMAX, NR, LMAX, IMAX, F, PTØL, X, K, C, XGUES, FX, IERR)

#### where

MAXNgS - maximum number of incrementing (or decrementing) steps to be taken NgS - the initial number of steps to be taken

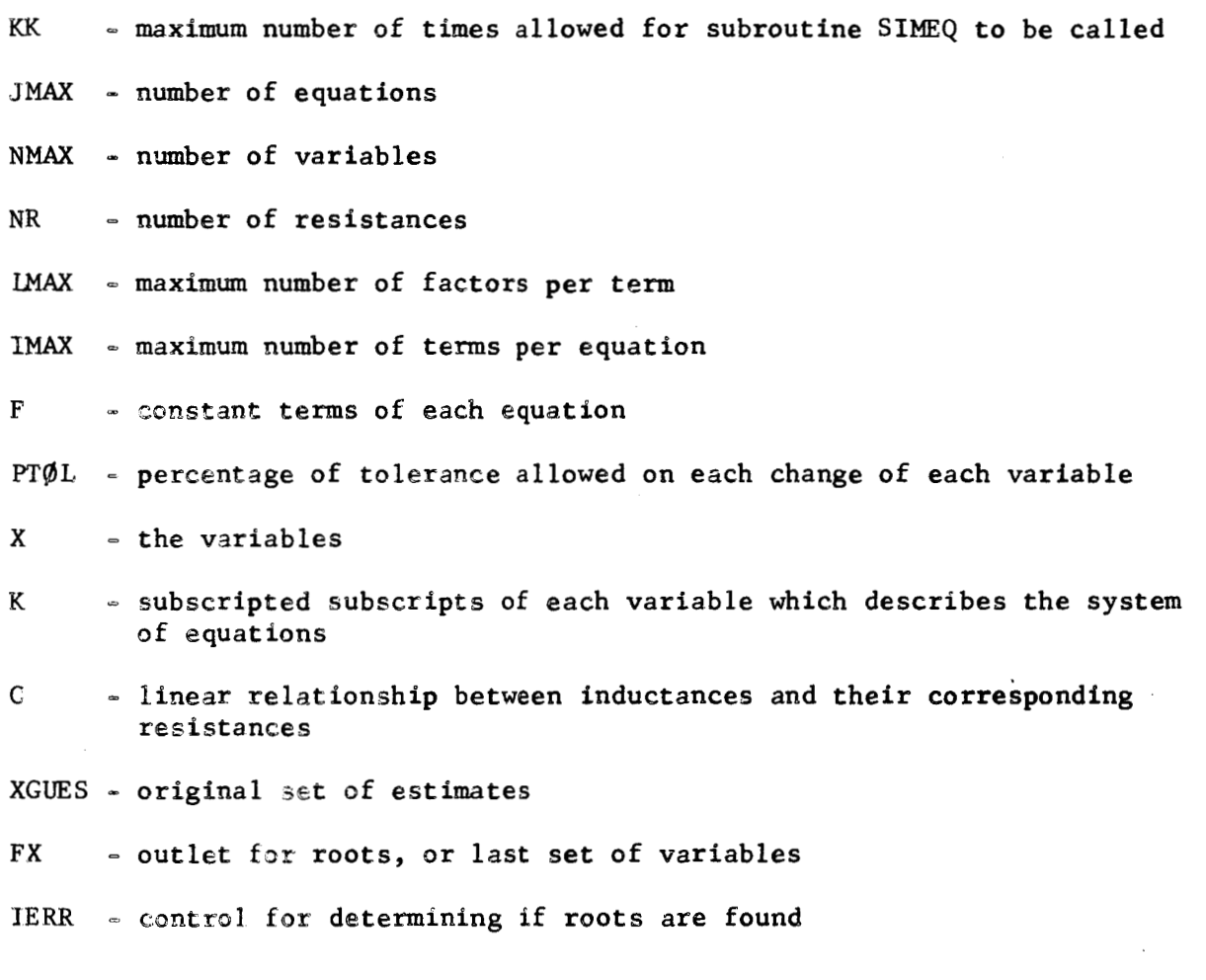

#### APPENDIX C

#### Description of Computer Inputs & Outputs

#### 6-1 **Input** Nomenclature

All inputs are made through the familiar FORTRAN commands. The inputs for the various subroutines are read into the main program. The following is an alphabetic listing and a description of each input item used. The symbol in brackets following each description refers to the nomenclature used in Section 2.0.

- $C(M)$ Constant for establishing linear relationship between resistances and inductances,  $(1 \le M \le NR)$ .  $[K_m]$
- The constant terms of each equation,  $(1 \leq J \leq JMAX)$ .  $[F_i]$  $F(J)$
- FXLIM(N) Upper limit on range of variables used to obtain estimates,  $(1 \le N \le NMAX)$ .  $[Y_{n(u_{D})}]$
- $FXØRIG(N)$ Lower limit on range of variables used to obtain estimates,  $(1 \le N \le N$ MAX),  $[Y_{n(1ow)}]$
- $IMAX(J)$ Number of terms in each equation,  $(1 \leq J \leq JMAX)$ .  $[Q_i]$
- **IZMAX** Number of column arrangements to be used in the coefficient approach.  $[Q_{limit}]$
- Number of equations to be solved. [p] **JMAX**
- $K(J, I, L)$ Subscript for each factor  $[1 \le L \le L$   $MAX(J)]$  of each term  $[1 \le I \le \text{IMAX}(J)]$  of each equation  $(1 \le J \le \text{JMAX})$ .  $[r(j,i,k)]$

 $\vert$ 

 $\vert$ 

I I KK Maximum number of times subroutine **SIMEQ** may be called for each attempt at convergence.  $[\mathbf{U}_{\text{limit}}]$ 

Number of factors per term per equation,  $(1 \leq J \leq JMAX)$ .  $[d_i]$  $IMAX(J)$ 

The maximum number of increments allowed in the Freudenstein-Roth **MAXNØS** Technique.  $[v_{limit}]$ 

**MR**  Input option relating to search for satisfactory roots. If MR=0, the computer will stop after one set of satisfactory roots have been obtained. If MR=1, the computer will continue searching for roots until **IZMAX** is reached.

NC Number **of** variables representing capacitances. [ **w]** 

NL Number of variables representing inductances. [v]

NMAX Number of variables involved. [p]

NOR Number of increments to be taken from FXORIG(N) to FXLIM(N) in selection of initial estimate. [W]

NOS Number of increments to be used in varying the coefficients or constants for each equation in the Freudenstein-Roth technique. **[VI** 

NR Number of variables representing resistances. [ u]

**PT@ L( N** ) Maximum percentage of change in variables for establishing convergence in Newton-Raphson method  $(1 \le N \le NMAX)$ .

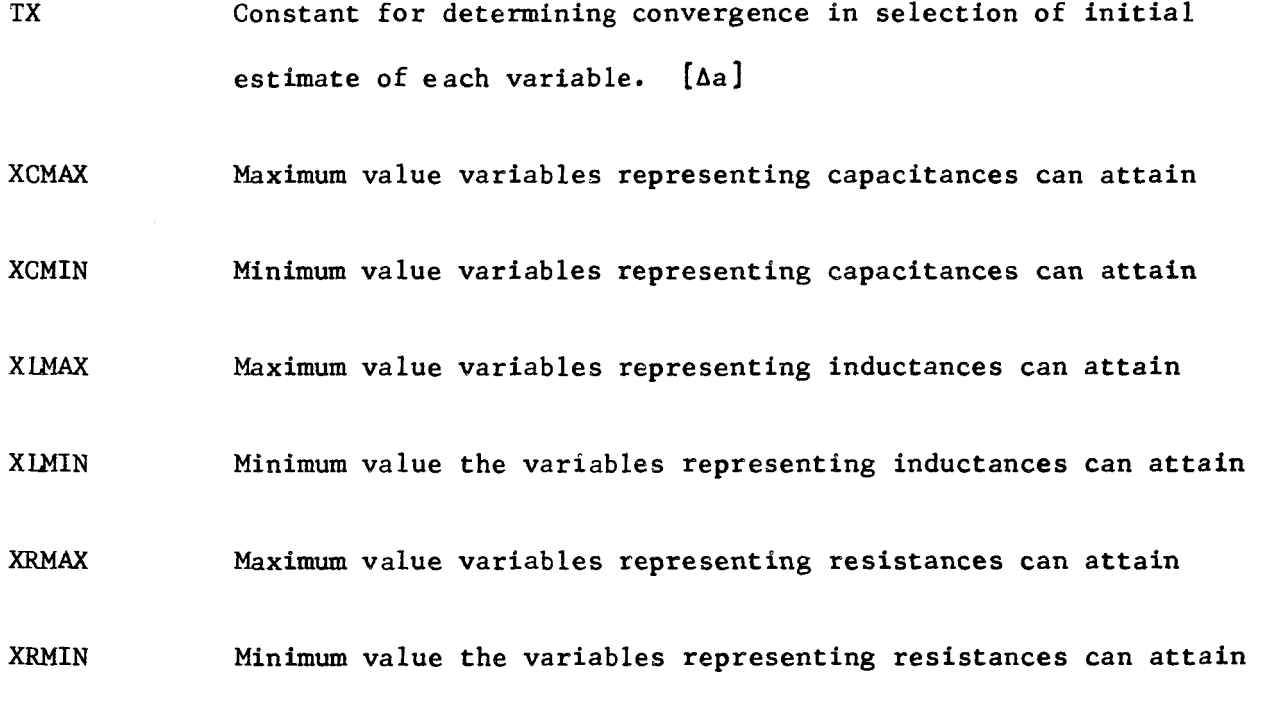

C-2 Input Format

The correct format for the inputs already described is provided on the Fortran key punch forms which follow. Representative values of the inputs involved are listed immediately below the Fortran symbol. The values correspond to the set of six equations and six unknowns presented in Appendix **D.** 

 $\lambda$ 

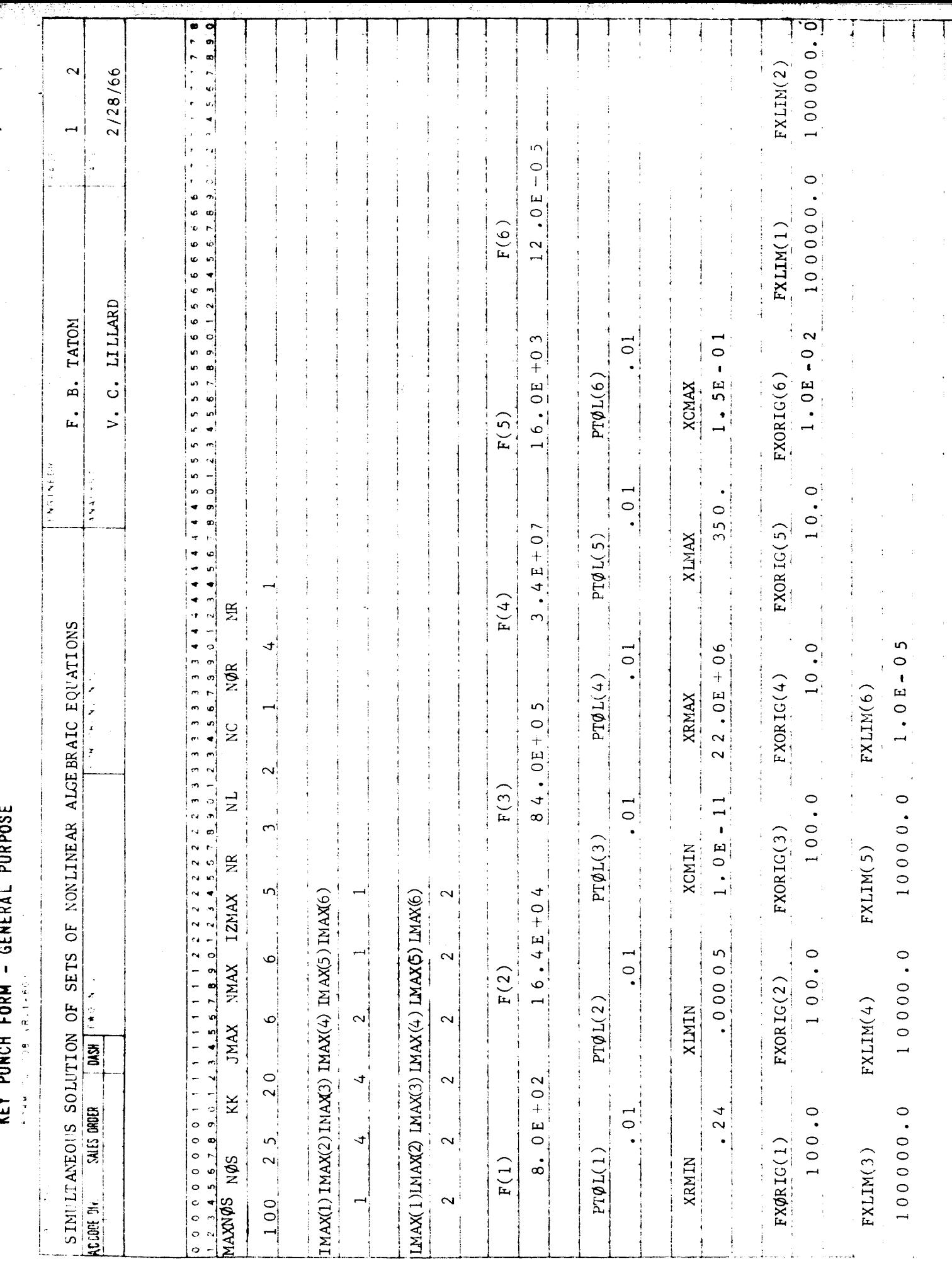

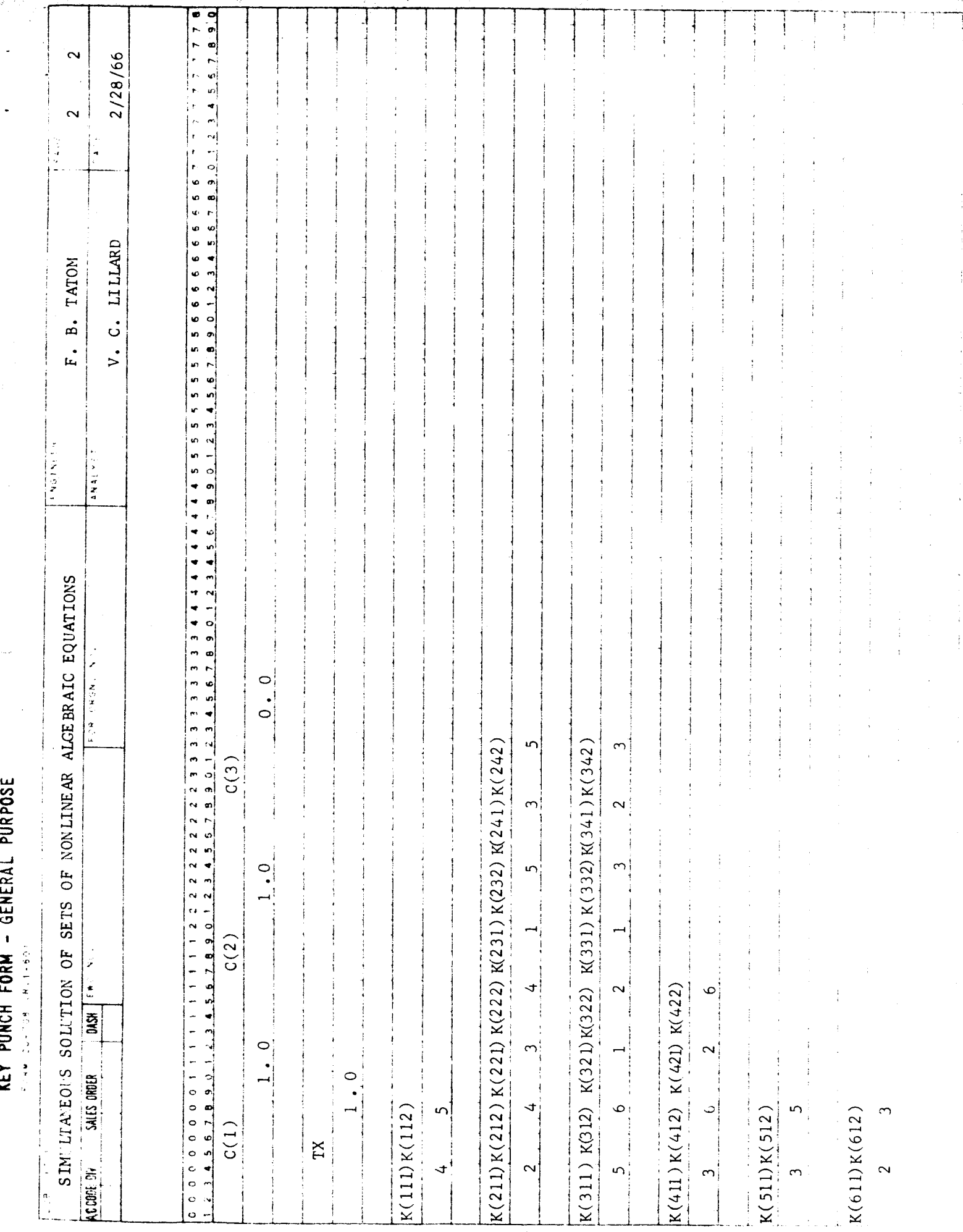

### C-3 Output Nomenclature

The first data printed out are certain original input data. The "Maximum No. of Steps" referred to is MAXNOS; the "Number of Steps" is NOS; and the "Times Through SIMEQ" is KK. The "Constant Terms" are F(J) arranged in order of subscripts reading from left to right. Following these terms the range of interest for each variable is established by means of  $FXORIG(J)$  and  $FXLIM(J)$ which are arranged in the same manner as F(J). The rest of the printout *of*  input data describes the number of equations and unknowns, the number *of*  resistances, inductances, and capacitances involved, and the minimum and maximum values of such components.

After the printout of input data, the printout is designed to indicate to the computer operator the steps taken by the computer in obtaining a solution. The terminology used is the same as that already provided in the description of input nomenclature with the following additions:

**GRID** The iterative step number in the Freudenstein-Roth technique  $(1 \leq$  GRID  $\leq$  NOS)

Ix The counter used in the process of selecting initial estimates. When  $LX = NMAX$  the selection process is complete.

NA The counter used in the coefficient approach to indicate the arrangement of terms in the set of equations. When  $NA=1$ , the largest term in each equation is used as the first term. When  $NA=2$ , the original order of terms as input is used. When  $NA=3$ ,

the original first term in each equation is exchanged with the second term. When NA=4, the original first term is exchanged with the third term, etc.

The final output depends upon conditions arising within the program. Should a satisfactory set of roots (a set in which all elements lie within the physical limits specified) be obtained, a statement indicating this fact is printed out together with the roots appropriately denoted as resistances, capacitances or inductances. In the case in which roots are found but are not acceptable, a statement indicates this fact followed by a listing of the values of the unsatisfactory roots. If no satisfactory roots are found by the time all IZMAX columns have been tried, a statement is printed to this effect. **As** already noted the program contains an option that, in case a set of roots are found, the process either stops or continues searching using the remaining of the IZMAX columns. If a singular matrix is encountered in the SIMEQ subroutine, the words *"SINGULAR* MATRIX" are printed out, and the computer proceeds as it would if no roots had been found, as indicated in Figure 3-1.

#### *C-4* Sample Output

The output which follows is based on the input data previously presented in this appendix for six equations and six unknowns.

## INPUT DATA

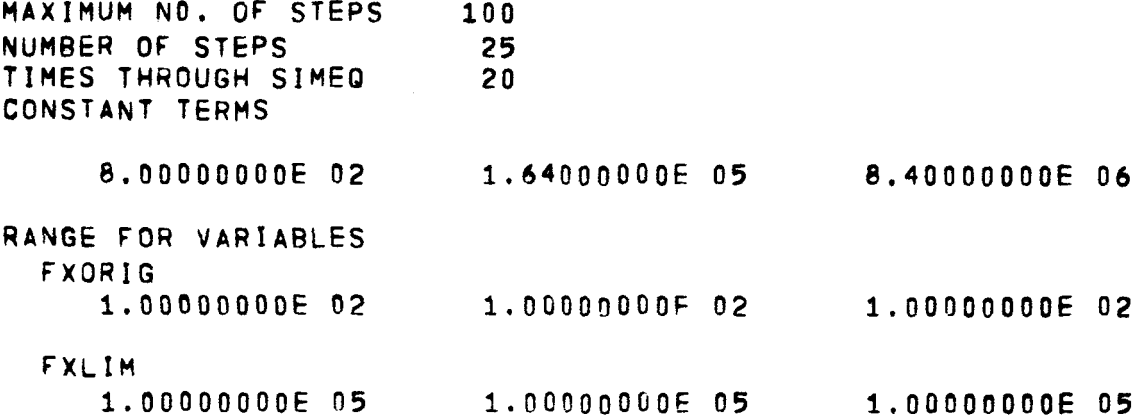

THERE ARE 6 EQUATIONS AND 6 UNKNOWNS, CONSISTING OF 3 RESIST. THE LOWER BOUNDARIES FOR THE RESISTANCES, THE INDUCTANCES, AND AND 1.00000000E-11, RESPECTIVELY, WHILE THEIR UPPER BOUNDARI 1.50000000E-01 RESPECTIVELY.

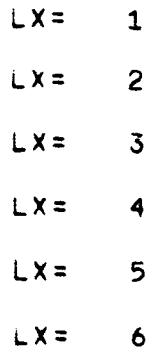

VARIABLES

1.000000000E 02 1.00000000E 02 1.00000000E 04

**IPECIFIED** 

 $\langle \cdot \rangle$ 

 $\langle \rangle$ 

 $\ddot{\phantom{a}}$ 

 $\sim$   $\sim$ 

 $\label{eq:2} \frac{1}{\sqrt{2}}\left(\frac{1}{\sqrt{2}}\right)^{2} \left(\frac{1}{\sqrt{2}}\right)^{2} \left(\frac{1}{\sqrt{2}}\right)^{2} \left(\frac{1}{\sqrt{2}}\right)^{2} \left(\frac{1}{\sqrt{2}}\right)^{2} \left(\frac{1}{\sqrt{2}}\right)^{2} \left(\frac{1}{\sqrt{2}}\right)^{2} \left(\frac{1}{\sqrt{2}}\right)^{2} \left(\frac{1}{\sqrt{2}}\right)^{2} \left(\frac{1}{\sqrt{2}}\right)^{2} \left(\frac{1}{\sqrt{2}}\right)^{2} \left(\frac{$ 

 $\mathcal{A}(\mathcal{A})$  and  $\mathcal{A}(\mathcal{A})$  and

C( 1)= 7.93524923E-05 FARADS INRIES INRIES

 $\sim$   $\sim$ 

78

 $\sim 1000$  km s  $^{-1}$ 

 $\label{eq:2.1} \mathcal{L}_{\mathcal{A}}(x) = \mathcal{L}_{\mathcal{A}}(x) \mathcal{L}_{\mathcal{A}}(x) = \mathcal{L}_{\mathcal{A}}(x) \mathcal{L}_{\mathcal{A}}(x)$ 

 $\mathcal{L}(\mathcal{L})$  and  $\mathcal{L}(\mathcal{L})$  .

 $\mathbb{R}^N$  .

 $\mathcal{L}^{\text{max}}_{\text{max}}$  ,  $\mathcal{L}^{\text{max}}_{\text{max}}$  ,  $\mathcal{L}^{\text{max}}_{\text{max}}$ 

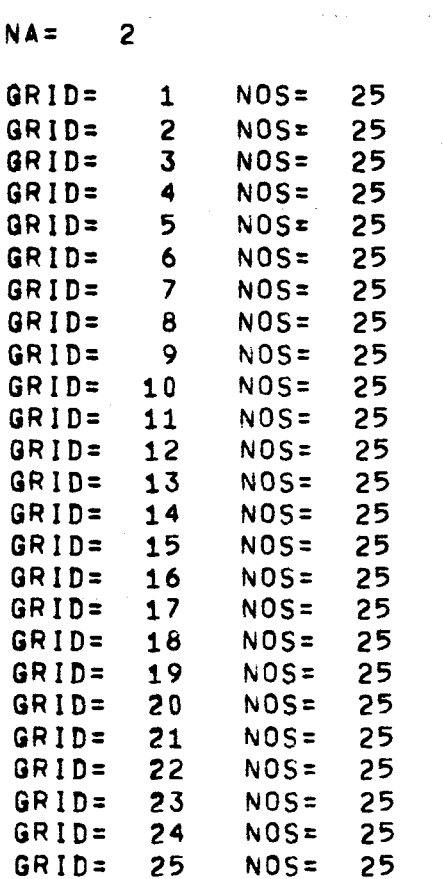

**ALL QOOTS** IN **THE FOLLOWING SET LIE WITHIN THE PHYSICAL LIMITS R(** l)= **2.53561570E 03 OHMS L( 1)= 2.800655ibE 01 <sup>W</sup> R( 2)= 2.13625371E 03 OHMS** L( **2)= 2.84833827E 01 H**   $R($  3)= 5.61731033E 02

 $\sim 100$ 

 $\mathcal{L}$ 

**i** 

**1-** 

**I** 

**1** 

**I** 

**I** 

**I** 

**I** 

**I** 

**1** 

**I** 

**I** 

**I** 

**I** 

**I** 

**i** 

**I** 

**I** 

**I** 

**LIMITS SPECIFIED** 

ساعا وبصعفاء بالربادة فكفاء مراداه

E **01 HENRIES E 01 HENRIES** 

 $\frac{1}{2}$  ,  $\frac{1}{2}$ 

 $\sim$ 

 $\sim$ 

 $\sim$ 

 $\mathcal{U}% _{M_{1},M_{2}}^{\alpha,\beta}(\varepsilon)$ 

and the second company of the second company and the company of the second company of the second company of the  $\alpha$ 

 $\sim 10^{-1}$ 

 $\omega_{\rm{max}}$  . In the  $\omega_{\rm{max}}$ 

 $\lambda$  , as we assume that the continuum continuum and a subset of the fields of the  $\lambda$ 

**77** 

 $\mathcal{L}^{\mathcal{L}}$  and  $\mathcal{L}^{\mathcal{L}}$ 

 $\sim 100$ 

 $\sim$  45  $\mu$  m  $^{-1}$ 

 $\sim$   $\sim$   $\sim$   $\sim$ 

# COMMENCING COEFFICIENT APPROACH

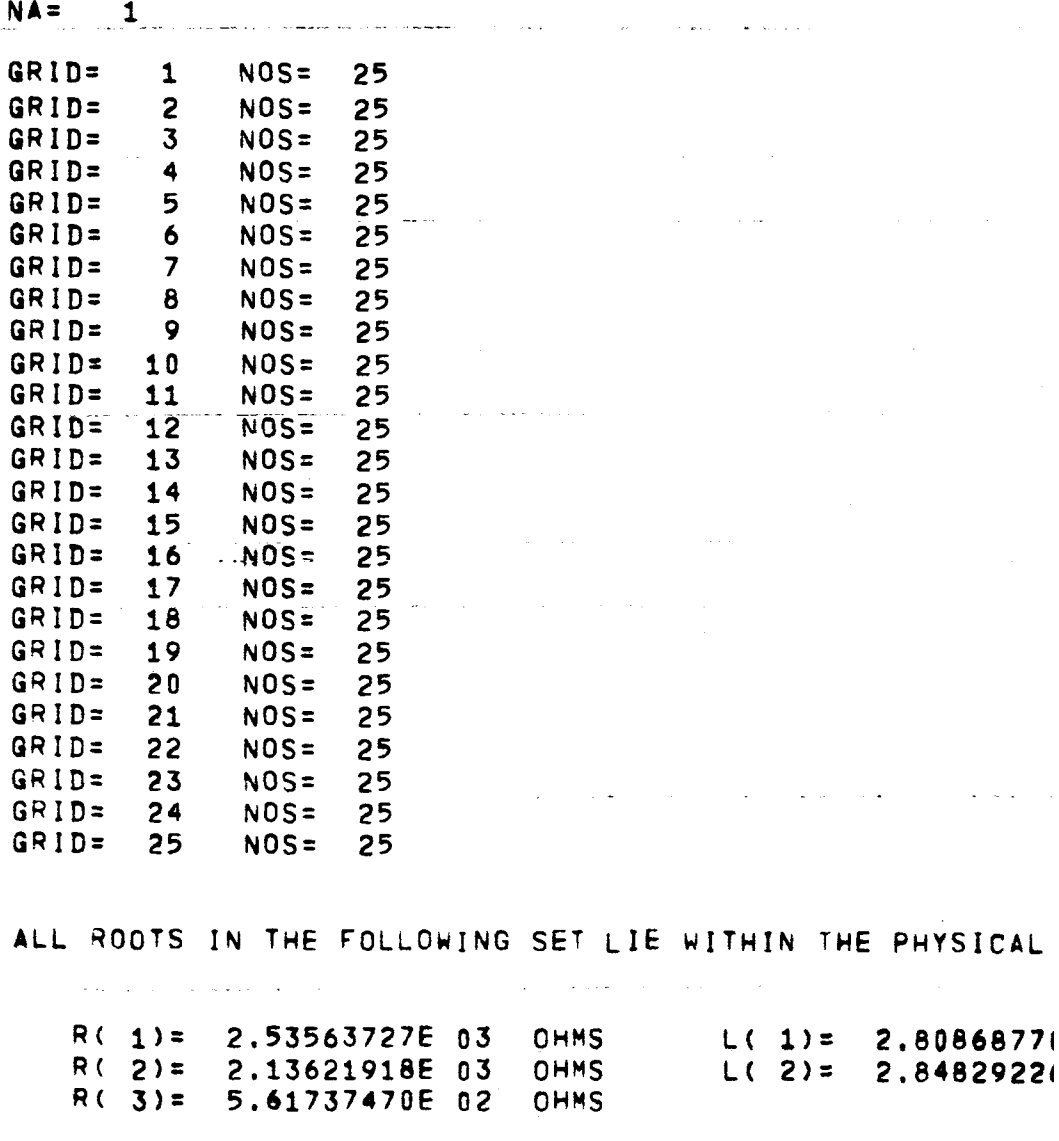

3.40000000E 07 1.60000000E 04 1.20000000E 06 1,00000000E 01 **1.00000000E01**  $1.0000000000002$ 1.00000000E 04 1.00000000E 04 1.00000000E-05 INCE(S), 2 INDUCTANCE(S), AND 1 CAPACITANCE(S). THE CAPACITANCES ARE 2.40000000E-01, 5.00000000E-05,<br>S ARE 2.20000000E 07, 3.50000000E 02, AND

 $\rightarrow$ 

1.00000000E 01 1.00000000E 01 1.00000000E 03

 $N_A = 3$ 

I

<sup>1</sup>**GRID= 1 NOS= 25 GRID= 2 NOS= 25 QRID= 1 NOS= <sup>46</sup> GRID= 1 NOS= 96 USING THIS SET OF ESTIMATES, NO ROOTS WERE FOUND** 

**NA= 4** 

GRID= 1 NOS= 25<br>GRID= 2 NOS= 25 **GRID= 2 AOS= 25<br>
<b>GRID= 1** AOS= 48 **GRID= 1 NOS= 48 GRID= 2 NOS= 48 GRID= 1 NOS= 94 USING THIS SET OF ESTIMATES, NO RGOTS WERE FOUND** 

 $N_A = 5$ 

**GRID= 1 NOS= 25 GRID= 1 NOS= 50 USING THIS SET OF ESTIMATES, h0 ROOTS HERE FOUhiD** 

C0"fMErUCING **CONSTANT APPROACH** 

**GRID= 1 NOS= 25 GRID= 1 NOS= 50 USING THIS** SET **OF ESTIMATES, NO ROOTS WERE FOUND** 

## **APPENDIX I>**

## FILTER CIRCUIT **WITH SIX** UNKNOWNS

## D-1 Circuit Diagram

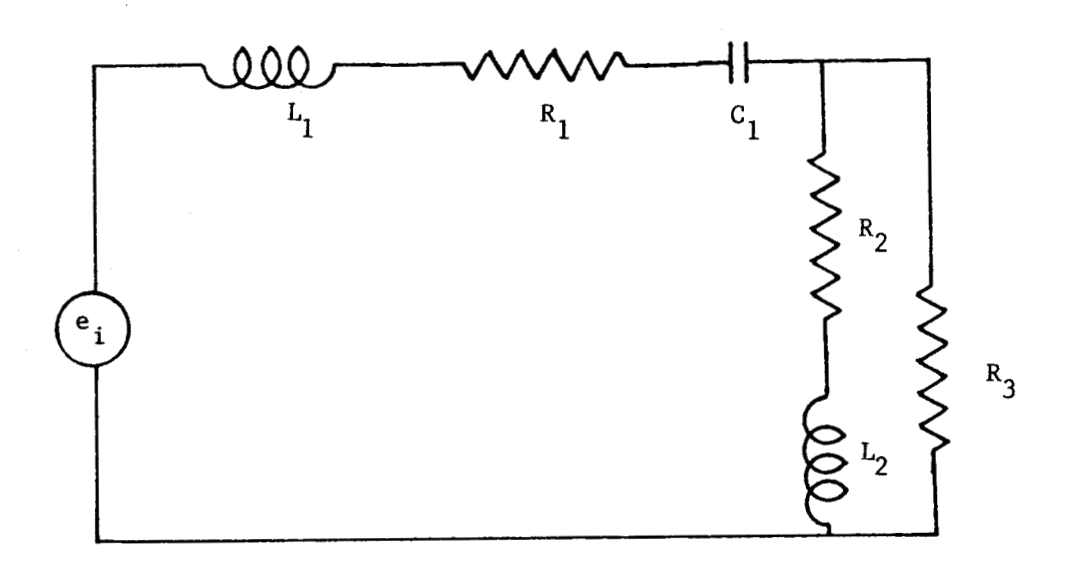

## D-2 Identity of Unknowns

 $Y_1 = R_1$   $Y_4 = L_1$   $Y_6 = 1/C_1$  $Y_2 = R_2$   $Y_5 = L_2$  $Y_3 = R_3$  $=$  1  $=$   $\overline{ }$ 

D-3 Set of Equations

$$
Y_4 Y_5 = 8.0 \times 10^2 \tag{D-1}
$$

$$
Y_2Y_4 + Y_3Y_4 + Y_1Y_5 + Y_3Y_5 = 1.64 \times 10^5
$$
 (D-2)

$$
Y_5Y_6 + Y_1Y_2 + Y_1Y_3 + Y_2Y_3 = 8.4 \times 10^6
$$
 (D-3)

$$
Y_3Y_6 + Y_2Y_6 = 3.4 \times 10^7
$$
 (D-4)

$$
Y_3Y_5 = 1.6 \times 10^4 \tag{D-5}
$$

$$
Y_2Y_3 = 1.2 \times 10^6 \tag{0.6}
$$

## APPENDIX E

# FILTER CIRCUIT WITH THIRTEEN UNKNOWNS

E-1 Circuit **Diagram** 

|<br>|<br>|

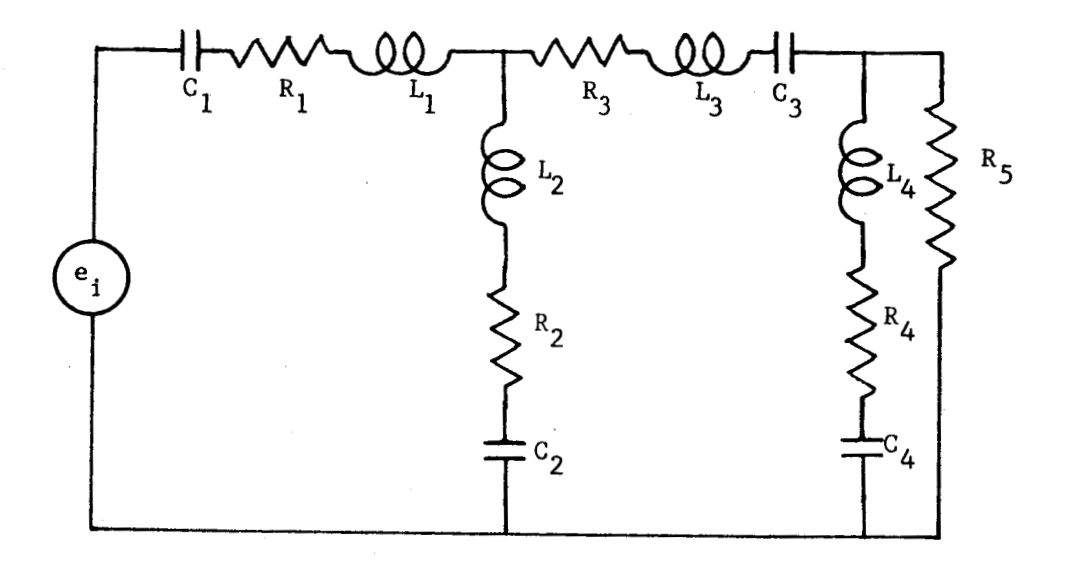

# E-2 Identity *of* Unknowns

$$
Y_{1} = R_{1} \t Y_{6} = L_{1} \t Y_{10} = 1/C_{1}
$$
  
\n
$$
Y_{2} = R_{2} \t Y_{7} = L_{2} \t Y_{11} = 1/C_{2}
$$
  
\n
$$
Y_{3} = R_{3} \t Y_{8} = L_{3} \t Y_{12} = 1/C_{3}
$$
  
\n
$$
Y_{4} = R_{4} \t Y_{9} = L_{4} \t Y_{13} = 1/C_{4}
$$
  
\n
$$
Y_{5} = R_{5}
$$

# **E-3** Set of **Equations**

$$
Y_6Y_7Y_9 + Y_6Y_8Y_9 + Y_7Y_8Y_9 = 2.22 \times 10^5
$$
 (E-1)

**I** 

$$
Y_{4}Y_{6}Y_{7} + Y_{4}Y_{6}Y_{8} + Y_{4}Y_{7}Y_{8} + Y_{5}Y_{6}Y_{7} + Y_{5}Y_{6}Y_{8} + Y_{5}Y_{7}Y_{8} + Y_{6}Y_{9} + Y_{7}Y_{9}Y_{9} + Y_{8}Y_{9}Y_{9} + Y_{9}Y_{7}Y_{9} + Y_{7}Y_{7}Y_{9} + Y_{7}Y_{7}Y_{9} + Y_{7}Y_{7}Y_{9} + Y_{7}Y_{8}Y_{9} + Y_{7}Y_{8}Y_{9} + Y_{7}Y_{8}Y_{9} = 5.965 \times 10^{7}
$$
\n(E-2)

$$
Y_{6}Y_{7}Y_{13} + Y_{6}Y_{8}Y_{13} + Y_{7}Y_{8}Y_{13} + Y_{6}Y_{9}Y_{12} + Y_{7}Y_{9}Y_{12} + X_{6}X_{9}Y_{11} + Y_{8}Y_{9}Y_{11} + Y_{7}Y_{9}Y_{10} + Y_{8}Y_{9}Y_{10} + Y_{2}Y_{4}Y_{6} + X_{2}Y_{5}Y_{6} + Y_{2}Y_{4}Y_{8} + Y_{2}Y_{5}Y_{8} + Y_{3}Y_{4}Y_{6} + Y_{3}Y_{5}Y_{6} + X_{4}Y_{5}Y_{6} + Y_{3}Y_{4}Y_{7} + Y_{4}Y_{5}Y_{7} + Y_{1}Y_{4}Y_{7} + X_{1}Y_{5}Y_{7} + Y_{1}Y_{4}Y_{8} + Y_{1}Y_{5}Y_{8} + Y_{1}Y_{2}Y_{9} + Y_{1}Y_{3}Y_{9} + X_{1}Y_{5}Y_{9} + Y_{2}Y_{3}Y_{9} + Y_{2}Y_{5}Y_{9} = 5.5399 \times 10^{9}
$$

$$
Y_{2}Y_{6} Y_{13} + Y_{3}Y_{6} Y_{13} + Y_{5}Y_{6} Y_{13} + Y_{1}Y_{7} Y_{13} + Y_{3}Y_{7} Y_{13} + Y_{1}Y_{8} Y_{13} + Y_{2}Y_{8} Y_{13} + Y_{4}Y_{6} Y_{12} + Y_{5}Y_{6} Y_{12} + Y_{4}Y_{7} Y_{12} + Y_{5}Y_{7} Y_{12} + Y_{1}Y_{9} Y_{12} + Y_{2}Y_{9} Y_{12} + Y_{4}Y_{6} Y_{11} + Y_{5}Y_{6} Y_{11} + Y_{6}Y_{8} Y_{11} + Y_{5}Y_{8} Y_{11} + Y_{1}Y_{9} Y_{11} + Y_{2}Y_{9} Y_{11} + Y_{5}Y_{9} Y_{11} + Y_{5}Y_{9} Y_{11} + Y_{4}Y_{7} Y_{10} + Y_{5}Y_{7} Y_{10} + Y_{4}Y_{8} Y_{10} + Y_{5}Y_{8} Y_{10} + Y_{5}Y_{8} Y_{10} + Y_{5}Y_{9} Y_{10} + Y_{5}Y_{9} Y_{10} + Y_{1}Y_{2}Y_{4} + Y_{1}Y_{3}Y_{4} + Y_{2}Y_{3}Y_{4} + Y_{1}Y_{2}Y_{5} + Y_{1}Y_{3}Y_{5} + Y_{2}Y_{3}Y_{5} + Y_{1}Y_{3}Y_{4} + Y_{2}Y_{3}Y_{4} + Y_{1}Y_{2}Y_{5} + Y_{1}Y_{3}Y_{5} + Y_{2}Y_{3}Y_{5} = 1.77245 \times 10^{11}
$$

 $(E - 3)$ 

 $(E-4)$ 

$$
Y_{6} Y_{12}Y_{13} + Y_{7} Y_{12}Y_{13} + Y_{6} Y_{11}Y_{13} + Y_{7} Y_{10}Y_{13} + Y_{8} Y_{10}Y_{13} + Y_{1}Y_{2} Y_{13} + Y_{1}Y_{2} Y_{13} + Y_{1}Y_{3} Y_{13} + Y_{1}Y_{5} Y_{13} + Y_{1}Y_{4} Y_{11} + Y_{1}Y_{5} Y_{11} + Y_{1}Y_{4} Y_{12} + Y_{1}Y_{5} Y_{12} + Y_{2}Y_{3} Y_{13} + Y_{2}Y_{5} Y_{13} + Y_{2}Y_{4} Y_{10} + Y_{2}Y_{5} Y_{10} + Y_{2}Y_{4} Y_{12} + Y_{2}Y_{5} Y_{12} + Y_{3}Y_{4} Y_{10} + Y_{3}Y_{5} Y_{10} + Y_{3}Y_{4} Y_{11} + Y_{3}Y_{5} Y_{11} = 1.81860 \times 10^{12}
$$
 (E-5)

$$
Y_{1} Y_{12}Y_{13} + Y_{1} Y_{11}Y_{13} + Y_{2} Y_{12}Y_{13} + Y_{2} Y_{10}Y_{13} + Y_{3}Y_{11}Y_{13} + Y_{4} Y_{11}Y_{12} + Y_{4} Y_{10}Y_{12} + Y_{4} Y_{10}Y_{11} + Y_{5} Y_{12}Y_{13} + Y_{5} Y_{11}Y_{13} + Y_{5} Y_{11}Y_{12} + Y_{5} Y_{10}Y_{13} + Y_{5} Y_{10}Y_{12} + Y_{5} Y_{10}Y_{13} + Y_{5} Y_{10}Y_{12} + Y_{5} Y_{10}Y_{11} = 7.225 \times 10^{12}
$$
 (E-6)

$$
Y_{11}Y_{12}Y_{13} + Y_{10}Y_{12}Y_{13} + Y_{10}Y_{11}Y_{13} = 9.0 \times 10^{12}
$$
 (E-7)

$$
Y_5 Y_7 Y_9 = 9.0 \times 10^5 \tag{E-8}
$$

$$
Y_2 Y_5 Y_9 + Y_4 Y_5 Y_7 = 1.50 \times 10^8
$$
 (E-9)

$$
Y_5Y_9 Y_{11} + Y_5Y_7 Y_{13} + Y_2Y_4Y_5 = 6.78 \times 10^9
$$
 (E-10)

$$
Y_2Y_5 Y_{13} + Y_4Y_5 Y_{11} = 5.80 \times 10^{10}
$$
 (E-11)

$$
Y_5 Y_{11}Y_{13} = 1.20 \times 10^{11}
$$
 (E-12)

$$
Y_5 = 5.0 \times 10^2 \tag{E-13}
$$

#### REFERENCES CITED

- 1. Kuo, Benjamin C., "Flow Graph Using Kirchoffs Law", Automatic Control Systems, Prentice-Hall Inc., Englewood Cliffs, New Jersey, 1962.
- $2<sub>o</sub>$ Mayeda, Wataru and Sishu, Sundaran, "Topological Formulas for Network Functions", Bulletin 446, Engineering Experiment Station, University of Illinois, 1956.
- $3<sub>o</sub>$ Freudenstein, Ferdinand and Roth, Bernard, "Numerical Solution of Systems of Nonlinear Equations", Association for Computing Machinery Journal, Vol. 10, March 1963.
- 4. Crandall, Dr. Stephen H., Engineering Analysis, McGraw-Hill Book Company, Inc., New York, 1956.
- $5<sub>o</sub>$ Buckingham, Dr. R. A., Numerical Methods, Sir Isaac Pitman & Sons, LTD., London, 1957.
- $6<sub>o</sub>$ Householder, A. S., Principals of Numerical Analysis, McGraw-Hill Book Company, Inc., New York, 1953,
- 7. Hartree, D. R., Numerical Analysis, Oxford Publishing Company, London, 1958.
- 8. Nielsen, K. L., Methods of Numerical Analysis, Macmillan Company, New York, 1964。
- 9. Saaty, T. L. and Bram, J., Nonlinear Mathematics, McGraw-Hill Book Company, Inc., New York, 1964.
- $10<sub>o</sub>$ Wilcox, J., Tung, S., and White, K., "Network Synthesis and a Method to Define a Transfer Function from Prescribed Phase-Magnitude Characteristics", NSL/Huntsville Aero/Astro Tech. Memo. No. 16, May 1964.
- 11. Ryan, Robert S., "Preliminary Stability Analysis of Saturn I Block II Vehicles", MTP-AERO-63-18, 7 March 1963.
- 12. Tatom, F. B., "Study for Simultaneous Solution of Sets of Nonlinear Algebraic Equations Occurring in Filter Circuit Analysis", NSL/Huntsville Technical Proposal NSL-HP-3B, December 1965.